# JS≣

JSE Interest Rates and Currency Derivatives API Specification

Date: <u>AugustJuly</u> 2015 Created by: STT Reviewed by: JSE AM Version: 3.1rev<u>10</u>9 Table of Contents

| 1. Re                                                                                                    | 1. References                                                   |                        |  |  |  |  |
|----------------------------------------------------------------------------------------------------|-----------------------------------------------------------------|------------------------|--|--|--|--|
| 2. Version Control                                                                                                 |                                                                 |                        |  |  |  |  |
| 3. Inte                                                                                                    | 3. Intended Audience                                            |                        |  |  |  |  |
| 4. Sy                                                                                                    | stem Description                                                | <u>14</u> 15           |  |  |  |  |
| 4.1                                                                                                    | Introduction                                                    | <u>14</u> 15           |  |  |  |  |
| 4.2                                                                                                    | Connecting to a market                                          | <u>14</u> 15           |  |  |  |  |
| 4.3                                                                                                    | TCP/IP Transport system                                         | <u>14</u> 15           |  |  |  |  |
| 4.4                                                                                                    | Field Formats                                                   | <u>15</u> 16           |  |  |  |  |
| 4.5                                                                                                    | Message Headers                                                 | <u>15</u> 16           |  |  |  |  |
| 4.6                                                                                                    | Compression                                                     | <u>17</u> 18           |  |  |  |  |
| 4.7                                                                                                    | Large Data Transmission                                         | <u>18</u> 19           |  |  |  |  |
| 4.8                                                                                                    | Subscription to Instrument Update Messages                      | <u>18</u> 19           |  |  |  |  |
| 4.9                                                                                                    | Acknowledgement of messages                                     | <u>18</u> 19           |  |  |  |  |
| 4.10                                                                                                    | Complex Instruments                                             | <u>19</u> 20           |  |  |  |  |
| 4.11                                                                                                    | Process Flow                                                    | <u>20</u> 21           |  |  |  |  |
| 4.11.1                                                                                                    | 1 The Login Process                                             | <u>20</u> 21           |  |  |  |  |
| 4.11.2                                                                                                    | 2 I'm Alive from Orion System                                   | <u>20</u> 21           |  |  |  |  |
| 4.11.3                                                                                                    | 3 Heartbeat to the Orion System                                 | <u>20</u> 21           |  |  |  |  |
| 4.11.4                                                                                                    | 4.11.4 Changing Password <u>2021</u>                            |                        |  |  |  |  |
| 4.11.5                                                                                                    | 4.11.5 Requesting Data <u>20</u> 24                             |                        |  |  |  |  |
| 4.11.6                                                                                                    | 4.11.6 Subscribing to Contract Display Updates <u>20</u> 24     |                        |  |  |  |  |
| 4.11.7                                                                                                    | 7 Un-Subscribing from Contract Display Updates                  | <u>21</u> 22           |  |  |  |  |
| 4.11.8                                                                                                    | 8 Re-Request of Display Updates                                 | <u>21</u> 22           |  |  |  |  |
| 4.11.9                                                                                                    | 9 Onscreen Activity                                             | <u>21<del>22</del></u> |  |  |  |  |
| 4.11.1                                                                                                    | 10 Report Only Activity                                         | <u>21</u> 22           |  |  |  |  |
| 4.11.1                                                                                                    | 11 Post Deal Management Activity                                | <u>22</u> 23           |  |  |  |  |
| 4.11.1                                                                                                    | 12 Entity Administration Activity                               | <u>22</u> 23           |  |  |  |  |
| 4.11.1                                                                                                    | 13 Agricultural Physical Delivery and Silo Certificate Activity | <u>22</u> 23           |  |  |  |  |
| 4.11.1                                                                                                    | 14 Auto Quote Activity                                          | <u>22</u> 23           |  |  |  |  |
| 4.12                                                                                                    | Authorisation of messages and Initial Margin Limits             | <u>23</u> 24           |  |  |  |  |
| 4.13                                                                                                    | Market Data levels on 59 and 99 messages                        | <u>24</u> 25           |  |  |  |  |
| 4.14                                                                                                    | Principle Agency indicator                                      | <u>24</u> 25           |  |  |  |  |
| 4.15                                                                                                    | Servicing message from TCP IP                                   | <u>24</u> 25           |  |  |  |  |
| 4.16                                                                                                    | Anonymous Trading                                               | <u>25</u> 26           |  |  |  |  |
| 4.17 Changes between Nutron APD and EDM API and the Nutron Currency and Interest Rate Derivatives API <u>25</u> 26 |                                                                 |                        |  |  |  |  |
| 4.17.1                                                                                                    | 4.17.1 New fields which affect APD and EDM API messages 2526    |                        |  |  |  |  |

| 4.17.2                                                         | 4.17.2 New fields which don't affect APD and EDM API messages <u>2627</u> |              |  |  |  |  |
|----------------------------------------------------------------|---------------------------------------------------------------------------|--------------|--|--|--|--|
| 4.17.3 New messages for Currency and Interest Rate Derivatives |                                                                           |              |  |  |  |  |
| 4.18                                                           | Note for receiving and processing Price Contributions                     | <u>27</u> 28 |  |  |  |  |
| 4.19                                                           | Market Shard Implementation – from Version 3.1                            | <u>27</u> 28 |  |  |  |  |
| 5. Log                                                         | 5. Log In Process Message <u>28</u>                                       |              |  |  |  |  |
| 5.1                                                            | Establish a connection to the market                                      | <u>28</u> 29 |  |  |  |  |
| 5.2                                                            | Market encryption key                                                     | <u>28</u> 29 |  |  |  |  |
| 5.3                                                            | Sending the login message                                                 | <u>28</u> 29 |  |  |  |  |
| 5.3.1                                                          | Encrypted Password, User Name and Domain                                  | <u>29</u> 30 |  |  |  |  |
| 5.4                                                            | I'm Alive                                                                 | <u>29</u> 30 |  |  |  |  |
| 6. Dat                                                         | ta Sources                                                                | 31           |  |  |  |  |
| 6.1                                                            | Historical Data                                                           | 31           |  |  |  |  |
| 6.2                                                            | Error and Information Messages                                            | 31           |  |  |  |  |
| 6.3                                                            | DOS Date Format                                                           | 31           |  |  |  |  |
| 6.4                                                            | Requesting Data                                                           | 32           |  |  |  |  |
| 6.5                                                            | 123 Messages vs. 36 Messages                                              | 32           |  |  |  |  |
| 6.6                                                            | Market Display data                                                       | 32           |  |  |  |  |
| 6.7                                                            | Instrument, Date and Strike Sequences                                     | 33           |  |  |  |  |
| 6.8                                                            | Entity Codes                                                              | 34           |  |  |  |  |
| 6.9                                                            | Contract Character Convention                                             | 35           |  |  |  |  |
| 6.9.1                                                          | Type Convention                                                           | 35           |  |  |  |  |
| 6.9.2 Year Convention                                          |                                                                           | 35           |  |  |  |  |
| 6.9.3 Year Convention                                          |                                                                           | 35           |  |  |  |  |
| 6.9.4 Month Convention                                         |                                                                           | 35           |  |  |  |  |
| 6.9.5                                                          | Day Convention                                                            | 36           |  |  |  |  |
| 6.9.6                                                          | Contract Code Description and Implementation                              | 36           |  |  |  |  |
| 6.10                                                           | Origin field Descriptions                                                 | 37           |  |  |  |  |
| 6.11                                                           | Reason field Descriptions                                                 | 38           |  |  |  |  |
| 7. Inp                                                         | out Messages                                                              | 40           |  |  |  |  |
| 7.1                                                            | Connection Messages                                                       | 40           |  |  |  |  |
| 7.1.1                                                          | Encryption                                                                | 40           |  |  |  |  |
| 7.1.2                                                          | Log in Message – Message type 0                                           | 40           |  |  |  |  |
| 7.1.3 Log out Message – Message type 4                         |                                                                           | 41           |  |  |  |  |
| 7.1.4 Re Request – Message type 3                              |                                                                           | 41           |  |  |  |  |
| 7.1.5                                                          | Password Change Message – Message type 88                                 | 42           |  |  |  |  |
| 7.2                                                            | Subscription Messages                                                     | 43           |  |  |  |  |
| 7.2.1                                                          | Unsubscribe Contract – Message type 42                                    | 43           |  |  |  |  |
| 7.2.2                                                          | Option Contract Subscription – Message type 67                            | 43           |  |  |  |  |
|                                                                |                                                                           |              |  |  |  |  |

| 7.2.3  | Future Contract Subscription – Message type 99                         | <u>44</u> 4 <del>3</del> |  |
|--------|------------------------------------------------------------------------|--------------------------|--|
| 7.2.4  | Option Statistics Request – Message type 135                           | 44                       |  |
| 7.3    | Order Insert/Suspend/Cancel Messages                                   | 44                       |  |
| 7.3.1  | Suspend/Delete Active Order Message – Message type 8                   | 44                       |  |
| 7.3.2  | 7.3.2 Delete Order Message – Message type 15                           |                          |  |
| 7.3.3  | Resubmit Order Message – Message type 27                               | 45                       |  |
| 7.3.4  | Order Insert Message – Message type 56                                 | 45                       |  |
| 7.3.5  | Cancel All Active Orders Message – Message type 85                     | 48                       |  |
| 7.3.6  | Reduce Active Order Quantity – Message type 104                        | 49                       |  |
| 7.3.7  | Edit Suspended Order – Message type 118                                | 49                       |  |
| 7.3.8  | Edit Active Order By Active Order Sequence Number- Message type 160    | 50                       |  |
| 7.3.9  | Edit Active Order By User Reference Number– Message type 161           | 50                       |  |
| 7.3.10 | ) Cancel Order By User Reference Number– Message type 162              | 51                       |  |
| 7.4    | Report Only Messages                                                   | 52                       |  |
| 7.4.1  | Split Deal Message – Message Type 22                                   | 52                       |  |
| 7.4.2  | Cumulate Deal Message – Message type 24                                | 52                       |  |
| 7.4.3  | Edit Report Only Deal – Message type 26                                | 53                       |  |
| 7.4.4  | Insert Report Only Deal – Message type 29                              | 53                       |  |
| 7.4.5  | Unmatched Deal Delete – Message type 30                                | 60                       |  |
| 7.4.6  | Option Exercise – Message type 31                                      | 60                       |  |
| 7.4.7  | Option Abandon – Message type 33                                       | <u>61</u> 60             |  |
| 7.4.8  | Unmatched Deal Accept – Message type 40                                | 61                       |  |
| 7.4.9  | Tri-part Deal Entry – Message type 62                                  | <u>62</u> 61             |  |
| 7.4.10 | ) Assign Deal – Message type 64                                        | <u>62</u> 61             |  |
| 7.4.11 | Position Roll Forward – Message type 115                               | 62                       |  |
| 7.4.12 | Reject Unmatched – Message Type 155                                    | <u>63</u> 62             |  |
| 7.4.13 | Multi-Report-Only (Cross-currency split trades) – Message type 134     | 63                       |  |
| .5     | Entity Administration Messages                                         | 64                       |  |
| 7.5.1  | Change Member Message Subscription – Message Type 7                    | <u>65</u> 64             |  |
| 7.5.2  | Change Member Limits – Message type 6                                  | 65                       |  |
|        | Create Client Message – Message type 102                               | <u>66</u> 65             |  |
| 7.5.4  | Client Verification message – Message type 124                         | 70                       |  |
| .6     | Physical Delivery/Silo Certificate messages (Agricultural Market only) | 70                       |  |
| 7.6.1  | Add Silo Certificate – Message type 129                                | <u>71</u> 70             |  |
| 7.6.2  | Edit Silo Certificate – Message type 131                               | 71                       |  |
| Pleas  | e see 7.6.1 for the message structure.                                 | 71                       |  |
|        | Add new Physical Delivery – Message type 128                           | 71                       |  |
|        | Allocation of Delivery – Message type 137                              | 72                       |  |
| 7.6.5  | Delete Silo Certificate – Message type 136                             | <u>7372</u>              |  |
|        | Verify Silo Certificate – Message type 129                             | 7372                     |  |

| 7.7                          | Request data retrieval                              |                |  |
|------------------------------|-----------------------------------------------------|----------------|--|
| 7.7.1                        | Request data retrieval – Message type 36            | 73             |  |
| 7.8                          | Request Daily Trend - Message type 61               | 75             |  |
| 7.9                          | Heart Beats – Message type 84                       | 75             |  |
| 7.10                         | Guarantee Trade – Message type 141                  | 75             |  |
| 7.11                         | RFQ                                                 | 75             |  |
| 7.11.                        | 1 Capture RFQ – Message type 173                    | 75             |  |
| 7.11.                        | 2 Edit RFQ – Message type 174                       | 77             |  |
| 7.11.3                       | 3 Delete RFQ – Message type 175                     | <u>78</u> 77   |  |
| 7.11.4                       | 4 Capture Quote against an RFQ – Message type 176   | <u>78</u> 77   |  |
| 7.11.                        | 5 Edit Quote against an RFQ – Message type 177      | <u>79</u> 78   |  |
| 7.11.                        | 6 Delete Quote against an RFQ – Message type 178    | <u>79</u> 78   |  |
| 7.11.                        | 7 Accepting a Quote for an RFQ – Message type 179   | 79             |  |
| 8. Ou                        | tput Messages                                       |                |  |
| 8.1                          | Session key Challenge - Message 16                  | 80             |  |
| 8.2                          | Successful log in response – Message 1              | 80             |  |
| 8.3                          | Display/Price Update Message - Message Type 59      | 81             |  |
| 8.3.1                        | Display Update Message – Message Type 59 Display    | 81             |  |
| 8.3.2                        | Display Update Message – Message Type 59 Depth Data | 83             |  |
| 8.4                          | Info and Error Return Messages – Message 125        | 84             |  |
| 8.5                          | Order Rejection Message – Message 126               | 84             |  |
| 8.6                          | Daily Trend Reply – Message 61                      | 85             |  |
| 8.7                          | Heart Beat – Message 10                             | 85             |  |
| 8.8                          | Market Time Change – Message 140                    | 85             |  |
| 8.9                          | Failure Messages                                    | 86             |  |
| 8.9.1                        | Notification of failure (Message 127)               | 86             |  |
| 8.9.2                        | Failover recovery response (Message 37)             | 86             |  |
| 9. Do                        | wnload data structures                              |                |  |
| 9.1                          | Request Data Header – Message Type 36 and 123       | 88             |  |
| 9.2                          | Unmatched Deal Data - Number 10                     | 88             |  |
| 9.3                          | Instruments data – Number 2                         | <u>94</u> 93   |  |
| 9.4                          | Contract Dates – Number 3                           | <u>99</u> 97   |  |
| 9.5 Strike data – Number 4   |                                                     | <u>102</u> 100 |  |
| 9.6 MTM Data – Number 16     |                                                     | <u>103</u> 100 |  |
| 9.7 Holiday Data – Number 18 |                                                     | <u>103</u> 101 |  |
| 9.8                          | Market Display data – Number 1                      | <u>103</u> 101 |  |
| 9.9                          | Active Orders data – Number 5                       | <u>104</u> 102 |  |
| 9.10                         | Unconfirmed Orders data - Number 6                  | <u>105</u> 103 |  |
| 9.11                         | Completed Orders / Unsettled Orders data - Number 7 | <u>106</u> 103 |  |
| Currencie                    | s and Interest Rate Products API                    | Page 5         |  |

| 1 |                  |                                                                                                    |                            |
|---|------------------|----------------------------------------------------------------------------------------------------|----------------------------|
|   | 9.12             | Deals data – Number 8                                                                               | <u>109</u> 106             |
|   | 9.13             | Positions data – Number 9                                                                           | <u>110</u> 108             |
|   | 9.14             | Dealer data – Number 14                                                                             | <u>112</u> 109             |
|   | 9.15             | Client data - Number 12                                                                             | <u>112</u> 110             |
|   | 9.16             | Member data – Number 15                                                                             | <u>113</u> 110             |
|   | 9.17             | Skew data – Number 19                                                                               | <u>114</u> 111             |
|   | 9.18             | Dealer Risk Value Limits data – Number 24                                                           | <u>114</u> 111             |
|   | 9.19             | Daily Rates – Number 25                                                                             | <u>115</u> 112             |
|   | 9.20             | Message Type data – Number 38                                                                       | <u>115</u> 113             |
|   | 9.21             | Tripartite Setup data – Number 61                                                                   | <u>116</u> 113             |
|   | 9.22             | Trace deal data – Number 64                                                                         | <u>116</u> 114             |
|   | 9.23             | Clearing member data – Number 65                                                                    | <u>118</u> 115             |
|   | 9.24             | Message Subscription data – Number 67                                                               | <u>118</u> 115             |
|   | 9.25             | Group Definition data – Number 78                                                                   | <u>119</u> 116             |
|   | 9.26             | Fee data – Number 79                                                                                | <u>119</u> 116             |
|   | 9.27             | Fee scale data – Number 80                                                                          | <u>120</u> 118             |
|   | 9.28             | Fee Calculation data – Number 81                                                                    | <u>121</u> 118             |
|   | 9.29             | Transfer Client Member data – Number 83                                                             | <u>121</u> 118             |
|   | 9.30             | Transfer Client data – Number 82                                                                    | <u>122</u> 119             |
|   | 9.31             | Transfer Member data – Number 84                                                                    | <u>122</u> 119             |
|   | 9.32             | Transfer Member Clearing member data – Number 85                                                    | <u>123</u> 120             |
|   | 9.33             | Physical Grade data – Number 73                                                                     | <u>123</u> 121             |
|   | 9.34             | Silo Owner data – Number 72                                                                         | <u>124</u> 121             |
|   | 9.35             | Silo Location data – Number 71                                                                      | <u>124</u> 121             |
|   | 9.36             | Delivery Notices data – Number 68                                                                   | <u>124</u> 122             |
|   | 9.37<br>86) data | Delivery Notices Report (Number 87) and Allocation Notices Report (<br>a <u>125</u> 1 <del>22</del> | Number                     |
|   | 9.38             | Certificate Origin data – Number 75                                                                 | <u>126</u> 123             |
|   | 9.39             | Silo Certificates – Number 69                                                                       | <u>126</u> 124             |
|   | 9.40             | Daily Account Summary – Number 70                                                                   | <u>127</u> 124             |
|   | 9.41             | Client Detail – Number 66                                                                           | <u>129</u> 126             |
|   | 9.42             | Exchange Announcements – Number 89                                                                  | <u>133</u> 130             |
|   | 9.43             | Delivery Allocation data – Number 91                                                                | <u>133</u> 130             |
|   | 9.44             | Delivery No Physical (Exchange for Physical) data – Number 90                                       | <u>134</u> 131             |
|   | 9.45             | Options Traded data – Number 94                                                                     | <u>134</u> 132             |
|   | 9.46             | CPI Index data – Number 23                                                                          | <u>135</u> 132             |
|   | 9.47             | JNOTE Curve Data – Number 57                                                                        | <u>135</u> 132             |
|   | 9.48             | Industry Code data – Number 59                                                                      | <u>135</u> 133             |
|   | 9.49<br>Zero Cι  | GOVI Parameters data – Number 96, Margin Parameters data – Num<br>Irve data – Number 98             | nber 97,<br><u>136</u> 133 |
|   |                  |                                                                                                    |                            |

| 9.50             | 50 Early Valuations Data – Number 100 <u>1</u>    |                |  |  |  |
|------------------|---------------------------------------------------|----------------|--|--|--|
| 9.51             | Client Member Margin Multiplier Data – Number 102 | <u>136</u> 133 |  |  |  |
| 9.52             | Days History Data – Number 103                    | <u>137</u> 134 |  |  |  |
| 9.53             | Options Concentration Risk – Number 107           | <u>137</u> 134 |  |  |  |
| 9.54             | Incoming Unmatched – Number 108                   | <u>137</u> 135 |  |  |  |
| 9.55             | RFQ Data – Number 13                              | <u>138</u> 135 |  |  |  |
| 9.56             | RFQ Quote Data – Number 110                       | <u>139</u> 136 |  |  |  |
| 9.57             | Additional Margin – Number 136                    | <u>140</u> 137 |  |  |  |
| 9.58             | Intraday Margin MTM – Number 112                  | <u>141</u> 138 |  |  |  |
| 9.59             | Intraday Margin Deals – Number 111                | <u>141</u> 138 |  |  |  |
| 10. Er           | ror and Information Messages                      | <u>142</u> 139 |  |  |  |
| 10.0             | Information Message                               | <u>142</u> 139 |  |  |  |
| 10.1             | Error Messages                                    | <u>143</u> 140 |  |  |  |
| 10.2             | Market Period Announcements                       | <u>150</u> 147 |  |  |  |
| 11. Ap           | opendix A: Links to algorithms                    | <u>152</u> 149 |  |  |  |
| 11.1             | Encryption URL                                    | <u>152</u> 149 |  |  |  |
| 11.2             | Compression URL                                   | <u>152</u> 149 |  |  |  |
| 12. Distribution |                                                   |                |  |  |  |
| 13. Glossary     |                                                   |                |  |  |  |
| 14. Si           | 14. Sign-Off                                      |                |  |  |  |

# 1. References

| Document | Author | Version | Issue Date |
|----------|--------|---------|------------|
|          |        |         |            |
|          |        |         |            |
|          |        |         |            |
|          |        |         |            |

# 2. Version Control

| Version          | Author     | Date                | Reason for Changes                                                                                                    |
|------------------|------------|---------------------|----------------------------------------------------------------------------------------------------|
| Ver.03<br>Rev.1  | A. Murrell | 19 January<br>2009  | Creation of Document – The following are<br>updates to the existing Nutron API<br>Specification:                                                                                                    |
|                  |            |                     | Client Loading Structure - pg 93 and 49<br>Client Download Structure - pg 93 and 49<br>Deal Origin definitions - pg 29<br>Instrument Structure - pg 67<br>Positions Structure - pg 76<br>Unconfirmed and Unsettled downloads - pg<br>72<br>Compelted Order structure - pg 74<br>Active Order Structure - pg 72<br>Bid Message - pg 37<br>Edit Suspended Order message - pg 40<br>Unmacthed Message descriptions - pg 65<br>pg 43<br>Contract Name definitions - pg 27<br>Excel File Downloads - pg 103<br>Industry Download - pg 102 |
|                  |            |                     | Gaurantee message - pg 58<br>CPI Index Download Structure - pg 103<br>JNote Download - pg 104                                                                                                    |
| Ver.03<br>Rev 02 | A. Murrell | 26 February<br>2009 | Added Futures Close Out Iterations (pg<br>108)<br>Added Early Valuations (pg 106)<br>Client Detail Data Download (pg 101)<br>Client Loading Structure (pg 54)<br>Changed Unmatched Deal Entry (pg 46)<br>Changed Unmatched Deal Data Download<br>(pg 70)<br>Client Data Download (pg 84)<br>History Request Message (pg 59)<br>Login Reply Message (pg 60)<br>Instrument Data Download (pg 72)<br>Instrument Types Updated (pg 73)                                                                                                   |
| Ver 3            | A. Murrell | 5 May 2009          | Indicated YieldX Specifics in Blue<br>Added Days History Download (pg 108)                                                                                                    |
| Rev 3            | A. Multen  | 5 May 2009          | Updated Client Loading Structure (pg 56)<br>Updated Client Download Structure (pg<br>104)                                                                                                    |
| Ver 3<br>Rev 4   | A. Murrell | 6 June 2009         | Modified description of Buy Or Sell field in<br>unmatched data download. (pg 69)<br>Added new field to Daily Rates download<br>data message (pg 89)                                                                                                    |
| Ver 3<br>Rev 5   | A. Murrell | 9 July 2009         | Update Instrument Data download to mark<br>unused field as Linked to Floating Rate (pg<br>74)<br>Updated Instrument Data download to<br>shorten description to 58, and to use 4<br>bytes for JNote Maturity Months (pg 74)<br>Updated Origin and Reasons (pg 33)                                                                                                    |

5

| Version         | Author     | Date                 | Reason for Changes                                                                        |
|-----------------|------------|----------------------|-------------------------------------------------------------------------------------------|
| Ver 3           | A. Murrell | 15 August 2009       | Update unused field on instrument to                                                      |
| Rev 6           |            | _                    | indicate margining type (pg 74)                                                           |
|                 |            |                      | IMPORTANT NOTE: Quantity fields on                                                        |
|                 |            |                      | trade transactional data has been changed                                                 |
|                 |            |                      | from 4 byte integers to 8 byte integers to                                                |
|                 |            |                      | allow for the trading of bond products which may trade in excess of 4.3 billion quantity. |
|                 |            |                      | Affected messages can be found on pages:                                                  |
|                 |            |                      | 43, 45, 64, 67, 81, 84, 86, 90, 98, 100, 107                                              |
| Ver 3.<br>Rev 7 | A. Murrell | 26 August 2009       | Added setting of limits per instrument. (pg 53, pg 90)                                    |
|                 |            |                      | Added multiplication factor on client                                                     |
|                 |            |                      | download data 12 (pg 89)                                                                  |
| Ver 3           | A. Murrell | 3 November           | Added download and insert of client margin                                                |
| Rev 8           |            | 2009                 | multiplier data. (pg 63, pg 111)                                                          |
|                 |            |                      | Corrected layout for Client Verification                                                  |
|                 |            |                      | Message (pg 60)<br>Corrected price field description in                                   |
|                 |            |                      | unmatched messages (pg 51)                                                                |
|                 |            |                      | Updated Instrument Types (pg 80)                                                          |
|                 |            |                      | Corrected Unmatched Data length (pg 77)                                                   |
| Ver 3           | A. Murrell | 15 December          | Changed the contract date download data                                                   |
| Rev 9<br>Ver 3  | A. Murrell | 2009<br>7 April 2010 | structure (pg 80)<br>Update Unsettled Order to include Counter                            |
| Rev 10          |            | 770112010            | Party (pg 88)                                                                             |
|                 |            |                      | Added Reject Un Matched message type                                                      |
|                 |            |                      | 155 (pg 54)                                                                               |
|                 |            |                      | Included previously unused fields to the                                                  |
|                 |            |                      | unmatched message structure for Equal<br>and Opposite Trades on the bond market           |
|                 |            |                      | (pg 50)                                                                                   |
| Ver 3           | A. Murrell | 27 July 2010         | Added additional instrument type (pg 80)                                                  |
| Rev 12          |            |                      | Added note for Price Contribution                                                         |
|                 |            |                      | instruments (pg 25)<br>Added not for reporting Equal and Opposite                         |
|                 |            |                      | Trades (pg 47)                                                                            |
|                 |            |                      | Corrected examples for Carry and Repo                                                     |
|                 |            |                      | contracts (pg 34)<br>Changed Completed Orders / Unconfirmed                               |
|                 |            |                      | Orders / Unsettled Orders message layout                                                  |
|                 |            |                      | (pg 90)                                                                                   |
|                 |            |                      | Added note for reporting Roll over trades                                                 |
| Vor 2           |            | 12 Contembor         | (pg 48)                                                                                   |
| Ver 3<br>Rev 13 | A. Murrell | 13 September<br>2010 | Added Options Concentration Risk<br>Download (pg 118)                                     |
|                 |            |                      | Added Incoming Unmatched trades                                                           |
|                 |            |                      | download (pg 118)                                                                         |
|                 |            |                      | Added STRATE Code to client download                                                      |
|                 |            |                      | structure (pg 94)                                                                         |
|                 |            |                      | Added note for reporting same day<br>settlement trades (pg 48)                            |
|                 |            |                      | Added market announcement messages for                                                    |
|                 |            |                      | same day settlement trades (pg 131)                                                       |
| V3              | M. Kempgen | 02 February          | Added W, X and Y to Origin table in Section                                               |
| Rev14           |            | 2011                 | 6.1                                                                                       |

| Version          | Author     | Date           | Reason for Changes                                                   |
|------------------|------------|----------------|----------------------------------------------------------------------|
| V3               | M. Kempgen | 11 February    | Corrected layout error on Instruments Data                           |
| Rev15            |            | 2011           | Download. Ordering of Coupon Rate,                                   |
|                  |            |                | Number of periods, Coupon Dates and                                  |
| V an O           | A Maximali | 00 March 0044  | Books closed date documented incorrectly                             |
| Ver 3            | A. Murrell | 30 March 2011  | Added Closing Rate to MTM Download                                   |
| Rev 16           |            |                | data structure (pg 86)<br>Added new instrument type for Any day      |
|                  |            |                | expiry (pg 82)                                                       |
|                  |            |                | Added last active date to client data                                |
|                  |            |                | download (pg 96)                                                     |
| Rev 3.1          | A. Murrell | 3 October 2011 | Added not for Market Shard implementation                            |
| Rev 1            |            |                | (pg 26)                                                              |
|                  |            |                | Added note to login process (pg 29)                                  |
|                  |            |                | Corrected login message description (pg                              |
|                  |            |                | 40)                                                                  |
|                  |            |                | Added filed to re-request message (pg 40)                            |
|                  |            |                | Corrected definition of password change                              |
|                  |            |                | message (pg 41)                                                      |
|                  |            |                | Added contract name to delete order message (pg 44)                  |
|                  |            |                | Added contract name to resubmit order                                |
|                  |            |                | message (pg 44)                                                      |
|                  |            |                | Added contract name to split deal message                            |
|                  |            |                | (pg 49)                                                              |
|                  |            |                | Added contract name to cume deal                                     |
|                  |            |                | message (pg 49)                                                      |
|                  |            |                | Added contract name to unmatched deal                                |
|                  |            |                | delete (pg 56)                                                       |
|                  |            |                | Changed option exercise and abandon messages (pg 57)                 |
|                  |            |                | Added contract name to unmatched deal                                |
|                  |            |                | accept message (pg 58)                                               |
|                  |            |                | Added contract name to reject unmatched                              |
|                  |            |                | deal message (pg 59)<br>Added contract name to guarantee trade       |
|                  |            |                | message (pg 70)                                                      |
|                  |            |                | Removed client margin multiplication facto                           |
|                  |            |                | edit message (pg 70)                                                 |
|                  |            |                | Updated description display update                                   |
|                  |            |                | message (pg 74)                                                      |
|                  |            |                | Added failure messages (pg 77)                                       |
|                  |            |                | Updated unused field instruments data (pg                            |
|                  |            |                | 86)<br>21                                                            |
|                  |            |                | Changed position data definition (pg 98)                             |
| Ver 3.1<br>Rev 3 | A. Murrell | 16 March 2012  | Added Cross-currency split/Multi-report-                             |
| Rev 3            |            |                | only structure(section 7.4.13)<br>Updated Contract Dates download to |
|                  |            |                | include Option Premium Format (pg 91)                                |
|                  |            |                | I include Option Fremium Format (pg 91)                              |

| Version | Author     | Date        | Reason for Changes                                      |
|---------|------------|-------------|---------------------------------------------------------|
| Ver 3.1 | A. Murrell | 5 Jul 2012  | Added Edit Order By Sequence Number                     |
| Rev 4   |            |             | (pg 48)                                                 |
|         |            |             | Added Edit Order By Reference Number                    |
|         |            |             | (pg 48)                                                 |
|         |            |             | Added Cancel Order By Reference Number                  |
|         |            |             | (pg 49)                                                 |
|         |            |             | Updated Reason definitions (pg 37)                      |
|         |            |             | Updated Origin definitions (pg 37)                      |
|         |            |             | Updated Contract Types (pg 33)                          |
|         |            |             | Added counterparty to deals structure (pg               |
|         |            |             | 99)<br>Added now field to Create Client Message         |
|         |            |             | Added new field to Create Client Message                |
|         |            |             | (pg 68)<br>Added new field to Client Data download      |
|         |            |             | (pg 102)                                                |
| 1       |            |             | Added new field to Client Detail Data                   |
|         |            |             | download (pg 121)                                       |
|         |            |             | Increased reference length bid message                  |
|         |            |             | (pg 45)                                                 |
|         |            |             | Increased reference length split deal                   |
|         |            |             | message (pg 51)                                         |
|         |            |             | Increased reference length unmatched                    |
|         |            |             | trade (pg 55)                                           |
|         |            |             | Increased reference length option exercise              |
|         |            |             | (pg 58)                                                 |
|         |            |             | Increased reference length option abandon               |
|         |            |             | (pg 59)<br>Increased reference length multi-report only |
|         |            |             | (pg 62)                                                 |
|         |            |             | Increased reference length on order reject              |
|         |            |             | (pg 78)                                                 |
|         |            |             | Increased reference legnth on unmatched                 |
|         |            |             | data (pg 84)                                            |
|         |            |             | New instrument types listed (pg 90)                     |
|         |            |             | Increased reference length on active orders             |
|         |            |             | data (pg 95)                                            |
|         |            |             | Increased reference length on completed                 |
|         |            |             | orders data (pg 97)                                     |
|         |            |             | Increased reference length on deals data                |
|         |            |             | (pg 100)<br>Increased reference length on trace deals   |
|         |            |             | data (pg 106)                                           |
|         |            |             | Added new field to Daily Account Summary                |
|         |            |             | download (pg 118)                                       |
| Ver 3.1 | A Murrell  | 19 February | Updated login reply message and added                   |
| Rev 5   |            | 2013        | note (pg 74)                                            |
|         |            |             | Updated Origin descriptions (pg 37)                     |
|         |            |             | Updated deals structure (pg 100)                        |
|         |            |             | Added note for trading of forward forward               |
|         |            |             | contracts (pg 54)                                       |

| Version | Author    | Date          | Reason for Changes                                                               |
|---------|-----------|---------------|----------------------------------------------------------------------------------|
| Ver 3.1 | A Murrell | 19 February   | Removed field from Client Structure and                                          |
| Rev 6   |           | 2013          | added new field (pg 67)                                                          |
|         |           |               | Removed filed from client details structure                                      |
|         |           |               | and added new field (pg 124)                                                     |
|         |           |               | Updated instruments structure (pg 88)                                            |
|         |           |               | Added note for instruments (pg 89)                                               |
|         |           |               | Added fields to instrument structure (pg 92)                                     |
|         |           |               | Updated Unmatched structure (pg 54)                                              |
|         |           |               | Updated Unmatched data download (pg 84)                                          |
|         |           |               | Updated Client Data download (pg 108)                                            |
|         |           |               | Added note to unmatched data download for spot bonds (pg 84)                     |
|         |           |               | Added field to unmatched structure (pg 85)                                       |
|         |           |               | Added note for the loading of spot bond                                          |
|         |           |               | client information (pg 65)                                                       |
|         |           |               | Added fields to client loading structure (pg                                     |
|         |           |               | 70)                                                                              |
|         |           |               | Added field to login message (pg 41)                                             |
|         |           |               | Added note for bond instruments (pg 94)                                          |
|         |           |               | Added field for contract dates (pg 96)                                           |
|         |           |               | Changed holiday data structure (pg 99)                                           |
|         |           |               | Changed member data structure (pg 108)                                           |
|         |           |               | Added RFQ data types (pg 74)                                                     |
|         |           |               | Added RFQ Data download (pg 134)                                                 |
|         |           |               | Added RFQ Quote Data download (pg 135)                                           |
|         |           |               | Added RFQ and RFQ Quote message types (pg 75)                                    |
|         |           |               | Updated Origin table (pg 37)                                                     |
| Ver 3.1 | A Murrell | 14 April 2014 | Added download of additional margins (pg                                         |
| Rev 7   |           | 117.0112011   | 137)                                                                             |
| -       |           |               | Added download of intraday margin MTM                                            |
|         |           |               | rates (pg 138)                                                                   |
|         |           |               | Added download of intraday margin deals                                          |
|         |           |               | (pg 138)                                                                         |
|         |           |               | Added information message (pg 140)                                               |
| Ver 3.1 | A Murrell | 6 March 2015  | Updated contract date download (pg 99)                                           |
| Rev 8   |           |               | Updated Reason on Deals (pg 108)                                                 |
|         |           |               | Updated Reason on Completed Orders (pg                                           |
|         |           |               | 106)                                                                             |
|         |           |               | Updated Reason on Unmatched (pg 60, 93)                                          |
|         |           |               | Updated Reason on Trace Deals (pg 115)                                           |
|         |           |               | Added Forward Forward instrument type                                            |
|         |           |               | (pg 97)                                                                          |
|         |           |               | Added Companion Bond and Spread on                                               |
|         |           |               | Unmatched (pg 60, 93)                                                            |
|         |           |               | Added Companion Bond and Spread on                                               |
|         |           |               | Orders (pg 106)                                                                  |
|         |           |               | Added Companion Bond and Spread on                                               |
|         |           |               | Deals (pg 108)<br>Added download of Swap Detail (pg 142)                         |
|         |           |               | Added download of Swap Detail (pg 142)                                           |
|         |           |               | Updated Reason descriptions (pg 40)                                              |
| Ver 3.1 | A Murrell | 3 1010 2015   | Updated Instrument Structure (pg 97)<br>Updated Contract Dates Donwload (pg 100) |
|         | A WUITEI  | 3 July 2015   |                                                                                  |
| Rev 9   |           |               | Updated Fee download (pg 119)                                                    |

| Version       | Author    | Date           | Reason for Changes                    |
|---------------|-----------|----------------|---------------------------------------|
| Ver 3.1       | A Murrell | 28 August 2015 | Updated Unmatched Message (pg 89, 55) |
| <u>Rev 10</u> |           | -              | Updated RFQ Capture message (pg 77)   |
|               |           |                | Updated RFQ Quote message (pg 79)     |
|               |           |                | Updated Deals message (pg 109)        |
|               |           |                | Added new Deal Origin (pg 38)         |
|               |           |                | Updated Instrument message (pg 95)    |
|               |           |                | Updated Fee Data (pg 117)             |

# 3. Intended Audience

This document is intended for review by relevant JSE internal departments as well as external/market review by:

- Equity Derivative Members;
- Currency and Interest Rate Derivative and Spot Bond Members;
- Agricultural Products Members;
- Clearing Members;
- Public Information Subscribers;
- Software Providers

Please note that while this document is equally important for trading and clearing member firms and their software providers, as well as Information Subscribers.

# 4. System Description

# 4.1 Introduction

The new JSE Derivatives Trading System is an exchange layer of markets that allow for the trading and dissemination of multiple product types using one system, through a common API. These products can be diverse, each containing their own set of values. Products are further separated into different markets.

Products do contain links between them to facilitate the trading of spreads and switches (also called splits).

# 4.2 Connecting to a market

The system consists of several server programs. A set of server programs constitutes a market. Each market has an interface which allows external systems to communicate with it. The protocol used to interface to the system is TCP/IP. Each market may have its own IP Address and Port number.

The programmer who wishes to use this API specification must first ensure that they can establish a streamed TCP/IP permanent socket connection to the appropriate port.

From this point onwards, all communication is done using message packets. Every message packet, either in or out, must carry a **Transport Header**, which consists of 4 bytes. A description of the transport header can be found in **Table 1.1**.

The transport header is followed by a **Message Header**. The message header contains the indication of who the user is, the details of the transaction performed, etc. A description of the Message Header can be found in **Table 1.2**.

# 4.3 TCP/IP Transport system

The TCP/IP transport system may or may not send a message in its entirety. Due to the nature of the routers, carriers, etc, it is likely that in some cases a message that consists of large number bytes is transmitted in smaller pieces, the length of each being random. The API programmer must ensure the receipt of not only a complete and valid transport header, but also a complete number of message bytes before acting on the contents of the message.

# 4.4 Field Formats

Throughout the document the following **field types** will be referred to:

- I: Intel Integer format; the length is defined
- U: Intel unsigned integer; the length is defined
- D: Intel/IEEE floating point; 8 byte format
- P: Pascal type string with leading length byte, maximum length is the defined length 1. All strings are represented in this manner.

Example:

A string representation of the word MITS into a 6 long field would be sent in the following manner:

| 0 | 1 | 2 | 3 | 4 | 5 |
|---|---|---|---|---|---|
| 4 | М | I | Т | S |   |

The system will validate the string only in this context using the byte 0 as the length.

- B: The field is made up of 1 or more bytes of type U
- C: Single character; ASCII equivalent

A field description will also be given which describes the contents:

- A: Alpha only
- N: Numeric only Default for types I.U.D
- AN: Alpha numeric

**Time Format** 

- All times given in this document are given as 4 byte values in the following format:
  - Byte 0 = Hours Byte 1 = Minutes Byte 2 = Seconds Byte 3 = 0

Please Note: Mandatory fields in this specification are market with an asterisk (\*). All nonmandatory fields which are not going to be filled in should be sent with 0 for numeric values, and empty strings or padded with null (0) for alpha fields.

# 4.5 Message Headers

# Table 1.1 Transport Header

| Name         | Length | Comment                                                                     |
|--------------|--------|-----------------------------------------------------------------------------|
| Byte 1*      | 1      | 255 or FF                                                                   |
| Byte 2*      | 1      | Low byte of the message length (not including the 4 byte transport header)  |
| Byte 3*      | 1      | High byte of the message length (not including the 4 byte transport header) |
| Byte 4*      | 1      | XOR of bytes 2 and 3                                                        |
| Total Length | 4      |                                                                             |

## Table 1.2 Message Header

| Name         | Length       | Туре | Descr    | iption | Case  | Example                     | Comment |         |
|--------------|--------------|------|----------|--------|-------|-----------------------------|---------|---------|
| Currencies a | and Interest | Rate | Products | API    |       |                             |         | Page 15 |
| INTEGRATION  | VERSION      |      |          |        | 9/09/ | <u>15<del>28/08/1</del></u> |         | -       |

| Soquence                     | 4     | 1 | N  | n/a | 123           | Lisod for message                                                                                                    |
|------------------------------|-------|---|----|-----|---------------|----------------------------------------------------------------------------------------------------|
| Sequence<br>Number           |       |   |    | n/a |               | Used for message<br>trace purposes. This is<br>a sequence number<br>per socket and is<br>incremented with each<br>message sent.                                                       |
| User Code*                   | 6     | Р | AN | U   | ABMN          | Logged in Member<br>Code. This is the<br>member code the user<br>used to log into the<br>system.                                                                                      |
| User<br>Dealer*              | 4     | Ρ | AN | U   | JOE           | Dealer code of logged<br>in dealer.<br>This is the dealer code<br>the user used to log<br>into the system.                                                                            |
| User<br>Number*              | 4     | I | N  | n/a | 66            | Any user integer. This<br>is kept by the system<br>and returned to the<br>user unchanged.                                                                                             |
| Market<br>Number*            | 1     | В | N  | n/a | 3             | See Table 1.3                                                                                                    |
| Time*                        | 4     | В | N  | n/a | 11, 56, 55, 0 | Time Format:<br>Hours, Minutes,<br>Seconds, 0                                                                                                    |
| Message<br>Type*             | 1     | В | N  | n/a | 36            | Message Number.                                                                                                    |
| Member<br>Code*              | 6     | P | AN | U   | ABMN          | This is the member<br>code that would be<br>referred to when the<br>exchange handles the<br>message. For<br>information subscribers<br>this must be set to<br>'DATA'.                 |
| Dealer<br>Code/User<br>Code* | 4     | P | AN | U   | JOE           | This is the dealer code<br>that would be referred<br>to when the exchange<br>handles the message.<br>For information<br>subscribers this must<br>be set to the user code<br>supplied. |
| Total                        | 34    |   |    |     |               |                                                                                                    |
| Length                       | Bytes |   |    |     |               |                                                                                                    |

Note: The Member Code and Dealer Code may differ from the User Code and User Dealer, for example: A Clearing Member acting on behalf of a Member.

Data in the message portion of the packet will then follow the Message Header.

| Name    | Length | Туре | Description | Case | Example | Comment               |
|---------|--------|------|-------------|------|---------|-----------------------|
| Message | MAX -  | В    | AN          | n/a  |         | Defined or compressed |
|         | 5466   |      |             |      |         | message.              |

The messages are defined in two groups:

- Input Messages sent by the API user.
- Output Messages sent to the API user.

These defined groups contain message types that can be defined into two further groups:

- Private Messages
  - These are messages that contain confidential information that is specific for an individual dealer or an individual member firm. An example of this is the 123 Message with deal update/insert indicator.
- Public messages
  - These are non-confidential messages that contain information that is market specific and available to all users who subscribe to public data. For example: a last price change on a contract would be received by the whole market. Information Subscribers will be key users of these messages.

These messages are Asynchronous; therefore, they may be received in any order.

All header messages contain a market indicator number; Table 1.3 contains market numbers

# Table 1.3 Market Number

| Market Number | Market<br>Abbreviation | Full Market Name              |
|---------------|------------------------|-------------------------------|
| 1             | EDM                    | Equity Derivatives Market     |
| 2             | APD                    | Agricultural Product Division |
| 3             | Currency and           | Currency and Interest Rate    |
|               | Interest Rate          | Derivative and Spot Bond      |
|               | Derivatives            | Market                        |

# 4.6 Compression

A large number of the messages contain data which is considered amenable to compression. Therefore, this data is compressed using the LZH algorithm. The data contains an LZH header defining the decompression criteria, and once a complete compressed data string of bytes has been received, it must be decompressed. The structure of the DECOMPRESSED data is given in this document.

Details of the LZH decompression algorithm can be found at the following URL:

http://www.programmersheaven.com/download/2215/download.aspx

# 4.7 Large Data Transmission

Message Packet (Message Type 123 and 36)

| meeeage : aenet (mee | eage i jpe i se and ee, |                        |                |
|----------------------|-------------------------|------------------------|----------------|
| Transport Header     | Message Header          | Message Sub Header     | Data Section   |
| 4 Bytes              | 34 Bytes                | 14 Bytes (Section 9.1) | Max 5000 Bytes |

# Message Packet (Message Type 59)

|                  | 5 7 7          |                      |                |
|------------------|----------------|----------------------|----------------|
| Transport Header | Message Header | Message Sub Header   | Data Section   |
| 4 Bytes          | 34 Bytes       | 1 Byte (Section 8.3) | Max 5000 Bytes |

All Data Sections transmitted to users will have a maximum size of 5000 bytes. When the compressed data buffer is greater than 5000 bytes the system will split this data buffer into a series of Data Sections. These Data Sections will all have a length of 5000 bytes, except the last Data Section which will contain the remainder of the data.

Each data section will then be sent with its own transport header, message header and message sub-header. The message sub-header will indicate if this is the final message of a series. The data will inevitably be in compressed format. Upon receipt of the final message, all Data Sections can be appended and decompressed as a whole.

Only messages 36 (data retrieval), 59 (contract update) and 123 (data update) are compressed, all other messages are not compressed.

# 4.8 Subscription to Instrument Update Messages

The system works on a subscriber basis for all instrument and depth updates. The user will have to send a subscription request message to subscribe to a contract. The list of all configured and active contracts are available through the API specification using a 36 type message (Section **6.6** <u>Market Display dataMarket Display data</u>).

In order to subscribe to a contract, the user would send a type 99 message. This message would contain all the contracts for which the user would like to receive updates. In order to unsubscribe from a contract, the user would send in a type 42 message. This message would contain a list of the contracts from which the user would like to unsubscribe.

The result of sending a type 99 message is a type 59 message containing all the details of the instruments the user subscribed to. When an order is added to the Instrument or any depth of the instrument changes the user would receive a type 59 message on the instrument with the updated details automatically. Thus the user only has to subscribe to the instrument once and thereafter they would receive all updates to the instrument. This has to be done for each session.

Subscription is per instrument, date, and expiry and not on the instrument alone. For example the user has to subscribe to DEC 2010 FBWC and not just the FBWC instrument. For more information on contracts see Section **6.6** <u>Instrument, Date and Strike</u> <u>Sequences</u>.

# 4.9 Acknowledgement of messages

The system is transactional and asynchronous. This means that no ACK or NACK is sent on the application layer to confirm the receipt of messages. Instead a transaction response is sent when a message has been processed by the system.

5

Formatted: For

Formatted: Fo

There are three types of transaction responses:

- 123 Message (Data update)
  - This is the positive response to the transaction. The data in the message informs the user of the data change and the action taken on the data i.e. Insert, Update or Delete.
- 59 Message (Contract update)
  - This is the positive response to the transaction. The data in the message contains the updated instrument information and depth on the instrument.
- 125 Message (Error and information messages).

These responses are either negative or positive. A list of common messages can be found in **Section 11**.

In all these message types the Sequence Number in the message header is incremented by each send to the specific socket.

# 4.10 Complex Instruments

Complex instruments are two contracts that are grouped together to make up one contract. The following Complex Instruments can be traded:

- Spread
  - $\circ$   $\,$  A Spread is a contract that constitutes one instrument and two expiries.
  - Example: a spread can be traded between the **DEC 2007 FBWC** and the **FEB 2008 FBWC** contracts
- Switches
  - A Switch consists of 2 different instruments with the same expiry date.
  - Example: a switch is contract that is traded between the **DEC 2007 FBWC** and **DEC 2007 ALSI** contracts.

# 4.11 Process Flow

# 4.11.1 The Login Process

| API Application                     |   | Orion System                                     |
|-------------------------------------|---|--------------------------------------------------|
| User Establishes<br>TCP Connection. |   | -                                                |
|                                     | • | Message Type 16<br>with daily key is<br>sent.    |
| User sends Message<br>Type 0.       |   |                                                  |
|                                     | ← | Message Type 1<br><b>OR</b> Message Type<br>125. |

# 4.11.2 I'm Alive from Orion System

| API Application |   | Orion System                                        |
|-----------------|---|-----------------------------------------------------|
|                 | + | Message Type 10 is<br>sent at regular<br>intervals. |

# 4.11.3 Heartbeat to the Orion System

| API Application                | Orion System |
|--------------------------------|--------------|
| User sends Message<br>Type 84. |              |

# 4.11.4 Changing Password

| API Application                |   | Orion System                  |
|--------------------------------|---|-------------------------------|
| User sends Message<br>Type 88. |   |                               |
|                                | • | Message Type 125 is returned. |

# 4.11.5 Requesting Data

| API Application               |   | Orion System                           |
|-------------------------------|---|----------------------------------------|
| User sends Message<br>Type 36 |   |                                        |
|                               | • | Message Type 36<br>OR 125 is returned. |

# 4.11.6 Subscribing to Contract Display Updates

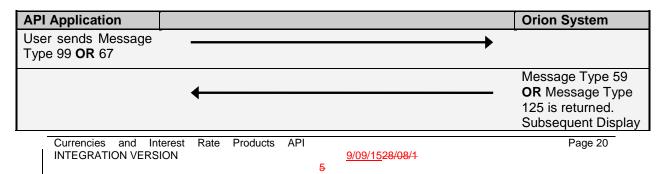

# 4.11.7 Un-Subscribing from Contract Display Updates

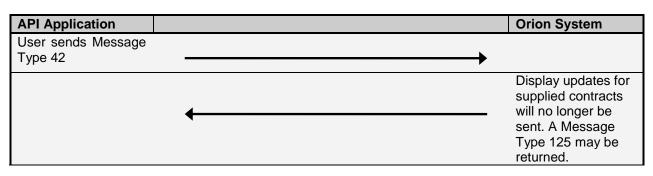

4.11.8 Re-Request of Display Updates

| API Application              | Orion System                                                                                     |
|------------------------------|--------------------------------------------------------------------------------------------------|
| User sends Message<br>Type 3 |                                                                                                  |
|                              | <br>One or more<br>Message Type 59<br>messages <b>OR</b><br>Message Type 125<br>will be returned |

4.11.9 Onscreen Activity

| API Application                                                                                                    |   | Orion System                                                                                             |
|----------------------------------------------------------------------------------------------------|---|----------------------------------------------------------------------------------------------------|
| User sends Message<br>Type 56 <b>OR</b><br>Message Type 8 <b>OR</b><br>Message Type 27<br><b>OR</b> Message Type<br>85 <b>OR</b> Message<br>Type 104 |   |                                                                                                    |
|                                                                                                    | ← | The following<br>messages may be<br>returned:<br>Message Type 125<br>Message Type 123<br>Message Type 59 |

4.11.10 Report Only Activity

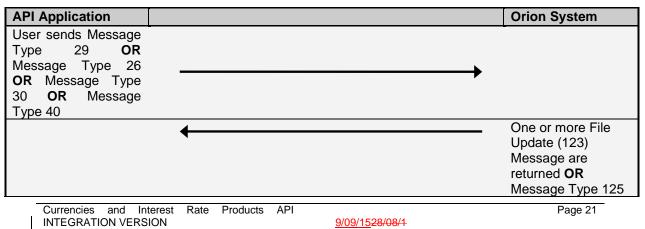

4.11.11 Post Deal Management Activity

| API Application                                                                                                    |   | Orion System                                                                                                    |
|----------------------------------------------------------------------------------------------------|---|----------------------------------------------------------------------------------------------------|
| User sends Message<br>Type 22 <b>OR</b><br>Message Type 24<br><b>OR</b> Message Type<br>31 <b>OR</b> Message<br>Type 33 <b>OR</b><br>Message Type 62<br><b>OR</b> Message Type<br>64 <b>OR</b> Message<br>Type 115 |   |                                                                                                    |
|                                                                                                    | < | One or more File<br>Update (123)<br>Messages are<br>returned <b>AND/OR</b><br>Message Type 59<br><b>OR</b> Message Type<br>125 |

4.11.12 Entity Administration Activity

| API Application                                                                                                    |   | Orion System                                       | า                                 |
|----------------------------------------------------------------------------------------------------|---|----------------------------------------------------|-----------------------------------|
| User sends Message<br>Type 6 OR Message<br>Type 7 OR Message<br>Type 102 OR<br>Message Type 109<br>OR Message Type<br>120 OR Message<br>Type 124 |   |                                                    |                                   |
|                                                                                                    | ◆ | File Update<br>Message<br>returned<br>Message Type | (123)<br>is<br><b>OR</b><br>e 125 |

4.11.13 Agricultural Physical Delivery and Silo Certificate Activity

| API Application                                                                                                    |   | Orion System                                                              |
|----------------------------------------------------------------------------------------------------|---|---------------------------------------------------------------------------|
| User Sends Message<br>Type 128 <b>OR</b><br>Message Type 129<br><b>OR</b> Message Type<br>131 <b>OR</b> Message<br>Type 136 |   |                                                                           |
|                                                                                                    | ← | One or more FileUpdate(123)Messagesarereturned <b>OR</b> Message Type 125 |

4.11.14 Auto Quote Activity

| API Application               | Orion System |
|-------------------------------|--------------|
| User Sends Message<br>Type 98 |              |

|   | Message Type 60<br><b>OR</b> Message Type<br>125 is returned. |
|---|---------------------------------------------------------------|
| • | Subsequent Equity<br>Price updates are<br>sent.               |

| API Application               |   | Orion System                                                           |
|-------------------------------|---|------------------------------------------------------------------------|
| User Sends Message<br>Type 42 |   |                                                                        |
|                               | ← | Equity Price<br>Updates for<br>supplied contracts<br>will no longer be |
|                               |   | sent. A Message<br>Type 125 may be<br>returned.                        |

| API Application                |   | Orion System                                                                                |
|--------------------------------|---|---------------------------------------------------------------------------------------------|
| User Sends Message<br>Type 121 |   |                                                                                             |
|                                | • | Any Price Update<br>for the contract<br>specified will be<br>returned as<br>Message Type 59 |

# 4.12 Authorisation of messages and Initial Margin Limits

This section does not apply to information subscribers, as the exchange will authorise subscription to messages for information subscribers.

The system contains levels of authorisation that defines which messages are accepted by entities. (Please see Message Type 7) It also contains authorisation for initial margin limits for each entity (Please see Message Type 6).

The levels of authorisation are as follows starting from the top entity:

- The Exchange
  - The exchange can control all the entities and set all entities' limits and access rights.
- The Clearing Member
  - The Clearing Member limits are set by the exchange; they can lessen the limits set by the exchange but cannot exceed the limits.
  - The Clearing Member can set limits for all members and member branches that belong to this clearing house.
- The Member / Member Branch
  - The compliance officer for this member can set limits for all dealers on his trading floor.
  - The compliance officer cannot increase any dealer limits higher than their own.
- The Dealer
  - $\circ$  The dealer can set their own limits lower than what was assigned to them, but not higher.

Limits include messages that are allowed to be sent to the exchange and initial margin limits

# Example A:

- 1. The exchange sets a clearing members initial margin limit at R100
- 2. The clearing member can alter the limits of his members to R50 each. He cannot set it higher than his limits of R100.
- 3. The compliance officer can set each of the dealers on the floors limits to R30, but not higher than his limit of R50.

Example B:

- 1. The exchange sets the limits for a clearing member and allows him to insert and verify the loading of a client.
- 2. The clearing member does not want his members' dealers to verify clients as he would like to do this himself, but does allow them to insert the client.
- 3. He thus restricts his members' dealers to only use the insert client message and not the verify message.

# 4.13 Market Data levels on 59 and 99 messages

This section only applies to Information Subscriber users.

The system allows for 2 levels of subscription for the screen update message (59).

- Level 1 Best Bid or Offer (Allows the user to only see the top of the depth)
- Level 2 Full Depth (Allows the user to see the full depth on a contract)

These levels are setup by the Exchange on the subscription profile of the user. The message received by the user is the same in both cases only the number of depth items changes.

# 4.14 Principle Agency indicator

Each deal must contain a Principle/Agency indicator. This indicator shows the intention of the deal booked. This indicator has to be sent through in all insert messages of orders and report only deals.

The rule for Principle and Agency is the following.

- An 'A' Agency or 'P' Principle has to be specified on inserting an active order, and on the report only deal entry.
- Agency and Principle deals cannot be accumulated together.
- On Agency trades the price cannot be changed when assigning a deal.
- On Principle trades the price can be changed when assigning a deal.

# 4.15 Servicing message from TCP IP

Under high amounts of volume, it is imperative that users service the messages from their TCP/IP socket in an efficient manner. The exchange system has controls in place to ensure that users who are not servicing messages in an efficient manner, and thus causing their queue on the communications layer of the exchange system to build up, are disconnected to avoid a build up of pending messages.

A recommended solution to this would be to remove messages from the socket as soon as they arrive, and create an application resident queue of messages. This application resident queue can then be used to process messages. This will then send acknowledgement of receipt of the message to the exchange system as soon as messages arrive, and avoid the potential of being disconnected.

# 4.16 Anonymous Trading

Some instruments will be listed as anonymously traded instruments. The Contract Date download message (Download Message Number 3) includes flags (Future Anonymous and Options Anonymous) to identify the anonymously traded instruments.

The Display Update Messages (59's) published on these instruments will be flagged as anonymous, and the member codes previously displayed will not be published.

The member codes on these display updates will be replaced with uniquely identifiable numbers. Each user will be assigned a number upon login, and this same number will be present in the display update messages. This will allow users to identify their own orders in the market depth.

To cater for anonymously traded instruments user will need to cater for changes to the following messages:

- Change to login response message (Message 1)
- Change to display update message (Message 59)
- Change to contract dates data download message (Message 3 download structure)

# 4.17 Changes between Nutron APD and EDM API and the Nutron Currency and Interest Rate Derivatives API

The following tables outline the changes made to the API to accommodate Currency and Interest Rate Derivatives. The First Table (New Fields which affect APD and EDM API messages) is of particular interest as this details changes made to existing API messages which required additional space to be allocated to the message length to accommodate these changes.

The other changes specified make mention of previously unused fields and new messages. These do not require any specific code changes, unless the user wishes to make use of these message specifically for Currency and Interest Rate Derivatives.

| Change                          | Details of<br>Change                                               | Nutron APD and EDM API                              | CurrencyandInterestRateDerivatives API                                                                                 |
|---------------------------------|--------------------------------------------------------------------|-----------------------------------------------------|----------------------------------------------------------------------------------------------------|
| Order Insert Message            | BDA Account<br>Number Added                                        |                                                     | Added BDA Account<br>Number to the API<br>document for Currency<br>and Interest Rate<br>Derivatives (pg 38)            |
| Edit Suspended Order<br>Message | BDA Account<br>Number Added                                        |                                                     | Added BDA Account<br>Number to the API<br>document for Currency<br>and Interest Rate<br>Derivatives (pg 41)            |
| Insert Report Only<br>Message   | Unused fields<br>made available<br>and BDA Account<br>Number Added | Fields were unused in<br>the Report Only<br>Message | Fields have now been<br>made available, and<br>the BDA Account<br>Number added to this<br>message structure (pg<br>46) |
| Enter Client Message            | New fields added                                                   |                                                     | New fields have been<br>added to the Currency<br>and Interest Rate<br>Derivatives API                                  |

# 4.17.1 New fields which affect APD and EDM API messages

|                            |                                                                    |                                                                                          | specification (pg 53)                                                                                 |
|----------------------------|--------------------------------------------------------------------|------------------------------------------------------------------------------------------|----------------------------------------------------------------------------------------------------|
| Days History Request       | Format of<br>message<br>changed                                    | Contract was sent as<br>Instrument Sequence,<br>Contract Sequence<br>and Strike Sequence | Contract Name now passed in this message (pg 59)                                                      |
| Unmatched Data<br>Download | Unused fields<br>made available<br>and BDA Account<br>Number Added | Fields were unused in<br>the Unmatched Data<br>Download                                  | Fields previously<br>unused have been<br>made available. BDA<br>Account number field<br>added (pg 70) |
| Client Data Download       | New Field Added                                                    |                                                                                          | New filed added for<br>IsVerfied at Unexcor to<br>the Client Data<br>Download (pg 85)                 |

# 4.17.2 New fields which don't affect APD and EDM API messages

| Change                            | Details of<br>Change            | Nutron APD and<br>EDM API                                                    | CurrencyandInterestRateDerivatives API                                                                                           |
|-----------------------------------|---------------------------------|------------------------------------------------------------------------------|----------------------------------------------------------------------------------------------------|
| Login Response<br>Message         | Unused fields<br>made available | Fields were unused in<br>the Login Response<br>Message                       | Fields previously<br>unused have been<br>made available (pg 60)                                                                  |
| Instruments Data<br>Download      | Unused fields<br>made available | Fields were previously<br>unused in the<br>Instrument Data<br>Download       | Fields previously<br>unused have been<br>made available (pg 73)                                                                  |
| Instrument Type Table             | New Instrument<br>Types added   |                                                                              | New Instrument Types<br>have been added to<br>the Currency and<br>Interest Rate<br>Derivatives<br>specification (pg 74)          |
| Contract Dates Data<br>Download   | Unused fields<br>made available | Fields were previously<br>unused in the<br>Contract Dates Data<br>Download   | Fields previously<br>unused have been<br>made available (pg 75)                                                                  |
| Active Orders Data<br>Download    | Unused fields<br>made available | Fields were previously<br>unused in the Active<br>Orders Data<br>Download    | Fields previously<br>unused have been<br>made available (pg 79)                                                                  |
| Completed Orders<br>Data Download | Unused fields<br>made available | Fields were previously<br>unused in the<br>Completed Orders<br>Data Download | Fields previously<br>unused have been<br>made available (pg<br>79)                                                               |
| Positions Data<br>Download        | Unused fields<br>made available | Fields were previously<br>unused in the<br>Positions Data<br>Download        | Fields previously<br>unused have been<br>made available (pg<br>84)                                                               |
| Trade Deal Data<br>Download       | Unused fields<br>made available | Fields were previously<br>unused in the Trace<br>Deals Data Download         | Fields previously<br>unused have been<br>made available (pg<br>89)                                                               |
| Client Details Data<br>Download   | New Fields Added                |                                                                              | New Fields added to<br>the Currency and<br>Interest Rate<br>Derivatives API<br>specification for client<br>details data download |

| (pg 102) |  |          |
|----------|--|----------|
|          |  | (pg 102) |

4.17.3 New messages for Currency and Interest Rate Derivatives

| Change                                                        | Details of<br>Change   | Nutron APD and EDM API         | CurrencyandInterestRateDerivatives API                                                                                           |
|---------------------------------------------------------------|------------------------|--------------------------------|----------------------------------------------------------------------------------------------------|
| Guarantee Trade<br>Message                                    | New Message            | Not in this version of the API | Added to the Currency<br>and Interest Rate<br>Derivatives API<br>message type 141 to<br>guarantee spot market<br>trades. (pg 59) |
| CPI Index, JNote<br>Curve and Industry<br>Code Data Downloads | New Downloads<br>Added |                                | New Downloads<br>added to Currency and<br>Interest Rate<br>Derivatives<br>specification (pg 105)                                 |
| Excel File Downloads                                          | New Downloads<br>Added |                                | New Excel File<br>Downloads added to<br>Currency and Interest<br>Rate Derivatives<br>specification (pg 106)                      |

# 4.18 Note for receiving and processing Price Contributions

As part of the BESA integration initiative, a price contribution display mechanism has been created to display contributions made my members on bond products.

An instrument type (pg 80) has been added which will indicate the list of instruments on which price contributions will be published. The price contribution will be published using the normal Display Update message (Message Type 59). For example an instrument with short name "Q153" may be created to display price contributions made on the R153 bond.

These price contributions are indicative only, and cannot be traded. Volume and Open Interest will never be published on these instruments.

Price contributions will be identified by using the Instrument Type indicator which forms part of the Instrument Data Download. Instruments with type number of 32 (Price Contribution Instrument). The price contribution may for example have a short name of e.g. Q153 which may represent the R153 Government Bond. The mapping for this can be determined by the Display Name field on the instrument data. For example an instrument with a short name of Q153 will have a Display Name of R153 to indicate its relationship to the actual R153 tradable instrument.

# 4.19 Market Shard Implementation – from Version 3.1

In order cater for higher order throughput on the NUTRON exchange system, multiple instances of the trading system will be deployed. As a result multiple trading engine shards per market will host different instruments. This has no impact to message processing for the user, besides the impact to the depth re-request message (message type 3).

The market depth data message (Display Update Message Type 59) currently contains a Global Sequence Number. This is a sequential message for display updates for a particular market. With the introduction of market shards, this global sequence number changes its scope to **be sequential per market shard**.

The depth re-request message allows the user to re-request market depth data for a market. With the introduction of multiple shards, this now means that data will be returned per market

shard, and the re-request message is required to change to facilitate the request per market shard.

The market shard number in the re-request message will identify the market sub set on which particular contracts can be found. This will match up with the market shard number on the Instrument Data download, and therefore Instruments can be mapped accordingly to a particular market shard.

PLEASE NOTE: The exchange may at any time change the market shard definition of an instrument, and it is the users responsibility to handle this change without prior notice by the exchange, by referring to the correct shard number in the Instruments Data Download. A change like this will typically be facilitated overnight with relevant notification given.

# 5. Log In Process Message

# 5.1 Establish a connection to the market

Refer to Section 4.2 for protocol details.

The user must create a TCP/IP socket and attach this to the listening market, using the appropriate IP Address and Port number. This connection must be maintained throughout the life cycle of the session. Any break in this connection would be seen as an irregularity in the system and the user would be removed from the market at the exchange's end.

# 5.2 Market encryption key

When the system accepts a new connection a message (type 16) will be generated and sent to the user who established the connection. This message contains the normal headers. The data part of the message contains a key for the session.

# 5.3 Sending the login message

When the session key is obtained the user can send their login message. The structure of this message is defined in section **7.1.2 Log in Message**. An example of this log on message is provided in table 2.1.

# Table 2.1

| Field                 | Example          | Description                                                                                                    |
|-----------------------|------------------|----------------------------------------------------------------------------------------------------|
| Working Directory     | C:\Derivtrading\ | The working/running directory of the application. This is used for tracking and user assistance.                                                                                 |
| Company Code*         | API USER         | The code of the company<br>developing the software that is<br>logging in. The exchange will<br>assign this code to the<br>developing software company<br>after conformance test. |
| Version*              | 1.0.0.1          | The version number of the application. This is user defined.                                                                                                    |
| View All Dealer Data* | 1                | Compliance officers of a member<br>firm can use this to get<br>information on data for other<br>dealers in the firm.                                                             |
|                       |                  | If this is set to true the user<br>logging in will receive all deals,<br>orders, completed orders and<br>unmatched deals from all dealers                                        |

|                                       |          | in the member firm                                                                                                    |
|---------------------------------------|----------|----------------------------------------------------------------------------------------------------|
| Delete Orders on lost<br>connection** | 1        | If this field is set, the system will<br>delete all orders when a socket<br>error is received from the user.<br>* This is not needed for<br>Information subscribers. |
| Encrypted password*                   | #@\$#@\$ | See description below.                                                                                                    |
| Active Directory User                 | APIUSER  | See description below.                                                                                                    |
| Name*                                 |          |                                                                                                    |
| Domain*                               | JSE      | See description below.                                                                                                    |

# 5.3.1 Encrypted Password, User Name and Domain

- The Encryption Key Buffer is made up of:
  - Session key + Member code + Dealer code + Password
- The Data Buffer is made up of:
  - *Member code + Dealer code + Session Key)*
- The encryption key is used to encrypt the data, which is then sent in the **Encrypted Password** field.
- The system will reply with a login acceptance message. (Refer to Message type 1) if authentication succeeds.
- If the system does not authenticate the user an error message will be sent. The user is then restricted to only changing their password. After the user has done this successfully, they can login again using the same session key.

When encrypting the password it is important that the buffers used to hold the key and data are 0 filled for unused characters, as the blowfish algorithm uses block sizes of 8 bytes. Thus a password of length 11 will encrypt to 16 bytes, and the 5 unused bytes need to be null or 0. No string encoding should be performed on either the Encryption Key Buffer, Data Buffer or resulting Encrypted Data Buffer – these should be maintained as raw arrays of bytes at all times.

Please note that the member code and dealer code / user code are applicable to all API users, not only to trading participants. In the message header, the member code field for Information Subscribers must be 'DATA', the user code that the Exchange supplies must be filled into the user code field in the login message.

The password must comply with the following standards:

- Minimum length 8 characters
- Complexity: Any three of the following four:
  - o Uppercase
  - Lowercase
  - Numeric
  - o Special character

# 5.4 I'm Alive

The system will transmit to the API user an '*I'm alive*' message (message 10, **Section 8.5**). This will only be transmitted if no message has been sent from the system to the user in the last 45 seconds, or a pre-configured amount of time set by the Exchange.

The API user must send a Heart beat message (message 84, **Section 7.9**) to the system if there has not been a message sent from the user in the last 45 seconds, or a pre-configured amount of time set by the Exchange.

5

# 6. Data Sources

Data can be requested from the system by sending a request message (See **6.3** <u>Requesting</u> <u>DataRequesting Data</u>). A series of compressed message packets will be sent to the user in response to the request. Each of these packets will be preceded with a Transport Header, Message Header and Request Data Header. (See **Section 4.7** for the handling of the response)

In the Request Data Header (**Section 9.1**) the Data Type defines the structure of the data. The size of the decompressed data will be a multiple of the size of the defined structure. This decompressed data can therefore be type cast into a series of records.

Example:

- 1. Request data for MTM File (Type 16)
- 2. Received a complete data buffer of 414 bytes (After decompression).
- 3. Number of records contained = Length of Decompressed Buffer (414) / Size of MTM Structure (46) = 9
- 4. 9 Records returned by Download.

# 6.1 Historical Data

Data can be requested for the previous business day. The Data Request message contains a date parameter, and must be set to download data for the required date.

Table 4.1 contains a reference to data sets available for historical data retrieval.

## 6.2 Error and Information Messages

IT IS SUGGESTED THAT THE API USER ENSURES THAT THE ERROR AND INFORMATION MESSAGE (TYPE 125) HAS BEEN CATERED FOR, AND HANDLED.

These messages are sent to users specifically when;

- An error occurs as a result of a message sent
- When a requested process cannot be completed,
- When the exchange wishes to make an announcement of any sort.

Certain announcement messages are generated automatically by the system, for example, warnings on market open, auction start, etc. These messages contain an integer field indicating the error number, this is followed by a byte field indicating if the message is an error message or a information message. These fields are followed by the messages in text format. The exact text of the message may vary as the message may include contract information.

(Refer to Error and Information Messages see Section 11)

# 6.3 DOS Date Format

This format is the compressed DOS 2 byte date (ISO 8601 MS theta-1980) consisting of 16 bits where the day is stored in bits 0-4, the month in bits 5-8, and the year, with base of 1980, is stored in the remaining bits.

| 0   | 1 | 2 | 3 | 4 | 5    | 6 | 7 | 8 | 9    | 10 | 11 | 12 | 13 | 14 | 15 |
|-----|---|---|---|---|------|---|---|---|------|----|----|----|----|----|----|
| Day | - |   |   |   | Mont | h | - |   | Year |    | -  | -  | -  |    |    |

5

Page 31

Formatted: Fo

This is the equivalent of a small integer (date).

The standard formula for calculating a DOS date format is:

todaydate = ((Year - 1980) \* 512) + (Month \* 32) + (Day);

The formula for decoding the dos date is:

```
int day = date & 0x1F;
int month = (date & 0x1E0) >> 5;
int year = ((date & 0xFE00) >> 9) + 1980;
```

# 6.4 Requesting Data

There are several different data retrievals that have a data type associated with them. Once the data has been requested a 36 message(s) is returned with the requested data. See **Section 4.7.** 

To obtain a data download, 256 is added to the Data Type field. For example referring to the 36 message above the Data Type for Active Orders is a 5. A 36 request for a Data Type 261 will be sent to download the Active Orders data.

# 6.5 123 Messages vs. 36 Messages

The 123 and 36 Messages are received when downloading or receiving private and public data from the exchange.

Updates or inserts are received intra-session with message type 123, which always contains only one record.

When an input message 36 is sent; messages containing multiple records can be received.

# NOTE: Data retrieved when input message 36 is sent is identified by the Data Type + 256, whereas Data received via the 123 message is identified by Data Type without the 256 addition.

Example:

When a 36 Message is sent to the exchange containing data set Number 257 (Market Display), multiple records will be received.

During the trading session a 123 Message (Data Update) can be received containing data type indicator Number 1 (Market Display). This will only contain one record, an insert, update or delete for the display data.

Example:

On a Report only Deal insert message, the user would receive a 123 message with indicator set to unmatched and action set to insert.

## 6.6 Market Display data

To facilitate the ease of trading, a data set is available through the API specification that contains the entire set of contracts available for real-time trading on each market. The Market Display data contains all relevant links of each contract (Instrument, Date and Strike Sequences. See **Section 6.6**). The market display data also contains the information for that contract that is relevant for trading of the contract in the current market session.

The data set structure is available for retrieval as a Message 36 in Request Data Header – Message Type 36 and 123.

# 6.7 Instrument, Date and Strike Sequences

The system defines contracts by an Instrument, Date and Strike Sequence. These are all linked (Display Data Set) and together define a contract. Each sequence refers to a specific record within a data set that holds information about a specific Contract. For example the instrument sequence number can be linked to the instrument data set, and the instrument data set contains all the relevant information of that instrument.

Each combination of instrument, date and strike sequences is an individual and unique contract.

The **Instrument** refers to the underlying type. These values contain information about the instrument.

The **Date** refers to the expiry in the Contract. This contains information that is specific to this expiry date.

The **Strike** refers to the option on the Contract. If the strike sequence is zero the contract is a Future, otherwise the contract is an Option. The strike contains the information for the option or delta.

Example table of instrument, date and strike sequences used:

| Кеу                         |
|-----------------------------|
| IS – Instrument Sequence    |
| CS – Contract Date Sequence |
| SS – Strike Sequence        |

| INSTRUMENT | DATE     | Strike    | CONTRACT CODE | DESCRIPTION  |
|------------|----------|-----------|---------------|--------------|
| ALSI       | DEC 2006 | SS 0      | FZ615 ALSI    | Future       |
| IS 1       | CS 1     |           |               |              |
| ALSI       | DEC 2006 | 1500 Put  | YZ615 ALSI    | Option       |
| IS 1       | CS 1     | SS 1      | 1500 P        |              |
| ALSI       | DEC 2007 | 1500 Call | YZ715 ALSI    | Option       |
| IS 1       | CS 2     | SS 2      | 1500 C        |              |
| ALSI       | DEC 2007 | SS 0      | FZ715 ALSI    | Future       |
| IS 1       | CS 2     |           |               |              |
| FBWC       | DEC 2006 | SS 0      | FZ615 FBWC    | Future       |
| IS 2       | CS 3     |           |               |              |
| FBWC       | DEC 2006 | 1500 Put  | YZ615DFBWC    | Delta Option |
| IS 2       | CS 3     | SS 3      | 1500 P        |              |
| FBWC       | DEC 2007 | 1500 Call | YZ715DFBWC    | Delta Option |
| IS 2       | CS 4     | SS 3      | 1500 C        |              |
| FBWC       | DEC 2007 | SS 0      | FZ715 FBWC    | Future       |
| IS 2       | CS 4     |           |               |              |

The date sequence 1 is connected to the ALSI instrument and is a date of the ALSI. The FBWC instrument will have its own set of date sequences. Data sequences are not interchangeable on instruments as they contain information relating to an instrument for the expiry.

Complex instruments are linked in a similar fashion. An extra set of sequence numbers is available in the Market Display data set called Second Instrument Sequence and Second Date Sequence, using the table below and the following complex instruments will be created by the system:

| INSTRUMENT          | Second<br>Instrument | DATE                    | SECOND<br>DATE          | STRIKE | CONTRACT<br>CODE   | DESCRIPTION                                           |
|---------------------|----------------------|-------------------------|-------------------------|--------|--------------------|-------------------------------------------------------|
| ALSI<br>IS 1        | ALSI<br>IS 1         | DEC 2006<br>CS 1        | DEC 2007<br><b>CS 2</b> | SS 0   | ZZ6Z7<br>ALSI      | Spread<br>between<br>DEC 2006<br>and DEC<br>2007 ALSI |
| FBWC<br>IS 2        | FBWC<br>IS 2         | DEC 2006<br>CS 3        | DEC 2007<br>CS 4        | SS 0   | ZZ6Z7<br>FBWC      | Spread<br>between<br>DEC 2006<br>and DEC<br>2007 FBWC |
| ALSI<br><b>IS 1</b> | FBWC<br>IS 2         | DEC 2006<br><b>CS 1</b> | DEC 2006<br>CS 3        | SS 0   | XZ6Z6<br>ALSI/FBWC | Switch<br>between<br>DEC 2006<br>ALSI and<br>FBWC     |
| ALSI<br><b>IS 1</b> | FBWC<br><b>IS 2</b>  | DEC 2007<br><b>CS 2</b> | DEC 2007<br>CS 4        | SS 0   | XZ7Z7<br>ALSI/FBWC | Switch<br>between<br>DEC 2007<br>ALSI and<br>FBWC     |

Contract **Inheritance** flows from the instrument to strike. Thus the valuation date on the strike will override the expiry date on the contract date.

The contracts available on the market and the sequence numbers that make up the contract are available in the Market Display Data.

# 6.8 Entity Codes

The following Entities used currently exist in the system:

- Member
  - Members are 5 byte long Pascal type strings
  - Example: ABCD
- Dealer
  - Dealers are 4 byte long Pascal type strings
  - Example: JOE
- Clients
  - Clients are 7 byte long Pascal type strings. 3 Alpha, followed by 3 numeric characters
  - Example: CLI001
- Sub-Accounts
  - Sub-accounts are 6 byte long Pascal type strings, that do not end in 'C'
  - o Example: SUB99
- Clearing Members
  - Clearing members are 6 long Pascal type strings
  - Clearing members always end with a character C in byte 5
  - Example: **ABCDC**

# 6.9 Contract Character Convention

# 6.9.1 Type Convention

| CHARACTER | CONTRACT       | POSITION | EXAMPLE            |
|-----------|----------------|----------|--------------------|
| F         | Future         | 1        | FG427 ALSI         |
| Y         | Option         | 1        | YG427 ALSI 12.13 C |
| Z         | Spread         | 1        | ZG4H4 ALSI         |
| Х         | Split / Switch | 1        | XG4G4 ALSI/INDI    |
| G         | Bond           | 1        | <b>G</b> F721 R153 |
| R         | Repo           | 1        | RFAGA R153         |
| Q         | Reverse Repo   | 1        | <b>Q</b> FAGA R153 |
| W         | Nominal Switch | 1        | <b>W</b> R153 R157 |
| V         | Rand Per Point | 1        | <b>V</b> 153 R157  |
|           | Switch         |          |                    |
| S         | Swap           | 1        | <b>S</b> F921 J201 |
| Т         | Notional Swap  | 1        | <b>T</b> F921 JN02 |
| Ν         | Fixed Rate     | 1        | NF921 JFIX 12.5    |
|           | Derivative     |          |                    |

# 6.9.2 Year Convention

# 6.9.3 Year Convention

| NUMERAL | YEAR | POSITION | EXAMPLE             |
|---------|------|----------|---------------------|
| 7       | 2007 | 3        | JG <b>7</b> 30 JBAR |
| 8       | 2008 | 3        | FG <b>8</b> 27 R153 |
| 9       | 2009 | 3        | HG <b>9</b> 27 JROD |
| Α       | 2010 | 3        | FG <b>A</b> 27 ALSI |
| В       | 2011 | 3        | FG <b>B</b> 12 FINI |
| С       | 2012 | 3        | FH <b>C</b> 01 GOVI |
|         |      | 3        | FH#01 FBWC          |
| Z       | 2035 | 3        | FHZ01 FBWC          |
| [       | 2036 | 3        | FH[01 FBWC          |
| ١       | 2037 | 3        | FH\01 FBWC          |
| ]       | 2038 | 3        | FH]01 FBWC          |
| ٨       | 2039 | 3        | FH^01 FBWC          |
| _       | 2040 | 3        | FH_01 FBWC          |
| 6       | 2041 | 3        | FH'01 FBWC          |
| а       | 2042 | 3        | FHa01 FBWC          |
| b       | 2043 | 3        | FHb01 FBWC          |
|         |      | 3        | FH#01 FBWC          |

# 6.9.4 Month Convention

| CHARACTER | Month    | POSITION        | EXAMPLE             |
|-----------|----------|-----------------|---------------------|
| F         | January  | 2 (+ 4 Spreads) | F <b>F</b> 427 ALSI |
| G         | February | 2 (+ 4 Spreads) | YG527 ALSI 15000 C  |
| Н         | March    | 2 (+ 4 Spreads) | FH627 ALSI          |
| J         | April    | 2 (+ 4 Spreads) | FJ730 ALSI          |
| К         | May      | 2 (+ 4 Spreads) | F <b>K</b> 827 ALSI |
| М         | June     | 2 (+ 4 Spreads) | FM927 ALSI          |
| Ν         | July     | 2 (+ 4 Spreads) | YN527 ALSI 15000 C  |

Currencies and Interest Rate Products API INTEGRATION VERSION

<u>9/09/15</u>28/08/1

Page 35

| Q | August    | 2 (+ 4 Spreads) | FQ730 ALSI          |
|---|-----------|-----------------|---------------------|
| U | September | 2 (+ 4 Spreads) | F <b>U</b> 404 ALSI |
| V | October   | 2 (+ 4 Spreads) | F <b>V</b> 404 ALSI |
| Х | November  | 2 (+ 4 Spreads) | F <b>X</b> 427 ALSI |
| Z | December  | 2 (+ 4 Spreads) | F <b>Z</b> 721 ALSI |

## 6.9.5 Day Convention

Note: When the contract code refers to a complex instrument (referring to 2 contracts), the 'day' field is not used. This is retrieved from the underlying contract dates that make up the complex instrument.

| CHARACTER                                                            | DAY | POSITION | EXAMPLE            |
|----------------------------------------------------------------------|-----|----------|--------------------|
| XX<br>(where XX equal<br>days of the month<br>and XX is <= to<br>31) | 27  | 4 & 5    | FG4 <b>27</b> ALSI |

For Bond Products the Day Code on Carry and Repo Types are represented as follows:

| CHARACTER | DAY   | Position | EXAMPLE                      |
|-----------|-------|----------|------------------------------|
| 1-9       | 1-9   | 3 or 5   | RF1G1 R153 (1 Jan – 1 Feb)   |
| A-X       | 10-31 | 3 or 5   | RFAFH R153 (10 Jan – 17 Jan) |

# 6.9.6 Contract Code Description and Implementation

The contract code will be presented in the following format in all contract code fields. The format is give as:

| 0 | 1 | 2 | 3 | 4 | 5 | 6 | 7 | 8 | 9 | 10 | 11 | 12 | 13 | 14 | 15 | 16 | 17 | 18 | 19 |
|---|---|---|---|---|---|---|---|---|---|----|----|----|----|----|----|----|----|----|----|
| % | Т | М | Υ | D | D | d | С | С | С | С  | S  | S  | S  | S  | S  | S  | S  | S  | С  |

- % Length of the contract code string
- T Instrument Type (See 6.9.1)
- M Month Character (See 6.9.3)
- Y Year Character (See 6.9.2)
- D Day Characters (See 6.9.4)
- d Delta Option indicator
- C Instrument Name
- S Strike Value
- c Call or Put Indicator

The following are some examples:

# 6.9.6.1 Future Contract (May 2007 ALSI)

| 0  | 1 | 2 | 3 | 4 | 5 | 6 | 7 | 8 | 9 | 10 | 11 | 12 | 13 | 14 | 15 | 16 | 17 | 18 | 19 |
|----|---|---|---|---|---|---|---|---|---|----|----|----|----|----|----|----|----|----|----|
| 10 | F | Κ | 7 | 2 | 1 |   | А | L | S | Ι  |    |    |    |    |    |    |    |    |    |

# 6.9.6.2 Naked Option Contract (May 2007 ALSI 26 000 Call)

| 0  | 1 | 2 | 3 | 4 | 5 | 6 | 7 | 8 | 9 | 10 | 11 | 12 | 13 | 14 | 15 | 16 | 17 | 18 | 19 |
|----|---|---|---|---|---|---|---|---|---|----|----|----|----|----|----|----|----|----|----|
| 19 | Υ | Κ | 7 | 2 | 1 |   | А | L | S | -  | 2  | 6  | 0  | 0  | 0  |    | 0  | 0  | С  |

### 6.9.6.3 Naked Option Contract (May 2007 TKGQ 2.53 Put)

| 0 | ) | 1 | 2 | 3 | 4 | 5 | 6 | 7 | 8 | 9 | 10 | 11 | 12 | 13 | 14 | 15 | 16 | 17 | 18 | 19 |
|---|---|---|---|---|---|---|---|---|---|---|----|----|----|----|----|----|----|----|----|----|
| 1 | 9 | Υ | Κ | 7 | 2 | 1 |   | Т | Κ | G | Q  | 2  |    | 5  | 3  | 0  | 0  | 0  | 0  | Ρ  |

### 6.9.6.4 Delta Option Contract (May 2007 CDAG 25 603.65 Put)

| 0  | 1 | 2 | 3 | 4 | 5 | 6 | 7 | 8 | 9 | 10 | 11 | 12 | 13 | 14 | 15 | 16 | 17 | 18 | 19 |
|----|---|---|---|---|---|---|---|---|---|----|----|----|----|----|----|----|----|----|----|
| 19 | Υ | Κ | 7 | 2 | 1 | D | С | D | Α | G  | 2  | 5  | 6  | 0  | 3  |    | 6  | 5  | Ρ  |

6.9.6.5 1 Week Carry on R153 (1 January 2009 – 7 January 2009)

| 0  | 1        | 2        | 3 | 4  | 5 | 6 | 7 | 8       | 9  | 10   | 11 | 12  | 13 | 14   | 15 | 16  | 17 | 18 | 19 |
|----|----------|----------|---|----|---|---|---|---------|----|------|----|-----|----|------|----|-----|----|----|----|
| 10 | R        | F        | 1 | F  | 7 |   | R | 1       | 5  | 3    |    |     |    |      |    |     |    |    |    |
|    | <u> </u> | <u> </u> | 4 | Ma |   |   |   | 4 6 9 / | 40 | lanu |    | 000 | 40 | lanu |    | 000 |    |    |    |

6.9.6.6 1 Week Repo on R153 (12 January 2009 – 19 January 2009)

| 0  | 1 | 2 | 3 | 4 | 5 | 6 | 7 | 8 | 9 | 10 | 11 | 12 | 13 | 14 | 15 | 16 | 17 | 18 | 19 |
|----|---|---|---|---|---|---|---|---|---|----|----|----|----|----|----|----|----|----|----|
| 10 | Q | F | С | F | J |   | R | 1 | 5 | 3  |    |    |    |    |    |    |    |    |    |

### 6.9.6.7 Nominal Switch on R153 – R157 for T+3 Settlement

| 0  | 1 | 2 | 3 | 4 | 5 | 6 | 7 | 8 | 9 | 10 | 11 | 12 | 13 | 14 | 15 | 16 | 17 | 18 | 19 |
|----|---|---|---|---|---|---|---|---|---|----|----|----|----|----|----|----|----|----|----|
| 10 | W | R | 1 | 5 | 3 |   | R | 1 | 5 | 7  |    |    |    |    |    |    |    |    |    |

### 6.9.6.8 Rand Per Point Switch on R153 – R157 for T+3 Settlement

| 0  | 1 | 2 | 3 | 4 | 5 | 6 | 7 | 8 | 9 | 10 | 11 | 12 | 13 | 14 | 15 | 16 | 17 | 18 | 19 |
|----|---|---|---|---|---|---|---|---|---|----|----|----|----|----|----|----|----|----|----|
| 10 | V | R | 1 | 5 | 3 |   | R | 1 | 5 | 7  |    |    |    |    |    |    |    |    |    |

#### 6.10 Origin field Descriptions

The Origin field is an indicator of the process that was followed which caused an unmatched trade, trade or completed order. For example if the origin is Accumulate it then indicates that the trade is the result of an accumulation.

| NAME                        | CHARACTER     | DESCRIPTION                                                                                                   |
|-----------------------------|---------------|----------------------------------------------------------------------------------------------------|
| None                        | ' ' – byte 32 | No activity recorded on trade                                                                                 |
| Accumulate                  | A             | Trade Accumulation occurred with this trade as<br>result                                                      |
| Principle Change            | D             | A trade was split with a change in the principle from the original                                            |
| Assign Send                 | Q             | This trade has been assigned<br>This trade cant be accumulated, assigned or<br>split again                    |
| Assign Receive              | F             | This trade is a result of a trade that was assigned to another party, and this is the opposite leg generated. |
| Rolling forward position    | R             | This trade is a result of a roll forward on a position.                                                       |
| Tripartite Receive          | Т             | This trade is the result of a tripartite allocation forward leg.                                              |
| On Screen                   | 0             | This trade is the result of an On Screen trade                                                                |
| Report Only                 | Ρ             | This trade is the result of report only trade that occurred                                                   |
| Sub Account<br>Modification | S             | This trade is the result of a sub-account modification                                                        |

| Option Exercise    | E | This trade is the result of a option exercise        |
|--------------------|---|------------------------------------------------------|
| Option Abandon     | В | This trade is the result of a option abandon         |
| Tripartite Send    | W | This trade was allocated to the client of another    |
|                    |   | member.                                              |
|                    |   | This trade cannot be assigned, accumulated,          |
|                    |   | split or used in another tripartite allocation       |
| Allocate Send      | L | The trade was used in a split transaction.           |
|                    | - | This trade cannot be accumulated, split again,       |
|                    |   | used in a tripartite allocation or assigned.         |
| Allocate Receive   | M | This trade is the client's leg of a split or         |
|                    |   | allocation. This trade cannot be split again.        |
| Corporate Action   | С | This trade is the result of a corporate action.      |
| Sub Account        | H | This indicates that a sub account has been           |
| Change             |   | changed on a trade leg.                              |
| Allocation Error   | G | This indicates that this trade has been corrected    |
|                    |   | as the client was incorrect                          |
| Allocation         |   | This indicates that this trade is a correction trade |
| Correction         |   | for a client trade which was booked incorrectly      |
| Transfer Trade     | К | This indicates that this trade is a result of a      |
|                    |   | transfer.                                            |
| Principle          | N | This indicates that this trade is a correction trade |
| Correction         |   | for a client trade that was booked incorrectly and   |
|                    |   | subsequently moved back to the member's              |
|                    |   | account.                                             |
| Rand Per Point     | U | This indicates that this deal is from a Rand Per     |
| Switch             | - | point switch transaction                             |
| Nominal Switch     | V | This indicates that this deal is from a Nominal      |
|                    |   | Switch transaction                                   |
| Report Only        | Z | This indicates that this deal is the first leg of a  |
| Repo Leg Óne       |   | Report only carry transaction                        |
| Report Only        | 1 | This indicates that this deal is the second leg of   |
| Repo Leg Two       |   | a report only carry transaction                      |
| Report Only        | 2 | This indicates that this deal is the first leg of a  |
| Reverse Repo       |   | report only repo transaction                         |
| Leg One            |   |                                                      |
| Report Only        | 3 | This indicates that this deal is the second leg of   |
| Reverse Repo       |   | a report only repo transaction                       |
| Leg Two            |   |                                                      |
| Scrip Lending      | 4 | This indicates that this deal is from a scrip        |
| Borrowing          |   | lending or borrowing transaction                     |
| Close out Trade    | 5 | Indicates that this trade was booked as a result     |
|                    |   | of a close out.                                      |
| Guarantee Trade    | 6 | Indicates that this trade was booked as a result     |
|                    |   | of a clearing member guaranteeing a bond             |
|                    |   | trade.                                               |
| Forward Forward    | 7 | Indicates that this trade was booked as a            |
|                    |   | Forward Forward transaction                          |
| Tripartite Send    | W | Indicates that this trade was a tripartite send      |
| On Screen Repo     | X | Indicates that this was the first leg of an          |
| Leg One            |   | onscreen carry trade                                 |
| On Screen Repo     | Y | Indicates that this was the second leg of an         |
| Leg Two            |   | onscreen carry trade                                 |
| Shariah RFQ        | J | Indicates if this trade originated from a Shariah    |
| <u>enunun ni e</u> |   | RFQ                                                  |
|                    |   | <u></u>                                              |

# 6.11 Reason field Descriptions

The Reason field is an indication of why an unmatched trade is booked.

| NAME                  | CHARACTER            |
|-----------------------|----------------------|
| Correction Trade      | A                    |
| Mis-deal              | В                    |
| Mis-match             | C                    |
| Structured Trade      | D                    |
| Normal Trade          | N or byte 32 (space) |
| Corporate Action      | R                    |
| Allocation Correction | L                    |
| Exchange For Physical | E                    |
| Scrip Lending and     | S                    |
| Borrowing             |                      |
| Money Lending         | М                    |
| Money Lending Return  | 0                    |
| Cancel Trade          | Т                    |
| Late Allocation       | 1                    |
| Give Up               | G                    |
| Free of Value         | F                    |
| Option Exercise       | Х                    |
| Tap Issue             | V                    |
| Primary trade         | W                    |
| Book Over             | Z                    |
| Prime Broker          | 1                    |

### 7. Input Messages

#### 7.1 Connection Messages

#### 7.1.1 Encryption

The encryption method used is Blowfish. The following URL can be referenced for example and explanations for the blowfish encryption methodology.

http://www.schneier.com/blowfish-download.html

Encryption is required in the following two scenarios:

- When the API user sends a Login Message (Message Type 0)
- When the API user sends a Password Change Message (Message Type 88)

The encryption algorithm uses the following values:

- Hash Mode: Sha1
- Cipher Mode: Blowfish is a variable-length key block cipher
- Block size: 8 bytes 64 bits
- Max key: 56 bytes 448 bits

Test vectors are available on the following website for testing purposes: http://www.schneier.com/code/vectors.txt

Some samples from this website include:

| Key Used                                | Bytes Encrypted                         | Encrypted Bytes  |
|-----------------------------------------|-----------------------------------------|------------------|
| 000000000000000000000000000000000000000 | 000000000000000000000000000000000000000 | 4EF997456198DD78 |
| FFFFFFFFFFFFFFFFFFF                     | FFFFFFFFFFFFFFFFFF                      | 51866FD5B85ECB8A |
| 3000000000000000                        | 100000000000001                         | 7D856F9A613063F2 |
| 1111111111111111                        | 1111111111111111                        | 2466DD878B963C9D |
| 0123456789ABCDEF                        | 1111111111111111                        | 61F9C3802281B096 |
| 1111111111111111                        | 0123456789ABCDEF                        | 7D0CC630AFDA1EC7 |
| 000000000000000000000000000000000000000 | 000000000000000000000000000000000000000 | 4EF997456198DD78 |
| FEDCBA9876543210                        | 0123456789ABCDEF                        | 0ACEAB0FC6A0A28D |
| 7CA110454A1A6E57                        | 01A1D6D039776742                        | 59C68245EB05282B |

#### 7.1.2 Log in Message – Message type 0

| Name                                       | Length | Туре | Description | Case | Example               | Comment                                                                                          |
|--------------------------------------------|--------|------|-------------|------|-----------------------|--------------------------------------------------------------------------------------------------|
| Working<br>Directory                       | 255    | Р    | AN          | UL   | C:\API                | Current Working<br>directory of application                                                      |
| Company<br>Code*                           | 20     | Ρ    | AN          | UL   | APIUSER               | Company Code<br>assigned to you by the<br>exchange.                                              |
| Version*                                   | 10     | Ρ    | AN          | U    | 1.0.0.1               | Version number<br>accepted as current<br>version of API solution,<br>as agreed with<br>exchange. |
| View All<br>Dealer Data*                   | 1      | В    | N           | n/a  | 1 – True<br>0 – False | The logged in user can<br>see all other dealers<br>data (only master<br>dealer)                  |
| Delete<br>Orders on<br>lost<br>connection* | 1      | В    | N           | n/a  | 1 – True<br>0 – False | Delete the dealer's<br>order if he disconnects,<br>or loses connection<br>from the exchange      |

Page 40

| Encrypted    | 24    | В | AN | n/a | "@!#%@#"   | See description below                          |
|--------------|-------|---|----|-----|------------|------------------------------------------------|
| password*    | 27    |   | 7  | n/a |            |                                                |
| Active       | 255   | Р | AN | n/a | APIUSER    | The Active Directory                           |
| Directory    |       |   |    |     |            | user name assigned to                          |
| User Name*   |       |   |    |     |            | you by the exchange                            |
| Domain*      | 254   | Р | AN | n/a | JSE        | The domain name                                |
|              |       |   |    |     |            | assigned to you by the                         |
|              |       |   |    |     |            | exchange.                                      |
| Action for   | 1     | В | N  | n/a | A –        | This action indicates                          |
| orders on    |       |   |    |     | Remain     | what should happen to                          |
| Log out      |       |   |    |     | active     | your orders when a log                         |
|              |       |   |    |     | S –        | out message is sent.                           |
|              |       |   |    |     | Suspend    | PLEASE NOTE the                                |
|              |       |   |    |     | D - Delete | "Delete orders on lost                         |
|              |       |   |    |     |            | connection" applies to<br>lost connection, and |
|              |       |   |    |     |            | this action applies to a                       |
|              |       |   |    |     |            | user initiated log out.                        |
|              |       |   |    |     |            |                                                |
|              |       |   |    |     |            |                                                |
| Total Length | 821   |   |    |     |            |                                                |
|              | Bytes |   |    |     |            |                                                |

Encrypting the password:

- The Encryption Key Buffer is made up of:
  - Session key + Member code + Dealer code + Password
- The Data Buffer is made up of:
  - Member code + Dealer code + Session key
- The encryption key is used to encrypt the data, which is then sent in the **Encrypted Password** field.
- 7.1.3 Log out Message Message type 4
  - This message does not contain any details.
  - The exchange will log the user out of the market, and if "Delete Orders on Lost Connection" is selected in the login message, all active orders on the market would be deleted.
- 7.1.4 Re Request Message type 3

Re Request of 59 messages. The Display Update (Message Type 59) contains the sequence numbers required to facilitate this request. The From Sequence and To Sequence are both inclusive in the result set. The exchange will reply in result sets of 100 sequences at a time, for the supplied sequence number range.

When the user is disconnect, and re-connects they are advised to re-request missing messages starting with the last global sequence number received. This is to ensure that any updates to the last global sequence number received are taken into account.

The user is also advised that live messages should be received in conjunction with the response to re-requests. This is to avoid missing live messages whilst re-requests are being received.

It is also advised that if a sequence number is received out of order, the user should build functionality that manages any triggers for re-request. This functionality could potentially make use of a counter that only after 3 checks, triggers a re-request for a missing sequence number. This will cater for the possibility that a sequence number is received out of order due to message routing or other factors, and allow the user to ensure all data is received in good order.

The market shard number will identify the market sub set on which particular contracts can be found. This will match up with the market shard number on the Instrument Data download, and therefore Instruments can be mapped accordingly to a particular market shard. PLEASE NOTE: The exchange may at any time change the market shard definition of an instrument, and it is the users responsibility to handle this change without prior notice by the exchange.

| Name      | Length | Туре | Description | Case | Example | Comment                       |
|-----------|--------|------|-------------|------|---------|-------------------------------|
| From      | 4      | 1    | Ν           | n/a  | 12      | From this sequence            |
| Sequence* |        |      |             |      |         | number                        |
| То        | 4      | 1    | Ν           | n/a  | 112     | To this sequence number       |
| Sequence* |        |      |             |      |         | -                             |
| Market    | 4      | 1    | Ν           | n/a  | 1       | Indicates the market shard    |
| Shard     |        |      |             |      |         | number on which you would     |
| Number    |        |      |             |      |         | like to re-request data from. |
|           |        |      |             |      |         |                               |
| Total     | 12     |      |             |      |         |                               |
| Length    | Bytes  |      |             |      |         |                               |

#### 7.1.5 Password Change Message – Message type 88

The password encryption works similarly to the login password except that the new and old passwords are the encrypted data that is transferred.

The following are NOT length prefixed:

- Session Key
- Member Code
- Dealer Code
- Old Password
- New Password
- Key Buffer
- Data Buffer
- Encrypted Result

The process is as follows for encrypting the old password.

- Key Buffer: Session key + member code + dealer code + old password
- o Data Buffer: old password
- The encrypted result is then sent in the Old Password field.

The process is as follow for encrypting the new password.

- Key Buffer: Session key + member code + dealer code + old password
- Data Buffer: new password
- The encrypted result is then sent in the New Password field.

| Name           | Length | Туре | Description | Case | Example | Comment               |
|----------------|--------|------|-------------|------|---------|-----------------------|
| Old            | 24     | В    | AN          | n/a  | @@#*%   | The previous          |
| Password*      |        |      |             |      |         | password in encrypted |
|                |        |      |             |      |         | format.               |
| New            | 24     | В    | AN          | n/a  | %%@&\$  | The new password in   |
| Password*      |        |      |             |      |         | encrypted format.     |
| Active         | 255    | Р    | AN          | n/a  | APIUSER | The Active Directory  |
| Directory User |        |      |             |      |         | user name assigned to |

| Name*        |              |   |    |     |     | you by the exchange.                             |
|--------------|--------------|---|----|-----|-----|--------------------------------------------------|
| Domain*      | 255          | Ρ | AN | n/a | JSE | The domain name assigned to you by the exchange. |
|              |              |   |    |     |     |                                                  |
| Total Length | 558<br>Bytes |   |    |     |     |                                                  |

#### 7.2 Subscription Messages

#### 7.2.1 Unsubscribe Contract – Message type 42

To inform the system that the user no longer wants to receive Display Updates on a particular contract, a user must send a Message Type 42 with the list of contracts that they wish to unsubscribe from. This message caters for up to 40 contracts per message. To unsubscribe to all options on the market, the message can be sent with a quantity of 1 and an empty list of contracts.

| Name                         | Length       | Туре | Description | Case | Example                                  | Comment                                           |
|------------------------------|--------------|------|-------------|------|------------------------------------------|---------------------------------------------------|
| Quantity*                    | 2            | 1    | N           | n/a  | 3                                        | Number of<br>contracts to<br>unsubscribe from.    |
| Contracts to<br>unsubscribe* | 40*20        | Ρ    | AN          | U    | FG603 ALSI,<br>FG603 INDI,<br>FG603 FINI | List of contracts<br>names to<br>unsubscribe from |
| Total Length                 | 802<br>Bytes |      |             |      |                                          |                                                   |

#### 7.2.2 Option Contract Subscription – Message type 67

Sending this message type will result in the API user receiving Display Updates (Message Type 59) on the contracts listed in the Option Contract Subscription Message.

The following scenarios are catered for:

- If the message contains the future contract the user will be subscribed to all option strikes' depths on the future expiry.
- If the message is empty all the options on the market on which an order has been placed, will be subscribed to.
- If a single option is specified only this contract will be subscribed to.

When subscribing to a contract using the 67 message, further updates will be sent when activity is recorded on that contract. To receive an initial state of the contract in terms of market statistics the display file will contain the latest information for this contract. It is advised that the information in the display data download is used as an initial state of the contract, and that the 67 message is used to subscribe to further updates.

| Name              | Length      | Туре | Description | Case | Example       | Comment                                   |
|-------------------|-------------|------|-------------|------|---------------|-------------------------------------------|
| Contract<br>Name* | 20          | P    | AN          | U    | FG503<br>ALSI | See explanation above for implementation. |
| Total<br>Length   | 20<br>Bytes |      |             |      |               |                                           |

#### 7.2.3 Future Contract Subscription – Message type 99

Sending this message type will result in the API user receiving Display Updates (Message Type 59) on the contracts listed in the Future Contract Subscription Message. Up to 40 contracts are catered for in this message.

| Name                                   | Length       | Туре | Description | Case | Example                      | Comment                                                                       |
|----------------------------------------|--------------|------|-------------|------|------------------------------|-------------------------------------------------------------------------------|
| Quantity*                              | 2            | I    | N           | n/a  | 2                            | The number of<br>contracts for<br>request.                                    |
| Contracts<br>Requested For<br>Display* | 40*20        | Ρ    | AN          | U    | FG625<br>ALSI,<br>FG612 INDI | This field displays all<br>the contract names<br>that have been<br>requested. |
|                                        |              |      |             |      |                              |                                                                               |
| Total Length                           | 802<br>Bytes |      |             |      |                              |                                                                               |

#### 7.2.4 Option Statistics Request – Message type 135

The Option Statistics Request allows a user to receive a Display Update (Message Type 59) which will include information for all option contracts traded since the beginning of the trading session. Therefore statistics included in the Display Update Message such as volume, last price, days high and days low will be filled with the details for option contracts traded.

The contract name field of this message should be left empty when sending this request.

| Name     | Length | Туре | Description | Case | Example | Comment                   |
|----------|--------|------|-------------|------|---------|---------------------------|
| Contract | 20     | Р    | AN          | U    |         | See explanation above for |
| Name*    |        |      |             |      |         | implementation.           |

#### Note regarding subscription and global sequence number

When subscribing to an update on a contract, the resulting 59 message will contain a global sequence number of the last global sequence number sent, and will not increment. Therefore 59 messages received as a reply to a subscription message (message type 99) should not be used as part of any global sequence number processing, as these updates do not fall in line with the normal sequence number series. Any subsequent 59 messages after subscription has been processed will continue with the normal global sequence number series.

#### 7.3 Order Insert/Suspend/Cancel Messages

#### 7.3.1 Suspend/Delete Active Order Message – Message type 8

The Suspend Order message informs the system to either suspend or delete the order with the specified exchange order sequence. The activity (suspend or delete) is controlled by the suspend / delete flag in the message. This message should be used for suspending or deleting orders which are currently on the order book as active.

| Name                        | Length | Туре | Description | Case | Example       | Comment                                                                              |
|-----------------------------|--------|------|-------------|------|---------------|--------------------------------------------------------------------------------------|
| Exchange Order<br>Sequence* | 4      | I    | N           | n/a  | 2563          | Sequence number of<br>order to suspend or<br>delete                                  |
| Contract Name*              | 20     | Ρ    | AN          | U    | FG503<br>ALSI | Name of contract on<br>which order will be<br>suspended. Only<br>used for suspending |

|                         |             |   |   |   |   | an order.                                                                           |
|-------------------------|-------------|---|---|---|---|-------------------------------------------------------------------------------------|
| Buy or Sell*            | 1           | С | A | U | В | Indicates whether the<br>order being<br>suspended/deleted is<br>a Buy(B) or Sell(S) |
| Suspend/Delete<br>Flag* | 1           | С | A | U | S | S – Suspend, D -<br>Delete                                                          |
|                         |             |   |   |   |   |                                                                                     |
| Total Length            | 26<br>Bytes |   |   |   |   |                                                                                     |

## 7.3.2 Delete Order Message – Message type 15

The Delete Order message allows the user to delete an order with the specified exchange order sequence which are either currently suspended or active. This message should be used for deleting orders which are currently suspended. This message cannot be used to delete orders which are currently active.

| Name                        | Length      | Туре | Description | Case | Example       | Comment                                        |
|-----------------------------|-------------|------|-------------|------|---------------|------------------------------------------------|
| Exchange Order<br>Sequence* | 4           | 1    | N           | n/a  | 6262          | Order Sequence<br>number of order to<br>delete |
| Contract Name*              | 20          | Р    | AN          | U    | FK506<br>R153 | Contract code on the order to be deleted       |
| Total Length                | 24<br>Bytes |      |             |      |               |                                                |

## 7.3.3 Resubmit Order Message – Message type 27

The Resubmit Order Message allows a user to resubmit a particular order with the specified order sequence number. This will submit the order onto the live trading screen, and a subsequent display update will be returned, if an error does not occur.

| Name                         | Length      | Туре | Description | Case | Example       | Comment                                                                                                    |
|------------------------------|-------------|------|-------------|------|---------------|----------------------------------------------------------------------------------------------------|
| Order<br>Sequence<br>number* | 4           | 1    | N           | n/a  | 100015        | Order Sequence number<br>of suspended order to be<br>resubmitted. This will<br>make the suspended<br>order an active order. |
| Contract<br>Name*            | 20          | Ρ    | AN          | U    | FK503<br>R153 | Name of the contract on the order to be resubmitted                                                                         |
| Total<br>Length              | 24<br>Bytes |      |             |      |               |                                                                                                    |

#### 7.3.4 Order Insert Message – Message type 56

- Order messages are stacked and 11 orders can be inserted on different contracts in one message.
- The message is preceded with a number of orders and a first order message, followed by the other orders that can be inserted.
- The following fields apply to all orders:
  - Order Principal
  - Order Type

- o User Member
- o User Dealer
- Order Timeout
- Cancel Flag
- The number of orders indicates the total orders to be inserted including the first order.

**Exception Handling:** 

• When processing multiple order entries in this message, each order will be validated individually and processed. Order rejection messages (message type 126) will be returned for each order which is rejected, with an indication of the order reference and the error number and message. Orders which are successfully processed will be acknowledged with the appropriate file update message (message type 123).

| Order messa                   | Order message makeup           |                |             |      |         |                                                            |  |  |  |  |
|-------------------------------|--------------------------------|----------------|-------------|------|---------|------------------------------------------------------------|--|--|--|--|
| Name                          | Length                         | Туре           | Description | Case | Example | Comment                                                    |  |  |  |  |
| Number of<br>orders<br>(NOB)* | 1                              | В              | N           | n/a  | 2       | Only values 1 – 11<br>are valid                            |  |  |  |  |
| First Order*                  | Size of<br>First Order         | First<br>Order | n/a         | n/a  |         | First Order structure                                      |  |  |  |  |
| Other<br>Orders               | 10 * Size of<br>Other<br>Order | Other<br>Order | n/a         | n/a  |         | Can handle up to 10<br>items of Other<br>Orders structures |  |  |  |  |
|                               |                                |                |             |      |         |                                                            |  |  |  |  |
| Total<br>Length               | 752 Bytes                      |                |             |      |         |                                                            |  |  |  |  |

#### **First Order Structure**

| Name                | Length | Туре | Description | Case | Example          | Comment                                                                                                    |
|---------------------|--------|------|-------------|------|------------------|----------------------------------------------------------------------------------------------------|
| Contract<br>Name*   | 20     | Р    | AN          | U    | FG503<br>ALSI    | Name of contract on<br>which the order will be<br>inserted                                                                                                    |
| Buy Or<br>Sell*     | 1      | С    | A           | U    | B, S             | This indicates whether<br>the order being inserted<br>is a Buy(B) or Sell(S)                                                                                                    |
| Order<br>Value*     | 8      | D    | N           | n/a  | 19543.00         | Quoted value of order.                                                                                                    |
| Quantity*           | 4      | I    | N           | n/a  | 10               | This field indicates the<br>number of contracts<br>involved in the order<br>message                                                                                                    |
| Iceberg<br>Quantity | 4      | 1    | Ν           | n/a  | 10               | This field indicates the<br>number of contracts in<br>total if the order is of<br>type Iceberg. <b>NOTE:</b><br><b>This functionality will</b><br><b>only be available in a</b><br><b>future release. For</b><br><b>initial implementation</b><br><b>this field should be set</b><br><b>to 0.</b> |
| Order<br>Principal* | 8      | Р    | AN          | U    | AAAA /<br>ABC678 | This field displays the code of the Principal to the deal                                                                                                    |
| Order<br>Type*      | 1      | В    | N           | n/a  | 0                | 0 – Normal; 1 – Take or<br>Kill; 2 – Fill or Kill; 4 –<br>Iceberg; 8 – Stop Order;<br>16 – At Best Order; 32 –<br>All or Nothing Order; 128                                                                                                    |

Currencies and Interest Rate Products API INTEGRATION VERSION

|                          |              |   |     |     |             | – At Close Order                                                                                                    |
|--------------------------|--------------|---|-----|-----|-------------|----------------------------------------------------------------------------------------------------|
| User<br>Reference*       | 25           | Р | AN  | U   | FFS2232S    | Reference number to<br>appear on order<br>message.                                                                                                    |
| User<br>Dealer*          | 4            | Ρ | A   | U   | XXZ         | Dealer code of intended dealer.                                                                                                    |
| Order<br>timeout         | 4            | 1 | N   | n/a | 45          | This field displays the<br>number of seconds until<br>the order expires                                                                                                    |
| User<br>Member*          | 6            | Ρ | AN  | U   | AAAA        | Member code of intended member.                                                                                                    |
| Cancel<br>Flag           | 4            | I | N   | n/a | 1           | See Explanation below for implementation.                                                                                                    |
| Unused                   | 4            | В | n/a | n/a |             |                                                                                                    |
| Unused                   | 4            | В | n/a | n/a |             |                                                                                                    |
| Hold Over<br>Date        | 3*4          | I | N   | n/a | 2007, 5, 15 | Date until which the<br>order is good for. This<br>order will be resubmitted<br>at the start of trading<br>until this order is<br>satisfied. NOTE: This<br>functionality will only<br>be available in a future<br>release. For initial<br>implementation this<br>field should be set to<br>0,0,0. |
| Principle<br>Agency*     | 1            | С | A   | U   | 'P' or 'A'  | Principle Agency<br>indicator                                                                                                    |
| BDA<br>Account<br>Number | 11           | Р | AN  | n/a | ABCV3453    | BDA Account Number<br>for this order                                                                                                    |
| Total<br>Length          | 121<br>Bytes |   |     |     |             |                                                                                                    |

#### **Other Order Structure**

| Name                 | Length | Туре | Description | Case | Example    | Comment                                                                    |
|----------------------|--------|------|-------------|------|------------|----------------------------------------------------------------------------|
| Contract<br>Name*    | 20     | P    | AN          | U    | FG503 ALSI | Name of contract<br>on which order will<br>be inserted                     |
| Buy Or Sell*         | 1      | С    | A           | U    | B, S       | Buy/Sell field of<br>the order being<br>inserted                           |
| Order<br>Value*      | 8      | D    | Ν           | n/a  | 19426.45   | The quoted value of the order.                                             |
| Quantity*            | 4      | 1    | N           | n/a  | 10         | This field displays<br>the number of<br>contracts involved<br>in the deal. |
| Unused               | 4      | В    | n/a         | n/a  |            |                                                                            |
| Principle<br>Agency* | 1      | С    | A           | U    | 'P' or 'A' | Principle Agency<br>indicator                                              |
| User<br>Reference*   | 25     | Р    | AN          | U    | FFS2232S   | Reference number<br>to appear on order<br>message.                         |

| Total Length | 63 Bytes |  |  |  |
|--------------|----------|--|--|--|

| Cancel Flag | Description                                                                                               |
|-------------|----------------------------------------------------------------------------------------------------|
| 0           | No cancel                                                                                                 |
| 1           | Cancel all orders for this dealer currently on this contract, on the specified buy or sell stack          |
| 2           | Cancel all orders for this principle currently<br>on this contract, on the specified buy or sell<br>stack |

Order Type Definitions

- Iceberg Order The bid message has place for a quantity and Iceberg Quantity. When the Iceberg Order Type is selected an order with Quantity 10 and Iceberg Quantity 100, an order will be place on screen for a quantity of 10, and when hit, an order will automatically be submitted for a further 10 contracts, when this is hit another order will be submitted automatically etc. until the Iceberg Quantity of 100 is reached.
- At Best Order This order takes no price, and an order will be submitted onto the exchange automatically at the best price on top of the stack. The order price will follow the best price until completely satisfied.
- Stop Order This is an At Best Order and will follow the best price. If the market price goes below the stop price specified in the price field of the order message, the order will automatically be pulled.
- All Or Nothing This is an order which must be completely satisfied before it is removed from the stack. An order can therefore be submitted onto the system and will remain until completely satisfied.
- At Close Order This order is placed onto the system and only appears at market close. At the close of on screen trading period, all at close order orders are submitted onto the market and matched if possible.

#### 7.3.5 Cancel All Active Orders Message – Message type 85

The Cancel All Active Orders Message allows a user to delete all active orders currently on the market. There are various options for cancelling all orders which are detailed in the Cancel Flag description.

| Name             | Length | Туре | Description | Case | Example       | Comment                                                                             |
|------------------|--------|------|-------------|------|---------------|-------------------------------------------------------------------------------------|
| Contract<br>Name | 20     | Ρ    | AN          | U    | FG503<br>ALSI | Name of contract to be<br>cancelled. Applicable only<br>when Cancel Flag 0, 1, 2, 3 |
| Cancel<br>Flag*  | 2      | I    | N           | n/a  | 4             | See explanation below for implementation.                                           |
| Buy Sell         | 1      | С    | A           | U    | B or S        | Buy or sell side to cancel.<br>Applicable only if Cancel<br>Flag not 4.             |
|                  |        |      |             |      |               |                                                                                     |
| Total            | 23     |      |             |      |               |                                                                                     |

| Length | Bytes |  |  |  |
|--------|-------|--|--|--|

| Name                                              | Cancel Flag |
|---------------------------------------------------|-------------|
| Top Bid or Offer on Contract                      | 0           |
| All Bids or Offers on Contract                    | 1           |
| All Bids or Offers on all Expiries for Instrument | 2           |
| All Bids or Offers on Contract's market sector    | 3           |
| All Bids and Offers on market                     | 4           |

7.3.6 Reduce Active Order Quantity – Message type 104

The reduce order allows the user to decease the quantity of an order without changing the place in the stack.

| Name                           | Length      | Туре | Description | Case | Example       | Comment                                                                              |
|--------------------------------|-------------|------|-------------|------|---------------|--------------------------------------------------------------------------------------|
| Exchange<br>Order<br>Sequence* | 4           | I    | N           | n/a  | 53335         | Exchange Order<br>Sequence of order to<br>be reduced.                                |
| Future<br>contract<br>name*    | 20          | Ρ    | AN          | U    | FG503<br>ALSI | Name of contract on<br>which order will be<br>reduced                                |
| Quantity*                      | 4           |      | Ν           | n/a  | 10            | New Quantity of order.                                                               |
| Buy Or Sell*                   | 1           | С    | A           | U    | B, S          | This field indicates<br>whether the order<br>being reduced is a<br>Buy(B) or Sell(S) |
|                                |             |      |             |      |               |                                                                                      |
| Total Length                   | 29<br>Bytes |      |             |      |               |                                                                                      |

### 7.3.7 Edit Suspended Order – Message type 118

The Edit Suspended Order Message allows a user to edit the details of a particular suspended order with the specified order sequence.

| Name               | Length | Туре | Description | Case | Example       | Comment                                                                                 |
|--------------------|--------|------|-------------|------|---------------|-----------------------------------------------------------------------------------------|
| Contract<br>Name*  | 20     | Ρ    | AN          | n/a  | FG625<br>ALSI | Contract of order to be suspended.                                                      |
| Buy Or Sell*       | 1      | С    | A           | U    | B, S          | This indicates whether<br>the suspended order<br>being edited is a<br>Buy(B) or Sell(S) |
| Order Value*       | 8      | D    | N           | n/a  | 19232.00      | This indicates the value of the order in Rand terms.                                    |
| Quantity*          | 4      | I    | N           | n/a  | 10            | This field displays the<br>number of contracts.                                         |
| Principal*         | 8      | Р    | AN          | U    | ABC343        | Principal for new order.                                                                |
| User<br>Reference* | 25     | Ρ    | AN          | U    | RFW3422       | Reference number for new order.                                                         |
| Dealer<br>Code*    | 4      | Р    | AN          | U    | ABC           | Dealer code for new<br>order                                                            |
| Member<br>Code*    | 6      | Р    | AN          | U    | AABB          | Member code for new order                                                               |
| Order<br>Sequence* | 4      | 1    | Ν           | n/a  | 5322          | Suspended order to be edited.                                                           |

| BDA<br>Account<br>Number | 11          | Ρ | AN | n/a | ACSD3455 | BDA Account Number<br>to be edited |
|--------------------------|-------------|---|----|-----|----------|------------------------------------|
|                          |             |   |    |     |          |                                    |
| Total Length             | 91<br>Bytes |   |    |     |          |                                    |

### 7.3.8 Edit Active Order By Active Order Sequence Number– Message type 160

The edit active order by active order sequence number message allows users to edit the details of an existing active order with a single message. The exchange will automatically replace the details of the active order with the details supplied in this message.

| Name                     | Length | Туре | Description | Case | Example       | Comment                                                                                                    |
|--------------------------|--------|------|-------------|------|---------------|----------------------------------------------------------------------------------------------------|
| Contract<br>Name*        | 20     | Ρ    | AN          | n/a  | FG625<br>ALSI | Contract of order to be<br>edited. This must<br>remain the same as the<br>original order.                                                       |
| Buy Or Sell*             | 1      | С    | A           | U    | B, S          | This indicates whether<br>the suspended order<br>being edited is a Buy(B)<br>or Sell(S). This must<br>remain the same as the<br>original order. |
| Order<br>Value*          | 8      | D    | N           | n/a  | 19232.00      | This indicates the value of the order in Rand terms.                                                                                            |
| Quantity*                | 4      | I    | N           | n/a  | 10            | This field displays the number of contracts.                                                                                                    |
| Principal*               | 7      | Р    | AN          | U    | ABC343        | Principal for new order.                                                                                                    |
| User<br>Reference*       | 25     | Р    | AN          | U    | RFW3422       | Reference number for new order.                                                                                                    |
| Dealer<br>Code*          | 4      | Ρ    | AN          | U    | ABC           | Dealer code for order.<br>This must remain the same as the original.                                                                            |
| Member<br>Code*          | 6      | Ρ    | AN          | U    | AABB          | Member code for the<br>order. This must remain<br>the same as the original<br>order.                                                            |
| Order<br>Sequence*       | 4      | I    | N           | n/a  | 5322          | Suspended order to be edited.                                                                                                    |
| BDA<br>Account<br>Number | 11     | Ρ    | AN          | n/a  | ACSD3455      | BDA Account Number to be edited                                                                                                    |

Total Length: 90 Bytes

7.3.9 Edit Active Order By User Reference Number- Message type 161

The edit active order by user reference number message allows users to edit the details of an existing active order with a single message. The exchange will automatically replace the details of the active order with the details supplied in this message.

Note, that the order sequence number is not required in this message, and therefore allows the user to edit the details of an active order without requiring the acknowledgement from the exchange of the active order.

| Name                     | Length | Туре | Description | Case | Example       | Comment                                                                                                    |
|--------------------------|--------|------|-------------|------|---------------|----------------------------------------------------------------------------------------------------|
| Contract<br>Name*        | 20     | Ρ    | AN          | n/a  | FG625<br>ALSI | Contract of order to be<br>edited. This must<br>remain the same as the<br>original order                                                        |
| Buy Or Sell*             | 1      | С    | A           | U    | B, S          | This indicates whether<br>the suspended order<br>being edited is a Buy(B)<br>or Sell(S). This must<br>remain the same as the<br>original order. |
| Order<br>Value*          | 8      | D    | N           | n/a  | 19232.00      | This indicates the value of the order in Rand terms.                                                                                            |
| Quantity*                | 4      | I    | N           | n/a  | 10            | This field displays the number of contracts.                                                                                                    |
| Principal*               | 7      | Р    | AN          | U    | ABC343        | Principal for new order.                                                                                                    |
| Dealer<br>Code*          | 4      | Ρ    | AN          | U    | ABC           | Dealer code for order.<br>This must remain the<br>same as the original.                                                                         |
| Member<br>Code*          | 6      | Ρ    | AN          | U    | AABB          | Member code for the<br>order. This must remain<br>the same as the original<br>order.                                                            |
| User<br>Reference*       | 25     | Р    | AN          | U    | RFW3422       | Reference number of the order that the user wants to edit.                                                                                      |
| BDA<br>Account<br>Number | 11     | Р    | AN          | n/a  | ACSD3455      | BDA Account Number<br>to be edited                                                                                                    |

Total Length: 86 Bytes

7.3.10 Cancel Order By User Reference Number- Message type 162

The cancel order by user reference number message allows the user to cancel an active order by sending the user reference number of this order as the index. This allows users to cancel active orders without requiring the acknowledgement from the exchange of the active order.

| Name              | Length | Туре | Description | Case | Example       | Comment                                                                                                    |
|-------------------|--------|------|-------------|------|---------------|----------------------------------------------------------------------------------------------------|
| Contract<br>Name* | 20     | Ρ    | AN          | n/a  | FG625<br>ALSI | Contract of order to be<br>cancelled. This must<br>remain the same as the<br>original order                                             |
| Buy Or<br>Sell*   | 1      | С    | A           | U    | B, S          | This indicates whether<br>the order being canceled<br>is a Buy(B) or Sell(S).<br>This must remain the<br>same as the original<br>order. |
| Dealer<br>Code*   | 4      | Р    | AN          | U    | ABC           | Dealer code for order.<br>This must remain the<br>same as the original.                                                                 |
| Member            | 6      | Р    | AN          | U    | AABB          | Member code for the                                                                                                    |

| Code*              |    |   |    |   |         | order. This must remain<br>the same as the original<br>order. |
|--------------------|----|---|----|---|---------|---------------------------------------------------------------|
| User<br>Reference* | 25 | Ρ | AN | U | RFW3422 | Reference number of the order that the user wants to cancel.  |

Total Length: 56 Bytes

#### 7.4 Report Only Messages

### 7.4.1 Split Deal Message – Message Type 22

The Split Deal Message allows a user to allocate a particular portion of a deal to a specified principle and/or sub account. The User Reference field allows the user to indicate what the user reference the resultant deals should have. It is important to consider the rules regarding principle / agency deals when allocating a deal. Deal legs with a Principle (P) capacity can be allocated at a different price to the original deal, however, deal legs with an Agency (A) capacity cannot.

It should be noted that the Split Deal Message is used for client or subaccount allocations. The Assign Deal Message is to be used for assigning trades to other members in the market.

| Name               | Length      | Туре | Description | Case | Example       | Comment                                                                  |
|--------------------|-------------|------|-------------|------|---------------|--------------------------------------------------------------------------|
| Deal<br>Sequence*  | 4           | I    | Ν           | n/a  | 3633          | The deal sequence number to be allocated.                                |
| Quantity*          | 8           | I    | N           | n/a  | 5             | The quantity to be allocated.                                            |
| Principal*         | 8           | Р    | AN          | U    | ABC242        | The principal to which the deal is allocated.                            |
| Dealer*            | 4           | Р    | AN          | U    | ABC           | The dealer who has done the allocation.                                  |
| Price*             | 8           | D    | N           | n/a  | 19345.50      | The price at which the allocation is done.                               |
| Sub account        | 6           | Ρ    | AN          | U    | ABC23         | Sub account code to record the allocation with.                          |
| User<br>Reference* | 25          | Ρ    | AN          | U    |               | Allows for a user<br>reference to be allocated<br>to the allocated deals |
| Contract<br>Name*  | 20          | Ρ    | AN          | U    | FK503<br>R153 | Name of the contract on the deal which is to be split.                   |
| Total Length       | 83<br>Bytes |      |             |      |               |                                                                          |

#### 7.4.2 Cumulate Deal Message – Message type 24

The Cumulate Deal Message allows a user to accumulate deal legs with the same Principle, Contract, Buy Sell, Principle Agency fields. The Cumulate Deal Message allows for up to 100 deals to be accumulated.

| Name      | Length | Туре | Description | Case | Example | Comment         |
|-----------|--------|------|-------------|------|---------|-----------------|
| Number Of | 2      | Ι    | Ν           | n/a  | 5       | Number of deals |
| Orders*   |        |      |             |      |         | to be           |
|           |        |      |             |      |         | accumulated.    |

| Contract<br>Name*                     | 20                                                          | Ρ | AN | U   | FK503<br>R153                         | Name of the contract on the deals which will be accumulated.     |
|---------------------------------------|-------------------------------------------------------------|---|----|-----|---------------------------------------|------------------------------------------------------------------|
| Deal<br>References<br>To<br>Cumulate* | (100 * 4)<br>100<br>sequence<br>numbers of<br>type I 4 long | I | N  | n/a | 2422,<br>2522,<br>2622,<br>2422, 5255 | List of Deal<br>Sequences to be<br>accumulated (<br>Maximum 100) |
|                                       |                                                             |   |    |     |                                       |                                                                  |
| Total Length                          | 422 Bytes                                                   |   |    |     |                                       |                                                                  |

### 7.4.3 Edit Report Only Deal – Message type 26

• Please see 7.4.4 for the structure of this message. This structure is the same as the unmatched deal structure, with the unmatched sequence being the unmatched deal sequence already booked. The details captured in this message will be used to modify the existing details of the specified unmatched sequence.

### 7.4.4 Insert Report Only Deal – Message type 29

The Insert Report Only Deal Message allows a user to capture a Report Only trade onto the market. A few important notes are to be considered with regards to the Counter party field on this message:

- If the counterparty field is a client code. The opposite leg of this transaction will automatically be booked, and matched.
- If the counterparty field is another member code, the opposite leg of this transaction will automatically be booked, and sent to the counterparty if the indicator "Single Leg" has been set to false. In this scenario the counterparty will receive a leg which is equal and opposite to that which the user captured, however, the price and rate fields of this leg will be 0. The counterparty will need to edit the unmatched leg (Message Type 26) before the match will take place. This allows the counterparty and user to agree on the price and/or rate of the transaction.

To confirm the entry of the unmatched trade before a match takes place, the Buy Sell field can be sent with a lower case b or s. This will allow the user to first accept (Message Type 40) the trade, before the match takes place.

The exchange has a limitation on the time in which 2 legs of a reported trade should match. This is usually in the region of 6 minutes.

#### Reporting Allocation Corrections

Allocation corrections allow a user to correct the principle code on a trade when the principle is a client code. This gives the user the opportunity to book a reported trade to move the trade to the correct client, or back to the member's account without incurring additional booking fees.

To report a trade which is an allocation correction the user must supply the following fields:

- a. Assign Sequence This must be filled with the Deal Sequence number of the trade to be corrected.
- b. Reason This must be filled with the reason code 'L' Allocation Correction.

This will update the original trade with a deal origin of 'G' – Allocation Error, and will capture a new trade with the deal origin of 'l' – Allocation Correction. The Principle supplied should be the client code on the trade which you wish to correct, and the Counterparty supplied should be the client to which the trade should belong to. If you wish to move the trade to the

members account, the Principle supplied should be the member's account, and the Counterparty supplied should be the client code which you wish to correct. The remainder of the fields should be captured as normal when reporting a trade to the exchange.

### Reporting Equal and Opposite Trades

On the bond market equal and opposite trades can be booked to reverse trades. When booking equal and opposite trades the following fields are required:

- 1. Equal and Opposite Trade Leg Number This field should be populated with the Trade Leg Number of the trade to be reversed.
- First Leg Carry Equal and Opposite Trade Leg Number If the trade you are reversing is the second leg of a carry/repo (R2), then this field should be populated with the Trade Leg Number of the first leg of the carry/repo (R1).
- 3. Equal and Opposite Settlement Date This field should be populated with the settlement date of the trade you are reversing.
- 4. Reason This field should be populated with 'T' Cancel Trade to indicate that this trade is an equal and opposite trade.

When reporting an equal and opposite trade, the normal process flow for reported trade applies. The above fields should be populated accordingly. It is important to note that when reporting an equal and opposite trade for a carry/repo, that the R2 leg is reversed first, and then the R1 leg.

Only trades with valid Trade Leg Numbers can be reversed.

### Reason usage for Bond Trades

The following reasons should be noted for reporting bond market trades:

- 1. 'D' Structure Trade (This indicates a trade which is outside market parameters)
- 2. 'F' Free of value (This indicates a trade which is free of value. When handling this
  - reported trade type, the system will zero the consideration field.)
- 3. 'N' Normal
- 'T' Cancel Trade (This indicates that the trade capture is an equal and opposite trades)

## Reporting Roll Over Trades

If the user would like to report a roll over trade, i.e. a trade which reports a leg on the current expiry, and the opposite leg on a later expiry, the report only trade message can be used for this purposes.

It is important to note the difference between the "Roll Position" and this "Roll Over Trade" functionality. In the "Roll Over Trade" functionality there is no need to specify the link to an existing position. The "Roll Over Trade" functionality works as follows:

- 5. A report only trade is captured for the current expiry against a selected counterparty. This trade is captured as any other normal report only trade. To indicate that this is a "Roll Over Trade", the Origin field in the message should be populated with the Origin "R" Rolling Position.
- 6. A report only trade is then captured for the later expiry against a selected counterparty. This trade is captured as any other normal report only trade, and the origin should be "8" Report Only After Roll. PLEASE NOTE, This origin must be used to report the forward leg of the roll over. By using this origin the minimum contract size rule for report only trades will not be applied to this leg. It is also important to note that the Origin "Report Only After Roll" is only for input use. The resulting trade confirmation message will indicate "P" Report Only.

It is important to note that the Origin "R" – Rolling Position, will only be accepted on the current expiry.

Booking of same day trades

When reporting trades on Spot Bond products, it is important to note the implementation of the Same Day Settlement window. This window provides a time at which same day settlement trades will only be accepted.

Any reporting of trades with a settlement date of today, can only be reported within the start and end time of this window. Any trades reported outside of these times, will be rejected when matched. It is important to note that unmatched trade entries can still be reported at any time, but cannot be matched until the window is open.

The following should be noted in terms of reporting trades as a Single Leg or Not:

- Single Leg set to True The capturing of the initial unmatched trade will be allowed at anytime of the day. The capturing of the matching leg will be rejected if it is not within the same day settlement window. This would then require a recapture of the matching leg when the window has opened.
- 2. Single Leg set to False The capturing of the initial unmatched trade will be allowed at anytime of the day. This will then also automatically create the counterparties leg of the unmatched trade. When the counterparty edits their leg to confirm the price outside of the same day settlement window, the edit transaction will be rejected. This will leave the unmatched trades of both the initiator and counterparty unmatched. The counterparty will then need to edit the unmatched trade again, once the window is open.

#### Reporting of Forward Forward contracts

A forward forward transaction is a transaction in which 2 forward forward currency future contracts are reported in 2 report only trades, in order to trade the difference in forward points between 2 expiries. This transaction can be reported using the Insert Report Only Trade message by setting the origin of the message to '7' (Forward Forward). Please note that the contracts which can be used in this type of transaction are Forward Forward Currency Futures.

| Name                            | Lengt<br>h | Туре | Description | Case | Example                                            | Comment                                                                                                    |
|---------------------------------|------------|------|-------------|------|----------------------------------------------------|----------------------------------------------------------------------------------------------------|
| Unmatched<br>Sequence<br>Number | 4          | 1    | N           | n/a  | 12                                                 | Sequence<br>number of the<br>unmatched<br>record. Not<br>used for new<br>entries.                                                                                                    |
| Single Leg                      | 1          | В    | N           | n/a  | 1 – True<br>0 – False                              | If this field is<br>true, the<br>opposite leg<br>will NOT be<br>sent to the<br>counterparty                                                                                                    |
| Status                          | 1          | С    | A           | U    | I –<br>Inserted<br>E –<br>Edited<br>D -<br>Deleted | Indicates to<br>the initiator or<br>the<br>counterparty of<br>the trade that<br>this<br>unmatched<br>record has<br>been inserted,<br>edited or<br>deleted by the<br>initiator or<br>counterparty |

| Is Physica | 111            | N        | N                                            | n/a         | <u>1 – True</u> | Indicates if this         |
|------------|----------------|----------|----------------------------------------------|-------------|-----------------|---------------------------|
| Settled    | <u>lly 1</u>   | <u>N</u> | <u>N</u>                                     | <u>11/a</u> | 0 - False       | trade is                  |
| Octiled    |                |          |                                              |             |                 | physically                |
|            |                |          |                                              |             |                 | settled                   |
| Unused     | 5 <del>6</del> | В        | n/a                                          | n/a         |                 |                           |
| Enter Time |                | В        | N                                            | n/a         | 10, 59,         | The time of               |
|            |                |          |                                              |             | 56, 0           | entry of                  |
|            |                |          |                                              |             |                 | unmatched                 |
|            |                |          |                                              |             |                 | order                     |
| User       | 6              | Р        | AN                                           | n/a         | AAAA            | Member Code               |
| Member*    |                |          |                                              |             |                 | of logged in              |
| User Deale | er* 4          | P        | A                                            | n/a         | XXZ             | member<br>Dealer Code     |
| USEI Deale |                | F        | A                                            | 11/a        | ~~~             | of logged in              |
|            |                |          |                                              |             |                 | dealer.                   |
| Clearing   | 6              | Р        | A                                            | n/a         | ABZAC           | Clearing                  |
| Member     | Ũ              |          | <i>,</i> , , , , , , , , , , , , , , , , , , | n/a         | , IDE/ IO       | Member code               |
|            |                |          |                                              |             |                 | of the                    |
|            |                |          |                                              |             |                 | reporting                 |
|            |                |          |                                              |             |                 | member                    |
| Deals      | 6              | Р        | AN                                           | n/a         | AAAA            | Member Code               |
| Member*    |                |          |                                              |             |                 | of unmatched              |
|            |                |          |                                              |             |                 | deal                      |
| Deals      | 4              | Р        | A                                            | n/a         | XXZ             | Dealer Code               |
| Dealer*    |                |          |                                              |             |                 | of unmatched deal.        |
| Deals      | 8              | Р        | AN                                           | n/a         | AAAA /          | This field                |
| Principal* | 0              | F        | AIN                                          | n/a         | ABC678          | displays the              |
| Тппсіраі   |                |          |                                              |             | ABCOID          | code of the               |
|            |                |          |                                              |             |                 | Principal to the          |
|            |                |          |                                              |             |                 | deal.                     |
| Buy Or Se  | ll* 1          | С        | A                                            | n/a         | B, S, b, s      | Buy/Sell field            |
|            |                |          |                                              |             |                 | of the                    |
|            |                |          |                                              |             |                 | unmatched                 |
|            |                |          |                                              |             |                 | order. Lower              |
|            |                |          |                                              |             |                 | case b and s              |
|            |                |          |                                              |             |                 | can be used to            |
|            |                |          |                                              |             |                 | mark this<br>unmatched    |
|            |                |          |                                              |             |                 | trade as                  |
|            |                |          |                                              |             |                 | unconfirmed.              |
|            |                |          |                                              |             |                 | The Accept                |
|            |                |          |                                              |             |                 | (40) message              |
|            |                |          |                                              |             |                 | can be used to            |
|            |                |          |                                              |             |                 | confirm the               |
|            |                |          |                                              |             |                 | unmatched                 |
|            |                |          |                                              |             |                 | trade.                    |
| Unused     | 1              | В        | n/a                                          | n/a         | 40              | This Call                 |
| Quantity*  | 8              | 1        | N                                            | n/a         | 10              | This field                |
|            |                |          |                                              |             |                 | displays the<br>number of |
|            |                |          |                                              |             |                 | contracts                 |
|            |                |          |                                              |             |                 | involved in the           |
|            |                |          |                                              |             |                 | trade                     |
| Contract*  | 20             | Р        | AN                                           | n/a         | R153            | Contract for              |
|            |                |          |                                              |             | AUG04           | this leg of the           |
|            |                |          |                                              |             |                 | trade.                    |
| Rate*      | 8              | D        | Ν                                            | n/a         | 12.00000        | Rate at which             |
| Nale       | Ŭ              |          |                                              |             |                 | the report only           |

Currencies and Interest Rate Products API INTEGRATION VERSION

|                    |    |          |    |      |            | entry was<br>done. Used for  |
|--------------------|----|----------|----|------|------------|------------------------------|
|                    |    |          |    |      |            | volatility for               |
|                    |    |          |    |      |            | option                       |
|                    |    |          |    |      |            | contracts, or                |
|                    |    |          |    |      |            | should be set                |
|                    |    |          |    |      |            | to the same                  |
|                    |    |          |    |      |            | value as price.              |
|                    |    |          |    |      |            | This field is                |
|                    |    |          |    |      |            | mandatory<br>when reporting  |
|                    |    |          |    |      |            | option trades.               |
| User               | 25 | Р        | AN | n/a  | My Code    | User                         |
| Reference*         | 20 | <b>'</b> |    | n/a  | My Couc    | Reference                    |
|                    |    |          |    |      |            | code                         |
| Suffix Code        | 2  | 1        | A  | n/a  | 1          | Suffix of entry              |
| Portfolio          | 8  | Р        | AN | n/a  |            | Portfolio code               |
|                    |    |          |    |      |            | to record the                |
|                    |    |          |    |      |            | unmatched                    |
|                    |    |          |    |      |            | deal with                    |
| Profit Centre      | 6  | Р        | AN | n/a  |            | Profit centre                |
|                    |    |          |    |      |            | code to record               |
|                    |    |          |    |      |            | the unmatched deal with      |
| Sub Account        | 6  | Р        | AN | n/a  | ABC01      | Sub account                  |
|                    | 0  | <b>'</b> |    | n/a  | 7,8001     | code for the                 |
|                    |    |          |    |      |            | deal.                        |
| Counter            | 8  | Р        | AN | n/a  | SSQM       | This field                   |
| Party*             |    |          |    |      |            | displays the                 |
|                    |    |          |    |      |            | code of the                  |
|                    |    |          |    |      |            | counterparty to              |
| A                  | 4  | -        | N  |      | 10         | the deal                     |
| Assign<br>Sequence | 4  | 1        | N  | n/a  | 12         | For Assigning deals, this is |
| Sequence           |    |          |    |      |            | the sequence                 |
|                    |    |          |    |      |            | number of the                |
|                    |    |          |    |      |            | deal to be                   |
|                    |    |          |    |      |            | assigned.                    |
| Origin             | 1  | С        | A  | U    | A,F etc.   | See table in                 |
|                    |    |          |    |      |            | section 6.10                 |
| Enter Date         | 2  | 1        | Ν  | n/a  | 11223      | The date                     |
|                    |    |          |    |      |            | which the                    |
|                    |    |          |    |      |            | trade was                    |
| Trade Date         | 2  |          | N  | n/a  | 11425      | entered<br>The date          |
|                    | 2  | 1        |    | 11/a | 11420      | which the                    |
|                    |    |          |    |      |            | trade was                    |
|                    |    |          |    |      |            | traded                       |
| Trade Time         | 4  | В        | N  | n/a  | 10, 55, 59 | The time the                 |
|                    |    |          |    |      | ,0         | trade was                    |
|                    |    |          |    |      |            | done                         |
| Booking Fee        | 1  | С        | А  | U    | 'Z' – Zero | This flag                    |
| Flag               |    |          |    |      | Fees-      | indicates the                |
|                    |    |          |    |      |            | fee status on                |
|                    |    |          |    |      |            | the trade.<br>NOTE: Only     |
|                    |    |          |    |      |            | the exchange                 |
|                    |    |          |    |      |            | can set this                 |
|                    |    |          |    |      |            | value.                       |
|                    |    |          |    |      |            |                              |

Currencies and Interest Rate Products API INTEGRATION VERSION

| Reason                       | 10 | Ρ | A        | U   | NR etc,        | See table in<br>section 6.11.<br>This field must<br>be populated<br>with 'T" –<br>Cancel Trade,<br>when<br>capturing an<br>equal and<br>opposite<br>Note this may<br>include<br>multiple<br>reasons |
|------------------------------|----|---|----------|-----|----------------|----------------------------------------------------------------------------------------------------|
| Unused                       | 2  | В | n/a<br>N | n/a | 12546          | For bond                                                                                                    |
| First<br>Settlement<br>Date  | 2  |   |          | n/a | 12546          | products<br>indicates the<br>first settlement<br>date of the<br>reported trade                                                                                                    |
| Deal Price*                  | 8  | D | Ν        | n/a | 124.001        | The Price for<br>this leg of the<br>reported trade.<br>This field is<br>used to<br>capture the<br>premium when<br>reporting an<br>option trade,<br>and is always<br>mandatory.                      |
| First<br>Consideratio<br>n   | 8  | D | Ν        | n/a | 1254845.<br>36 | For bond<br>products is the<br>consideration<br>for the first leg                                                                                                    |
| First Yield                  | 8  | D | N        | n/a | 12             | For bond<br>products is the<br>yield for the<br>first leg                                                                                                    |
| Second<br>Yield              | 8  | D | Ν        | n/a | 12.124         | For bond carry<br>or repo<br>products is the<br>yield for the<br>second leg                                                                                                    |
| Second<br>Settlement<br>Date | 2  | 1 | Ν        | n/a | 12456          | For bond carry<br>or repo<br>products is the<br>settlement<br>date for the<br>second leg                                                                                                    |
| Second<br>Consideratio<br>n  | 8  | D | N        | n/a | 1254786.<br>36 | For bond carry<br>or repo<br>products is the<br>consideration<br>for the second<br>leg                                                                                                    |
| Unused                       | 2  | В | n/a      | n/a |                |                                                                                                    |
| Equal and                    | 10 | Р | Ν        | n/a | 01234567       | Indicates the                                                                                                    |

Currencies and Interest Rate Products API INTEGRATION VERSION

| Opposite<br>Trade Leg<br>Number                                    |    |   |     |     | 8             | trade leg<br>number of the<br>trade to be<br>equal and<br>opposite.                                                                                                    |
|--------------------------------------------------------------------|----|---|-----|-----|---------------|----------------------------------------------------------------------------------------------------|
| First Leg<br>Carry Equal<br>and<br>Opposite<br>Trade Leg<br>Number | 10 | Ρ | Ν   | n/a | 01234567<br>8 | If the trade you<br>are doing an<br>equal and<br>opposite trade<br>on is the<br>second leg of<br>a carry/repo,<br>this field must<br>be populated<br>with the trade<br>leg number of<br>the first leg. |
| Equal And<br>Opposite<br>Settlement<br>Date                        | 2  | 1 | N   | n/a | 12545         | Indicates the<br>DOS date of<br>the settlement<br>date on which<br>the equal and<br>opposite trade<br>will settle.                                                                                     |
| Price<br>Reference                                                 | 8  | D | Z   | n/a | 124.001       | This field can<br>be used as a<br>reference field<br>to indicate to<br>the<br>counterparty at<br>what price the<br>unmatched<br>trade was<br>booked<br>against.                                        |
| Unused                                                             | 6  | В | n/a | n/a |               | againet                                                                                                    |
| Future<br>Price*                                                   | 2  | D | Ν   | n/a | 23560         | The future<br>price used<br>when<br>capturing<br>report only<br>option trades.<br>This field is<br>mandatory<br>when reporting<br>option trades.                                                       |
| Unused                                                             |    | В | n/a | n/a | 405.00        | <b>F</b>                                                                                                    |
| Second Leg<br>Price                                                | 8  | D | N   | n/a | 125.63        | For bond carry<br>or repo<br>products is the<br>price for the<br>second leg                                                                                                    |
| Unused                                                             | 3  | В | n/a | n/a |               |                                                                                                    |
| Bond<br>Spread                                                     | 8  | D | N   | n/a | 0.25          | Bond spread<br>from the<br>companion<br>bond.                                                                                                    |
| Position<br>Sequence to                                            | 4  | Ι | Ν   | n/a | 14            | Used for Roll forwards,                                                                                                    |

| Roll Forward             |              |   |     |     |            | contains the<br>sequence<br>number of<br>position to roll<br>forward     |
|--------------------------|--------------|---|-----|-----|------------|--------------------------------------------------------------------------|
| Roll Forward<br>Price    | 8            | D | Ν   | n/a | 118.2      | Price at which<br>the late leg of<br>roll forward<br>must be<br>captured |
| Unused                   | 11           | В | n/a | n/a |            |                                                                          |
| Companion<br>Bond        | 5            | Ρ | A   | U   | R201       | Name of the<br>companion<br>bond for this<br>report only<br>trade        |
| Principle<br>Agency*     | 1            | С | A   | U   | 'P' or 'A' | Principle<br>Agency<br>indicator                                         |
| BDA<br>Account<br>Number | 10           | P | AN  | n/a | ABCSD12    | BDA Account<br>Number to be<br>used for this<br>reported trade           |
| Total Length             | 319<br>Bytes |   |     |     |            |                                                                          |

7.4.5 Unmatched Deal Delete – Message type 30

The Unmatched Deal Delete Message allows the user to delete a specified unmatched deal record.

| Name                                  | Length      | Туре | Description | Case | Example       | Comment                                                             |
|---------------------------------------|-------------|------|-------------|------|---------------|---------------------------------------------------------------------|
| Unmatched deal<br>Sequence<br>number* | 4           | 1    | N           | n/a  | 1000015       | Unmatched<br>sequence number of<br>unmatched deal to be<br>deleted. |
| Contract Name*                        | 20          | Р    | AN          | U    | FK503<br>R153 | Name of the contract<br>on the unmatched<br>deal to be deleted.     |
| Total Length                          | 24<br>Bytes |      |             |      |               |                                                                     |

Total Length: 4 Bytes

7.4.6 Option Exercise – Message type 31

The Option Exercise Message allows a user to exercise a position in an option contract.

| Name               | Length | Туре | Description | Case | Example   | Comment                                                                           |
|--------------------|--------|------|-------------|------|-----------|-----------------------------------------------------------------------------------|
| Closing position*  | 8      | D    | N           | n/a  | -25       | The amount of the position to exercise.                                           |
| Dealer*            | 4      | Р    | A           | U    | ABC       | Dealer code of logged in user.                                                    |
| User<br>Reference* | 25     | Ρ    | AN          | U    | A0031311A | Reference Number<br>which will appear in<br>resulting order's<br>reference number |

|                   |             |   |    |     |                     | field.                                                             |
|-------------------|-------------|---|----|-----|---------------------|--------------------------------------------------------------------|
| Principal*        | 8           | Ρ | AN | U   | ABC231              | Principal to which the option will be exercised.                   |
| Contract<br>Name* | 20          | Р | AN | U   | YK503 R153<br>7.5 C | Name of the contract<br>on the position which<br>will be exercised |
| Action*           | 2           |   | А  | n/a | 0                   | 0 – Exercise                                                       |
|                   |             |   |    |     |                     |                                                                    |
| Total<br>Length   | 67<br>Bytes |   |    |     |                     |                                                                    |

## 7.4.7 Option Abandon – Message type 33

The Option Abandon Message allows a user to abandon a position in an option contract.

| Name               | Length      | Туре | Description | Case | Example             | Comment                                                                                     |
|--------------------|-------------|------|-------------|------|---------------------|---------------------------------------------------------------------------------------------|
| Closing position*  | 8           | D    | Ν           | n/a  | -25                 |                                                                                             |
| Dealer*            | 4           | Р    | A           | U    | ABC                 | Dealer code of logged in user.                                                              |
| User<br>Reference* | 25          | Ρ    | AN          | U    | A0031311A           | Reference Number<br>which will appear in<br>resulting order's<br>reference number<br>field. |
| Principal*         | 8           | Р    | AN          | U    | ABC231              | Principal to which the option will be abandoned.                                            |
| Contract<br>Name*  | 20          | Ρ    | AN          | U    | YK503 R153<br>7.6 C | Name of the contract<br>on the position to be<br>abandoned.                                 |
| Action*            | 2           | 1    | А           | n/a  | 0                   | 2 – Abandon                                                                                 |
| Total<br>Length    | 67<br>Bytes |      |             |      |                     |                                                                                             |

## 7.4.8 Unmatched Deal Accept – Message type 40

The Unmatched Deal Accept Message allows a user to accept a specified unmatched deal record. A deal must either have a lower case Buy Sell field for it to be accepted. When an unmatched deal is accepted and matches the counterparties leg of the unmatched deal, the unmatched deal will be deleted, and the relevant deal, completed order and position updates will be received. If the unmatched has not been matched, only an update will be received.

| Name                                  | Length      | Туре | Description | Case | Example       | Comment                                                                  |
|---------------------------------------|-------------|------|-------------|------|---------------|--------------------------------------------------------------------------|
| Unmatched<br>deal Sequence<br>number* | 4           | 1    | N           | n/a  | 1000015       | Unmatched deal<br>sequence number of<br>unmatched deal to be<br>accepted |
| Contract Name*                        | 20          | Ρ    | AN          | U    | FK503<br>R153 | Name of the contract<br>on the unmatched<br>deal to be accepted.         |
| Total Length                          | 24<br>Bytes |      |             |      |               |                                                                          |

#### 7.4.9 Tri-part Deal Entry – Message type 62

Please refer to 7.4.4 for the message structure.

The purpose of this message is to allocate a deal to a client of another member. The unmatched message structure filled for this operation should be filled with the following specific information:

- Assign Sequence This should be the Deal Sequence number of the deal which is to be allocated.
- Counterparty This field should be filled with the client code of the other member to which the deal specified in the Assign Sequence is to be allocated to.

The unmatched message structure should therefore be filled with the information of the selected deal, specified by the deal sequence. The price and rate field allow the user to allocate the deal at a defined price and/or rate. The message also allows for the user to specify a new reference number for the resultant trade legs.

The deal specified in the Assign Sequence will be updated with an Origin of Tripartite Send. Once the counterparty's member accepts the trade, new trade legs will be booked with Origin Tripartite Send.

#### 7.4.10 Assign Deal – Message type 64

Please refer to 7.4.4 for the message structure.

The Assign Sequence of this structure must be filled with the Deal Sequence of the deal which the user wants to assign.

The purpose of this message is to assign a deal leg to another member. The unmatched message structure filled for this operation should be filled with the following specific information:

- Assign Sequence This should be the Deal Sequence number of the deal which is to be assigned.
- Counterparty This should be filled with the Member Code of the counterparty to which the deal will be assigned to.

The unmatched message structure should therefore be filled with the information of the selected deal, specified by the deal sequence. The price and rate field allow the user to assign the deal at a defined price and/or rate.

The deal specified in the Assign Sequence will be updated with an Origin of Assign Send. Once the counterparty accepts the trade, new trade legs will be booked with Origin Assign Send. The message also allows for the user to specify a new reference number for the resultant trade legs.

7.4.11 Position Roll Forward – Message type 115

Please refer to 7.4.4 for the message structure.

The Position Sequence to Roll Forward of this structure must be filled with the Position Sequence of the position the user wants to roll forward. The Deal Price field of this structure must be filled with the price the user wants to close the current position at, and the Roll Forward Price field of this structure must be filled with the price the user wants to open the next position on. The Contract field of this structure must be filled with the Contract the user wants to open the next position on, (or Roll the position to).

The unmatched message should be filled with the following specific information other than that specified above:

 Quantity – The amount of the current position which should be rolled to the later expiry.

- Buy or Sell The action to be performed on the current expiry. To roll a negative (short) current position. The buy or sell field should be filled with a B (Buy). This will indicate your intention to buy some of your short position and sell into the later expiry.
- Counterparty This should be a member or client in the market which has indicated the intention to be the counterparty to this transaction.

The trades captured to close the current position on the existing expiry will be marked with the Origin "Rolling forward position". The trades captured to open the position on the later expiry will be market with the Origin "Report Only".

#### 7.4.12 Reject Unmatched – Message Type 155

This message allows users to indicate to the counterparty of the unmatched trade as to the reason why the user is not willing to accept this unmatched trade captured against them. The user will specify the unmatched record sequence number which they are not happy with, and a reason as to why. In response the counterparty will receive an Announcement message indicating that the unmatched trade that they captured is not acceptable to the counterparty.

| Name                                  | Length       | Туре | Description | Case | Example            | Comment                                                                                 |
|---------------------------------------|--------------|------|-------------|------|--------------------|-----------------------------------------------------------------------------------------|
| Unmatched<br>deal Sequence<br>number* | 4            | I    | N           | n/a  | 1000015            | Unmatched deal<br>sequence number of<br>unmatched deal to be<br>rejected                |
| Reason                                | 200          | Ρ    | AN          | n/a  | Yield is incorrect | Allows user to specify<br>the reason why this<br>unmatched trade<br>cannot be accepted. |
| Contract<br>Name*                     | 20           | Ρ    | AN          | U    | FK503<br>R153      | Name of the contract<br>on the unmatched<br>deal to be rejected.                        |
| Total Length                          | 224<br>Bytes |      |             |      |                    |                                                                                         |

7.4.13 Multi-Report-Only (Cross-currency split trades) – Message type 134

#### Effecting a cross-currency split trade

A cross-currency split trade is effected by populating the details of the two legs of the split trade into a multi-report-only message(see structure definition below). The first deal's details is populated into a structure of message type 29 (see section 7.4.4), with the deal origin field populated as "Cross-currency Split" ('9').

The specifics of the second deal are populated into the Additional Report-Only structure (see structure definition below) :

- 1. The contract name
- 2. The buy-sell field
- 3. The Price
- 4. The Quantity
- 5. The origin set to "Cross-currency Split" ('9')
- 6. The user reference number.

On the multi-report-only structure, set the number of deals field to 2.

The populated multi-report-only structure, submitted as a message of type 134, will submit the cross-currency split trade.

5

#### Message structures

#### Multi-Report-only structure

The Multi-Report-Only message allows multiple report-only trades to be booked in a single message. Please note that the only deal origin (section 6.10) supported is "Cross-currency Split". The multi-report-only message consists of the following structures:

| Name       | Length  | Туре        | Description | Case | Example | Comment            |
|------------|---------|-------------|-------------|------|---------|--------------------|
| Number of  | 4       | 1           | N           | n/a  | 1       | Number of deals in |
| Deals      |         |             |             |      |         | the message*       |
| First Deal | 295     | Report-Only | AN          | U    |         | A message of type  |
|            |         |             |             |      |         | Message 29.        |
| Other      | 62 * 10 | Additional  | AN          | U    |         | List of Additional |
| Report-    |         | Report-Only |             |      |         | Report Only        |
| Only       |         |             |             |      |         | structures.        |

Total size: 919 Bytes

\* Valid numbers are 1 through 11.

Additional Report-Only structure

| Name               | Length | Туре | Description | Case | Example       | Comment                                                                                                    |
|--------------------|--------|------|-------------|------|---------------|----------------------------------------------------------------------------------------------------|
| Contract           | 20     | Ρ    | N           | n/a  | FGC19<br>ZAAD | Name of the contract on which this deal is booked.                                                                                                    |
| Buy Or Sell        | 1      | С    | A           | n/a  | B, S, b, s    | Buy/Sell field of the<br>unmatched order. Lower<br>case b and s can be<br>used to mark this<br>unmatched trade as<br>unconfirmed. The<br>Accept (40) message<br>can be used to confirm<br>the unmatched trade. |
| Deal Price         | 8      | D    | Ν           | n/a  | 124.001       | The Price for this leg of<br>the reported trade. This<br>field is used to capture<br>the premium when<br>reporting an option<br>trade, and is always<br>mandatory.                                             |
| Quantity           | 4      | 1    | N           | n/a  | 10            | This field displays the<br>number of contracts<br>involved in the trade                                                                                                    |
| Origin*            | 1      | С    | А           | U    | A,F etc.      | See table in section 6.10                                                                                                    |
| Yield              | 8      | D    | N           | n/a  | 124.001       | The yield value for this trade – reserved for future use.                                                                                                    |
| Settlement<br>Date | 2      | 1    | N           | n/a  | 11425         | The settlement date for this trade – reserved for future use.                                                                                                    |
| Consideration      | 8      | D    | N           | n/a  | 124.001       | The Consideration value<br>for this trade – reserved<br>for future use                                                                                                    |
| User<br>Reference* | 25     | Ρ    | AN          | n/a  | My Code       | User Reference code                                                                                                    |

Total Size: 77 Bytes

\* Only valid origin currently supported is "Cross-currency Split".

### 7.5 Entity Administration Messages

#### 7.5.1 Change Member Message Subscription – Message Type 7

Please see Section 4.12 for details on the rules for using this message type.

The Change Member Message Subscription allows the user to control access to the system for a particular dealer. Only dealers with Master Dealer privileges will be able to set the subscription of other dealers in the member firm.

| Name                                | Length      | Туре | Description | Case | Example               | Comment                                                                            |
|-------------------------------------|-------------|------|-------------|------|-----------------------|------------------------------------------------------------------------------------|
| Message<br>Subscription<br>Sequence | 4           | I    | N           | n/a  | 0                     | Not used for input purposes.                                                       |
| Member Code*                        | 6           | Р    | AN          | U    | AAAA                  | Member code of<br>logged in user.                                                  |
| Dealer Code*                        | 4           | Р    | AN          | U    | ABC                   | Dealer code of logged in user.                                                     |
| Message<br>Number*                  | 4           | I    | Ν           | n/a  | 56                    | The message number<br>sent by user                                                 |
| Is Subscribing*                     | 1           | В    | N           | n/a  | 1 – True<br>0 – False | Indicates if this user is<br>able or unable to<br>send this message<br>type.       |
| Is Allowed to Change*               | 1           | В    | N           | n/a  | 1 – True<br>0 – False | Indicates if this user is<br>able or unable to<br>change the<br>subscribing field. |
| Effective Group*                    | 1           | В    | N           | n/a  | 1 – True<br>0 – False |                                                                                    |
| Total Length                        | 21<br>Bytes |      |             |      |                       |                                                                                    |

## 7.5.2 Change Member Limits – Message type 6

Please see Section 4.12 for details on the rules for using this message type.

The Change Member Limits Message allows users to edit the limits used for trading. Only dealers with Master Dealer privileges will be able to set the subscription of other dealers in the member firm.

PLEASE NOTE: If a blanket limit for a particular instrument type is submitted, any previous instrument specific limits will be removed from the exchange, and replaced with an entry for the instrument type. When this occurs the user is required to re-concile their limits with the exchange. To do this, please submit a File Download Request (Message Type 36) for type 24 (Dealer Risk Value Limits)

| Name                                       | Length | Туре | Description | Case | Example | Comment                                          |
|--------------------------------------------|--------|------|-------------|------|---------|--------------------------------------------------|
| Sequence<br>number of Risk<br>value limits | 4      | I    | N           | n/a  | 12      | Sequence number of Risk value limits             |
| Member Code*                               | 6      | Р    | AN          | U    | AAAA    | Member code of logged in user.                   |
| Dealer Code*                               | 4      | Р    | A           | U    | ABC     | Dealer code of logged in user.                   |
| Instrument<br>Type Code*                   | 10     | Р    | A           | n/a  | "AGRIF" | The instrument type to which this limit applies. |
| Instrument                                 | 5      | Р    | А           | n/a  | "WMAZ"  | The instrument name to                           |

9/09/15<del>28/08/1</del>

Page 65

| Short Name             |             |   |   |     |       | which this limit applies<br>This can be used to<br>specify an specific limit<br>on a particular<br>instrument |
|------------------------|-------------|---|---|-----|-------|----------------------------------------------------------------------------------------------------|
| Limits On-<br>Screen*  | 8           | D | N | n/a | 32.00 | Limit for on screen<br>transactions                                                                           |
| Limits Options*        | 8           | D | N | n/a | 15.00 | Limit for option<br>transactions both on<br>screen and off screen.                                            |
| Limits Report<br>Only* | 8           | D | N | n/a | 74.00 | Limit for Report Only<br>transactions                                                                         |
| Total Length           | 53<br>Bytes |   |   |     |       |                                                                                                    |

#### 7.5.3 Create Client Message – Message type 102

The Create Client Message allows a user to create client accounts or client sub accounts. To create a client sub account, the Master Client's sequence number is filled into the Master Client Sequence field of this structure. This message can also be used to update the details of an existing client. To update a client, the Client Sequence Number is filled in with the particular client, and the Is An Update field set to true (1).

NOTE: In order to load a client for spot bond trading, a STRATE Client Code is required to be entered. This STRATE code must be a registered client code at STRATE. The exchange system will attempt to load a client with the same JSE Code, but if this client code is already reserved on the system, a new client code will be generated on your behalf. The new client code will therefore have a Client Code with a unique value, and STRATE Client Code populated with the client code entered.

| Name                      | Length | Туре | Description | Case | Example               | Comment                                                                                                    |
|---------------------------|--------|------|-------------|------|-----------------------|----------------------------------------------------------------------------------------------------|
| Client<br>Sequence        | 4      | 1    | Ν           | n/a  | 2422                  | For Updates the<br>sequence<br>number of the<br>client is<br>required                                            |
| Master Client<br>Sequence | 4      | 1    | Ν           | n/a  | 6223                  | If this client is a<br>sub account for<br>another client,<br>that client's<br>sequence<br>number is<br>required. |
| Member<br>Sequence*       | 4      | 1    | N           | n/a  | 267                   | The sequence<br>number of the<br>member.                                                                         |
| Member<br>Code*           | 6      | Ρ    | AN          | U    | ABMN                  | The member<br>code of the<br>member to<br>which this client<br>is registered                                     |
| Foreign<br>Client*        | 1      | В    | N           | n/a  | 1 – True<br>0 - False | Indicates if this<br>is a foreign<br>client or not.                                                              |
| Client Code               | 7      | Р    | AN          | U    | ABC123                | Client code for<br>updates to<br>client details.                                                                 |

|                                     |    |   |     |     |                                   | Not used for                                                                       |
|-------------------------------------|----|---|-----|-----|-----------------------------------|------------------------------------------------------------------------------------|
|                                     |    |   |     |     |                                   | new client.                                                                        |
| Unused                              | 8  | В | n/a | n/a |                                   |                                                                                    |
| ID Number*                          | 15 | P | AN  | n/a | 5504122775089                     | The ID Number<br>of the client, if<br>this client is an<br>individual.             |
| Passport<br>Number                  | 15 | Ρ | AN  | n/a | 1441267                           | Passport<br>Number for<br>foreign client                                           |
| VAT<br>Registration<br>Number       | 51 | Ρ | AN  | n/a | 23-555531-232                     | VAT<br>Registration<br>number for non-<br>individuals,<br>example<br>companies.    |
| Client Name*                        | 51 | Р | AN  | n/a | Joe Soap                          | Name of client.                                                                    |
| Client<br>Second<br>Name            | 53 | Р | AN  | n/a | Private<br>Investment<br>Services | Second name of client.                                                             |
| Postal<br>Address<br>Postal Code*   | 11 | Ρ | AN  | n/a | 2411                              | Postal Code of<br>the address<br>supplied for<br>postal address                    |
| Physical<br>Address<br>Postal Code* | 11 | Ρ | AN  | n/a | 4162                              | Postal Code of<br>the address<br>supplied for<br>physical<br>address               |
| Telephone<br>Number*                | 25 | Ρ | AN  | n/a | (011)222-3341                     | Telephone<br>number at<br>which the client<br>can be<br>contacted                  |
| Alternate<br>Telephone<br>Number    | 25 | Ρ | AN  | n/a | (011)335-6331                     | An alternate<br>telephone<br>number at<br>which the client<br>can be<br>contacted. |
| Fax Number                          | 25 | Р | AN  | n/a | (011)452-2221                     | Fax number at<br>which the client<br>can be<br>contacted.                          |
| Physical<br>Address*                | 51 | P | AN  | n/a | 4 Exchange<br>Square              | First line of<br>physical<br>address                                               |
| Physical<br>Address Line<br>2       | 51 | Р | AN  | n/a | Gwen Lane                         | Second line of<br>physical<br>address                                              |
| Physical<br>Address<br>Suburb       | 21 | Ρ | AN  | n/a | Sandton                           | Suburb of<br>physical<br>address                                                   |
| Physical<br>Address City*           | 31 | Р | AN  | n/a | Johannesburg                      | City of physical<br>address                                                        |
| Postal<br>Address*                  | 51 | P | AN  | n/a | 4 Exchange<br>Square              | First line of postal address                                                       |
| Postal<br>Address Line              | 51 | Р | AN  | n/a | Gwen Lane                         | Second line of postal address                                                      |

| 2                                  |     |   |    |     |                       |                                                                                                    |
|------------------------------------|-----|---|----|-----|-----------------------|----------------------------------------------------------------------------------------------------|
| Postal<br>Address<br>Suburb        | 21  | Р | AN | n/a | Sandton               | Suburb of postal address                                                                                |
| Postal<br>Address City*            | 31  | Р | AN | n/a | Johannesburg          | City of postal address                                                                                  |
| Email<br>Address*                  | 51  | Ρ | AN | n/a | joesoap@jse.com       | Email address<br>at which client<br>can be<br>contacted                                                 |
| Compliance<br>Officer Name         | 51  | P | AN | n/a | Joe Soap              | Name of the<br>compliance<br>officer for the<br>member firm.                                            |
| Discretionary<br>Managed           | 1   | В | N  | n/a | 1 – True<br>0 – False | Indicates if this<br>client is<br>discretionarily<br>managed or<br>not.                                 |
| Date Of<br>Birth*                  | 3*4 | 1 | N  | n/a | 2006,8,24             | Date of birth in<br>format: YYYY,<br>MM, DD                                                             |
| Client's Bank<br>Account<br>Number | 19  | Р | AN | n/a | 241122                | Bank account<br>number for<br>client                                                                    |
| Multiplication<br>Factor           | 4   | 1 | N  | n/a | 100                   | Multiplication<br>factor for<br>foreign clients                                                         |
| Swift Code                         | 13  | Р | AN | n/a | 2411-23               | Swift code used<br>by client. BIC<br>Code                                                               |
| Registration<br>Number             | 21  | Р | AN | n/a | 34223-443             | Registration<br>number for non-<br>individuals e.g.<br>CCs                                              |
| Income TAX<br>Number               | 21  | Р | AN | n/a | 42551-533             | Income tax<br>number of client                                                                          |
| Is an Update*                      | 1   | В | N  | n/a | 1 – True<br>0 – False | Indicates if this record is an update, or not.                                                          |
| ls an<br>Individual*               | 1   | В | N  | n/a | 1 – True<br>0 – False | Indicates if this<br>client is an<br>individual or<br>not.                                              |
| Electronic<br>Account<br>Number    | 30  | P | AN | n/a | 4224666               | Electronic<br>account number<br>used on<br>delivery notice<br>system for<br>agricultural<br>deliveries. |
| Is Electronic                      | 1   | В | N  | n/a | 1 – True<br>0 – False | Indicates if this<br>client can<br>receive<br>electronic<br>delivery notices<br>or not.                 |
| Proof of<br>Residence              | 1   | В | N  | n/a | 1 – True<br>0 – False | Indicates if<br>proof of                                                                                |

| Supplied*         |    |   |      |      |              | residence has              |
|-------------------|----|---|------|------|--------------|----------------------------|
| Supplied          |    |   |      |      |              | been supplied              |
|                   |    |   |      |      |              | by client, or not.         |
| Proof of          | 1  | В | N    | n/a  | 1 – True     | Indicates if               |
| Registration      |    |   |      |      | 0 – False    | proof of                   |
| Supplied*         |    |   |      |      |              | registration has           |
|                   |    |   |      |      |              | been supplied              |
|                   |    |   |      |      |              | by client.                 |
| Unused            | 24 | В | n/a  | n/a  |              |                            |
| Is Staff          | 1  | В | Ν    | n/a  | 1 – True     | Indicates true or          |
| Account*          |    |   |      |      | 0 – False    | false if this              |
|                   |    |   |      |      |              | client is a staff          |
| 070 175           |    | _ |      |      | 100/00       | account                    |
| STRATE            | 9  | Р | AN   | U    | ABC123       | The client code            |
| Client code       |    |   |      |      |              | of the client at<br>STRATE |
| Settlement        | 9  | Р | AN   | U    | SETT         | The STRATE                 |
| Agent             | 9  | F | AIN  |      | SETT         | code of the                |
| STRATE            |    |   |      |      |              | settlement                 |
| Code              |    |   |      |      |              | agent to which             |
| Couc              |    |   |      |      |              | the client                 |
|                   |    |   |      |      |              | belongs                    |
| Funds             | 19 | Р | AN   | n/a  | AABB-223     | The account                |
| Account           |    |   |      |      |              | number at                  |
| Number            |    |   |      |      |              | STRATE which               |
|                   |    |   |      |      |              | will be used for           |
|                   |    |   |      |      |              | this client                |
| Scrip             | 19 | Р | AN   | n/a  | BBTT-2233    | The account                |
| Account           |    |   |      |      |              | number at                  |
| Number            |    |   |      |      |              | STRATE which               |
|                   |    |   |      |      |              | will be used for           |
|                   |    |   |      |      |              | this client                |
| Funds             | 9  | Р | AN   | n/a  | AA444        | The branch                 |
| Account           |    |   |      |      |              | code applicable            |
| Branch Code       |    |   |      |      |              | to the Funds               |
|                   |    |   |      |      |              | Account<br>Number          |
| Scrip             | 9  | Р | AN   | n/a  | 22332        | The branch                 |
| Account           | 9  | F | AN   | n/a  | 22332        | code applicable            |
| Branch Code       |    |   |      |      |              | to the Scrip               |
| Branon Couc       |    |   |      |      |              | Account                    |
|                   |    |   |      |      |              | Number                     |
| Client Type       | 3  | Р | AN   | n/a  | MM – Member  | The client type            |
|                   |    |   |      |      | Managed      | must be one of             |
|                   |    |   |      |      | MS – Member  | the 3 options              |
|                   |    |   |      |      | Settled      | mentioned.                 |
|                   |    |   |      |      | GP – General |                            |
|                   |    |   |      |      | Purpose      |                            |
| Industry          | 11 | Р | AN   | n/a  | RETAIL       | Please use one             |
| Code              |    |   |      |      |              | of the Industry            |
|                   |    |   |      |      |              | Codes specified            |
|                   |    |   |      |      |              | in the Industry            |
| Treedine v. D. e. | 2  |   |      | m/c  | DT           | Data Download              |
| Trading Role      | 3  | Р | AN   | n/a  | PT           | The trading role code as   |
|                   |    |   |      |      |              | specified by               |
|                   |    |   |      |      |              | STRATE                     |
| Can Trade         | 1  | В | n/a  | n/a  | 1 – true     | Not used for               |
| Derivatives       |    |   | 7.70 | n, a | 0 - false    | input purposes             |
| Donnativoo        |    |   |      |      |              | input purposed             |

| Is Existing at<br>STRATE     | 1            | В | n/a | n/a | 1 – true<br>0 - false | Indicates if this<br>client loading<br>transaction is<br>for a new<br>STRATE client,<br>or for an<br>existing<br>STRATE client |
|------------------------------|--------------|---|-----|-----|-----------------------|----------------------------------------------------------------------------------------------------|
| Is a Spot<br>Bond Client     | 1            | В | n/a | n/a | 1 – true<br>0 - false | Indicates if this<br>client will be<br>trading on the<br>Spot Bond<br>Market Client                                            |
| BDA Account<br>Number        | 11           | Р | AN  | n/a | ABC-123               | BDA Account<br>Number for this<br>client                                                                                       |
| ls<br>Professional<br>Client | 1            | В | N   | n/a | 1 – True<br>0 - False | Indicates if this<br>client is a<br>professional<br>bond client or<br>not.                                                     |
| Is Shariah                   | 1            | В | N   | n/a | 1 – True<br>0 - False | Indicates if this<br>client can trade<br>Shariah<br>products.                                                                  |
| Total Length                 | 984<br>Bytes |   |     |     |                       |                                                                                                    |

## 7.5.4 Client Verification message – Message type 124

The Client Verification message is reserved for Master Dealers, and allows users to verify the details loaded. Upon verification, the client account can be used for trading. This message can also be used to un-verify a client account by setting the Client Status field to false (0).

| Name                           | Length      | Туре | Description | Case | Example               | Comment                                                                                                    |
|--------------------------------|-------------|------|-------------|------|-----------------------|----------------------------------------------------------------------------------------------------|
| Client<br>Sequence<br>No*      | 4           | 1    | AN          | n/a  | 5533                  | Sequence number of the<br>client record in the<br>exchange data set                                                    |
| Client<br>Principal*           | 8           | Р    | A           | U    | ABC123                | Client Code                                                                                                    |
| Client<br>Status*              | 1           | В    | N           | n/a  | 1 – True<br>0 – False | Change client status from<br>TRUE to FALSE or vice<br>versa                                                            |
| Client<br>Status at<br>STRATE* | 1           | В    | N           | n/a  | 1 – True<br>0 – False | Change client status at<br>Strate from TRUE to<br>FALSE or vice versa, to<br>allow/restrict access to<br>Bond Products |
| Member<br>Code*                | 6           | Ρ    | A           | n/a  | AAAA                  | Indicates the member<br>code to which the client<br>belongs to.                                                        |
| Total<br>Length                | 20<br>Bytes |      |             |      |                       |                                                                                                    |

## 7.6 Physical Delivery/Silo Certificate messages (Agricultural Market only)

# 7.6.1 Add Silo Certificate – Message type 129

The Add Silo Certificate Message allows users to load new Silo Certificates.

| Name                            | Length       | Туре | Description | Case | Example             | Comment                                                           |
|---------------------------------|--------------|------|-------------|------|---------------------|-------------------------------------------------------------------|
| Sequence of<br>Silo Certificate | 4            | 1    | N           | n/a  | 0                   | When adding a new<br>silo certificate this<br>should be zero      |
| Certificate<br>number*          | 4            | I    | N           | n/a  | 12348               | Silo Certificate<br>number                                        |
| Silo Owner<br>Sequence*         | 4            | I    | Ν           | n/a  | 123457              | Silo Certificate owner<br>sequence                                |
| Silo Location<br>Sequence*      | 4            | I    | N           | n/a  | 54546               | Silo Certificate<br>location sequence                             |
| Unused                          | 4            | В    | n/a         | n/a  |                     |                                                                   |
| Instrument<br>Sequence*         | 4            | 1    | N           | n/a  | 4564                | Instrument table<br>sequence of this<br>certificate               |
| Grade<br>Sequence*              | 4            | I    | Ν           | n/a  | 544546              | Grade sequence<br>number                                          |
| Origin<br>Sequence*             | 4            | I    | N           | n/a  | 1346                | Sequence of Origin                                                |
| Member<br>Sequence*             | 4            | I    | N           | n/a  | 64                  | Sequence number of<br>certificate member<br>from member data      |
| Unused                          | 4            | В    | n/a         | n/a  |                     |                                                                   |
| Status*                         | 1            | С    | N           | U    | N – Not<br>Verified | Status of certificate.<br>Should be marked U<br>on initial entry. |
| Quantity*                       | 4            | 1    | Ν           | n/a  | 45                  | Quantity on certificate                                           |
| Storages Paid<br>Date*          | 3*4          | I    | N           | n/a  | 2006, 7,<br>23      | The Date up until which storage has been paid.                    |
| Electronic<br>paper*            | 1            | В    | N           | n/a  | 1-True<br>0-False   | Is the certificate<br>paper based                                 |
| Issued Date*                    | 3*4          | I    | N           | n/a  | 2006, 5,18          | Date on which the certificate was issued.                         |
| Original<br>Depositor           | 50           | P    | AN          | n/a  |                     | Name or original depositor                                        |
| Total Bytes                     | 120<br>Bytes |      |             |      |                     |                                                                   |

7.6.2 Edit Silo Certificate – Message type 131

Please see 7.6.1 for the message structure.

7.6.3 Add new Physical Delivery – Message type 128

| Name                                | Length | Туре | Description | Case | Example | Comment                                                              |
|-------------------------------------|--------|------|-------------|------|---------|----------------------------------------------------------------------|
| Sequence of<br>Physical<br>Delivery | 4      | I    | N           | n/a  | 5353    | Not used for new physical delivery                                   |
| Member<br>Sequence*                 | 4      | I    | N           | n/a  | 434     | Sequence Number<br>of the member to<br>which the position<br>belongs |

| Client<br>Sequence                      | 4            | 1 | N  | n/a | 1242            | Sequence number of<br>the client for which<br>the position belongs,<br>0 if no client account |
|-----------------------------------------|--------------|---|----|-----|-----------------|-----------------------------------------------------------------------------------------------|
| Contract Date<br>Sequence*              | 4            |   | N  | n/a | 53              | Sequence number of the contract date of the position                                          |
| Silo Certificate<br>Sequences*          | 100 * 4      | I | N  | n/a | 12, 13, 14      | Array of up to 100<br>silo certificates<br>which are attached<br>to this delivery<br>notice   |
| Delivery Date*                          | 3*4          | 1 | Ν  | n/a | 2007, 6 ,<br>23 | Date of the delivery.                                                                         |
| Notice Date*                            | 3*4          | I | N  | n/a | 2007, 6, 24     | Notice date given for the delivery.                                                           |
| Nominal*                                | 4            | 1 | N  | n/a | 1000            | Total amount of the<br>underlying<br>commodity delivered                                      |
| Quantity*                               | 4            | I | N  | n/a | 10              | Quantity from<br>position which is<br>being delivered                                         |
| Delivery Notice<br>Reference<br>Number* | 20           | P | AN | U   | UPDS232S        | Delivery notice<br>reference number<br>for this delivery<br>notice.                           |
| Total Length                            | 468<br>Bytes |   |    |     |                 |                                                                                               |

## 7.6.4 Allocation of Delivery – Message type 137

This message needs to be used after adding a new delivery notice (Message Type 128). The purpose of this message is to identify what the make up of the delivery notice entails regarding the positions that make up the position delivered. This allows the user to define if the position delivered is made up of underlying sub account positions, or branch member positions. Multiple messages can be sent for a single delivery notice using the Delivery Notice Sequence Number.

| Name                                      | Length | Туре | Description | Case | Example | Comment                                                                                                    |
|-------------------------------------------|--------|------|-------------|------|---------|----------------------------------------------------------------------------------------------------|
| Delivery<br>Notice<br>Sequence<br>Number* | 4      | I    | N           | n/a  | 5353    | The Delivery Notice<br>Sequence Number of the<br>delivery notice.                                                                                                    |
| Member<br>Sequence*                       | 4      | 1    | N           | n/a  | 434     | The Member Sequence<br>of the member which<br>holds the position. This<br>can be set to the Branch<br>Member Sequence<br>number if the position is<br>on the branch member<br>account. |
| Client<br>Sequence                        | 4      | I    | N           | n/a  | 1242    | The Client Sequence of<br>the client which holds the<br>position, This can be set<br>to 0, if not applicable.                                                                          |
| Position                                  | 4      | 1    | Ν           | n/a  | 53      | The quantity of the                                                                                                    |

| Quantity*    |             |   |    |   |               | position allocated to this<br>principle on the delivery<br>notice.                              |
|--------------|-------------|---|----|---|---------------|-------------------------------------------------------------------------------------------------|
| Sub Account  | 6           | Ρ | AN | U | 12, 13,<br>14 | The sub account which<br>holds the position. This<br>can be set to empty, if<br>not applicable. |
|              |             |   |    |   |               |                                                                                                 |
| Total Length | 22<br>Bytes |   |    |   |               |                                                                                                 |

# 7.6.5 Delete Silo Certificate – Message type 136

Please see 7.6.1 for the layout of this message. The certificate number field must be that of the certificate you want to delete.

## 7.6.6 Verify Silo Certificate – Message type 129

Please see 7.6.1 for the layout of this message. Note that the same message is sent for the verification of a silo certificate, as that for a new silo certificate. To verify a silo certificate, the details of the certificate which you would like to verify must be sent in this message with a status field of 'V'. This will indicate your intention to verify the details of the certificate.

# 7.7 Request data retrieval

# 7.7.1 Request data retrieval – Message type 36

The Request Data Retrieval Message allows users to request data from the system. The Data Type field indicates what type of data should be returned. It is important to note that 256 must be added to the specific Data Type in order for the data to be returned. To download a specific record within a data set, the Specific Record field is filled with the sequence number of the record required. The Download Date field allows the user to request data for a specified date. This date can only be set to today or the previous business day. If no data is available for the request, and empty data set will be returned.

| Name                   | Length      | Туре | Description | Case | Example                   | Comment                                                                   |
|------------------------|-------------|------|-------------|------|---------------------------|---------------------------------------------------------------------------|
| Data Type*             | 2           | I    | N           | n/a  | 5+256<br>(261,<br>orders) | 261 is equivalent to an<br>Orders data download                           |
| Last Piece<br>of Chunk | 1           | В    | Ν           | n/a  | 1                         | Not used for request                                                      |
| Re-request             | 1           | В    | N           | n/a  | True or<br>false          | Indicates if this is a re-<br>request for data                            |
| Action                 | 4           | 1    | Ν           | n/a  |                           | Not used for request                                                      |
| Specific<br>Record     | 4           | 1    | N           | n/a  | 4664                      | Allows to download a<br>specific record<br>sequence number and<br>onwards |
| Download<br>Date*      | 2           | I    | N           | n/a  | 12743                     | Dos Date of days<br>records which must be<br>downloaded                   |
| Total<br>Length        | 14<br>Bytes |      |             |      |                           |                                                                           |

The following table contains possible data types:

| Table 4.1 | Ta | ble | 4. | 1 |
|-----------|----|-----|----|---|
|-----------|----|-----|----|---|

| Name                               | Data Type<br>number | Historical Data retrieval |
|------------------------------------|---------------------|---------------------------|
| Market Display Data                | 1                   | No                        |
| Instruments data                   | 2                   | No                        |
| Contract Dates                     | 3                   | No                        |
| Strike Data                        | 4                   | No                        |
| Active Orders Data                 | 5                   | Yes                       |
| Completed Orders                   | 7                   | Yes                       |
| Deal Data                          | 8                   | Yes                       |
| Positions data                     | 9                   | Yes                       |
| Unmatched deal data                | 10                  | Yes                       |
| Client data                        | 12                  | No                        |
| RFQ data                           | 13                  | No                        |
| Dealer data                        | 14                  | No                        |
| Member data                        | 15                  | No                        |
| MTM data                           | 16                  | Yes                       |
| Holiday                            | 18                  | No                        |
| Skew                               | 19                  | Yes                       |
| Dealer Risk Value Limits           | 24                  | No                        |
| Daily Rates                        | 25                  | Yes                       |
| Equity Instruments available       | 29                  | No                        |
| ATS Message Types                  | 38                  | No                        |
| Tripartite data                    | 61                  | No                        |
| Custom Future data                 | 63                  | No                        |
| Trace Deal data                    | 64                  | Yes                       |
| Clearing Member data               | 65                  | No                        |
| Client Detail                      | 66                  | No                        |
| Message Subscription data          | 67                  | No                        |
| Delivery Notices                   | 68                  | Yes                       |
| Silo Certificates                  | 69                  | Yes                       |
| Daily Account Summary              | 70                  | Yes                       |
| Silo location                      | 71                  | No                        |
| Silo Owner                         | 72                  | No                        |
| Physical grades                    | 73                  | No                        |
| Certificate Physical Origins       | 75                  | No                        |
| Group definitions                  | 78                  | No                        |
| Fee data                           | 79                  | No                        |
| Fee Scale data                     | 80                  | No                        |
| Fee Calculation data               | 81                  | No                        |
| Transfer Client                    | 82                  | No                        |
| Transfer Client member data        | 83                  | No                        |
| Transfer member                    | 84                  | No                        |
| Transfer member Clearing member    | 85                  | No                        |
| Allocation Notices Report          | 86                  | Yes                       |
| Delivery Notices Report            | 87                  | Yes                       |
| Exchange Announcements             | 89                  | Yes                       |
| Delivery No Physical (Exchange for | 90                  | Yes                       |
| physical)                          | 00                  | 100                       |
| Delivery Allocations               | 91                  | Yes                       |
| CPI Index                          | 23                  | No                        |
| Industry Codes                     | 59                  | No                        |
| GOVI Index Parameters              | 96                  | Yes                       |
| Margin Parameters                  | 97                  | Yes                       |
| Zero Curve                         | 98                  | Yes                       |
| JNote Curve                        | 57                  | Yes                       |
|                                    | 57                  | 162                       |

<u>9/09/15</u>28/08/1

| Early Valuations Data         | 100 | Yes |
|-------------------------------|-----|-----|
| Client Margin Multiplier Data | 102 | No  |
| Days History                  | 103 | Yes |
| Options Concentration Risk    | 107 | Yes |
| Incoming Unmatched            | 108 | No  |
| RFQ Quote Data                | 110 | No  |
| Swap Detail                   | 137 | Yes |

# 7.8 Request Daily Trend - Message type 61

The Request Daily Trend message allows a user to request the on screen trade history for a contract for the current trading session.

| Name             | Length      | Туре | Description | Case | Example       | Comment                               |
|------------------|-------------|------|-------------|------|---------------|---------------------------------------|
| Contract<br>Name | 20          | Р    | AN          | n/a  | GG923<br>R153 | Contract Name for<br>history request. |
|                  |             |      |             |      |               |                                       |
| Total<br>Length  | 20<br>Bytes |      |             |      |               |                                       |

#### 7.9 Heart Beats – Message type 84

This message contains only a header with message type 84. This message must be sent to the system to inform the system of the users open connection. This will allow the system to verify that the user is still connected, and has not lost connection to the system.

#### 7.10 Guarantee Trade – Message type 141

This message allows clearing member users to guaranteed previously un-guaranteed reported trades booked by their members.

| Name                           | Length      | Туре | Description | Case | Example                                  | Comment                                                             |
|--------------------------------|-------------|------|-------------|------|------------------------------------------|---------------------------------------------------------------------|
| Unsettled<br>Order<br>Sequence | 4           | 1    | N           | n/a  | 2523                                     | Unsettled order<br>sequence to change<br>guarantee status of.       |
| Guarantee                      | 1           | В    | N           | n/a  | 0 – Un-<br>guarantee<br>1 -<br>Guarantee | Indicates if the traded<br>should be guaranteed<br>or un-guaranteed |
| Contract<br>Name*              | 20          | Р    | AN          | U    | GK503<br>R153                            | Name of the contract<br>on the unsettled order<br>to be guaranteed. |
| Total Length                   | 25<br>Bytes |      |             |      |                                          |                                                                     |

## 7.11 RFQ

The RFQ process currently supports the request for quote for Banks for currency any day contracts. The RFQ process allows users to request a quote for a spread between 2 currency forward forward expiries given a spot price and forward points for the first leg. Users can also submit quotes against an RFQ by supplying a spread points value and a buy/sell indicator.

## 7.11.1 Capture RFQ – Message type 173

This message allows user to capture an RFQ to a particular audience.

Users sending this message supply an identifier prefix of F, an instrument short name, and the early and late expiry and settlement dates of an existing any day currency contract for which they would like to request a quote for.

They then supply the early leg price, and the forward points that were used from spot. Quotes would then be received for the spread points from the early expiry date to the late expiry date.

The counterparty for this RFQ must be sent to a group of members identified by the Counter Party Category field in the members download. Only those members can then quote against this RFQ.

| Name                         | Length   | Туре     | Description | Case     | Example        | Comment                                                                                                    |
|------------------------------|----------|----------|-------------|----------|----------------|----------------------------------------------------------------------------------------------------|
| RFQ<br>Sequence              | 4        | Ι        | N           | n/a      | 5              | Indicates the sequence<br>number for this RFQ<br>record. Unused for new<br>RFQ captures.<br>Contains the existing<br>RFQ sequence for<br>editing and deleting. |
| Initiating<br>Member<br>Code | 5        | Ρ        | AN          | U        | ΑΑΑΑ           | Indicates the member<br>code for the initiating<br>member. Will return a<br>blank string when this<br>member is not the<br>same as the user.                   |
| Initiating<br>Dealer Code    | 4        | Ρ        | A           | U        | AAA            | Indicates the dealer<br>code for the initiating<br>member. Will return a<br>blank string when this<br>member is not the<br>same as the user.                   |
| Initiating<br>Principle      | <u>Z</u> | <u>P</u> | A           | <u>U</u> | <u>ABC123</u>  | Indicates the principle<br>on the RFQ                                                                                                    |
| Identifier<br>Prefix         | 1        | С        | A           | U        | F – Future     | Indicates the<br>instrument type of the<br>instrument being<br>quoted. F (Future is<br>currently the only<br>instrument type<br>supported)                     |
| Instrument<br>Short Name     | 5        | Ρ        | AN          | U        | DAUS           | Indicates the<br>instrument name of the<br>instrument being<br>quoted.                                                                                         |
| Quantity                     | 8        | Ι        | N           | n/a      | 1000           | Indicates the number of contracts being quoted.                                                                                                    |
| Forward<br>Points            | 8        | D        | N           | n/a      | 500            | Indicates the number of<br>forward points that was<br>added to spot to get the<br>quote price for the early<br>leg of the RFQ.                                 |
| Early Leg<br>Price           | 8        | D        | Ν           | n/a      | 9.278          | Indicates the early leg<br>price for the RFQ                                                                                                    |
| Early Leg<br>Expiry Date     | 4 * 3    | I        | N           | n/a      | 2013, 5,<br>10 | Indicates the expiry<br>date of the early leg of<br>the RFQ                                                                                                    |
| Early Leg<br>Settlement      | 4 * 3    | l        | Ν           | n/a      | 2013, 5,<br>12 | Indicates the settlement date of the early leg of                                                                                                    |

| Date                |           |          |            |            |                              | the RFQ                          |
|---------------------|-----------|----------|------------|------------|------------------------------|----------------------------------|
| Late Expiry         | 4 * 3     | 1        | N          | n/a        | 2013, 7,                     | Indicates the expiry             |
| Date                |           | •        |            | n/a        | 10                           | date of the late leg of the RFQ  |
| Late                | 4 * 3     | 1        | N          | n/a        | 2013, 7,                     | Indicates the settlement         |
| Settlement          |           |          |            |            | 12                           | date of the late leg of          |
| Date                |           |          |            |            |                              | the RFQ                          |
| Call Put            | <u>1</u>  | <u>C</u> | A          | U          | C or P                       | Indicates the call or put        |
|                     |           |          |            |            |                              | for an option                    |
| Is Delta            | <u>1</u>  | B        | <u>N</u>   | <u>n/a</u> | <u>1 – True</u>              | Indicates if the option is       |
| Option              |           |          |            |            | <u>0 - False</u>             | a delta option                   |
| Strike              | <u>8</u>  | D        | N          | <u>n/a</u> | 12.25                        | Indicates the strike for         |
|                     |           |          |            |            |                              | the option                       |
| Future Price        | <u>8</u>  | D        | N          | <u>n/a</u> | <u>12.5</u>                  | Indicates the future             |
|                     |           |          |            |            |                              | price use for the option         |
| Timeout             | 4         | 1        | N          | n/a        | 120                          | Number of seconds                |
|                     |           |          |            |            |                              | that the RFQ is valid            |
|                     |           |          |            |            |                              | for.                             |
| Capture Time        | 4         | С        | N          | n/a        | 10, 5, 21,                   | Indicates the time that          |
|                     |           |          |            |            | 0                            | the RFQ was captured             |
|                     |           |          |            |            |                              | at.                              |
| Counterparty        | 56        | Р        | AN         | n/a        | Bank                         | Indicates the                    |
| Category            |           |          |            |            |                              | counterparty category            |
|                     |           |          |            |            |                              | that the RFQ was                 |
|                     |           |          |            |            |                              | captured for. This maps          |
|                     |           |          |            |            |                              | to the member                    |
|                     |           |          |            |            |                              | download.                        |
| Status              | 1         | С        | А          | U          | 1-                           | Indicates the current            |
|                     |           |          |            |            | Inserted,                    | status                           |
|                     |           |          |            |            | E –                          |                                  |
|                     |           |          |            |            | Edited,                      |                                  |
|                     |           |          |            |            | T – Timed                    |                                  |
|                     |           |          |            |            | out,                         |                                  |
|                     |           |          |            |            | D –                          |                                  |
|                     |           |          |            |            | Deleted,                     |                                  |
|                     |           |          |            |            | M -                          |                                  |
| Deference           | 25        | D        |            | n/c        | Matched                      | Indicates the user               |
| Reference<br>Number | 25        | P        | AN         | n/a        | 00000001                     | reference for this RFQ           |
| Client Name         | 52        | D        |            | n/o        | Client                       |                                  |
|                     | <u>53</u> | P        | AN         | <u>n/a</u> |                              | Indicates the name of the client |
| Is Physical         | 1         | D        | N          | n/o        | Name<br>1 True               | Indicates if this RFQ is         |
| Settled             | 1         | <u>B</u> | N          | <u>n/a</u> | <u>1 – True</u><br>0 - False | physically settled               |
|                     | 1         | C        | ٨          |            |                              |                                  |
| Request Type        | 1         | <u>C</u> | A          | <u>U</u>   | <u>B – Buy</u><br>S – Sell   | Indicates what<br>responses are  |
|                     |           |          |            |            | <u>5 – 5eii</u><br>D -       | accepted on the RFQ              |
|                     |           |          |            |            | <u>D -</u><br>Double         | accepted on the NEW              |
| Is All or           | 1         | B        | <u>N</u>   | n/a        | <u>1 – True</u>              | Indicates if this RFQ is         |
| Nothing             | <u>+</u>  | <u>B</u> | <u>1 N</u> | <u>1/a</u> | 0 - False                    | for all or nothing quotes        |
| nouning             |           |          |            |            | <u>0 - 1 alse</u>            | tor all of nothing quotes        |

Total Length: 181-262 Bytes

7.11.2 Edit RFQ – Message type 174

This message uses the same layout as the Capture RFQ message.

Users should complete the RFQ sequence number of the record they would like to edit. Please note, that any timeout value set on the edit message, will restart the timeout period from the time the edit message was processed.

# 7.11.3 Delete RFQ – Message type 175

This message uses the same layout as the Capture RFQ message.

Only the RFQ sequence and the Initiating Member Code fields need to be completed when sending in a delete RFQ message.

## 7.11.4 Capture Quote against an RFQ – Message type 176

The Capture Quote against an RFQ message allows users to submit a quote against an RFQ. This message allows users to submit a spread points value and a buy/sell indicator for the quote. If this quote is accepted, trade legs would be booked against the early leg price from the RFQ and a late leg price calculated by adding the spread points.

| Name                        | Length   | Туре     | Description | Case     | Example              | Comment                                                                                                    |
|-----------------------------|----------|----------|-------------|----------|----------------------|----------------------------------------------------------------------------------------------------|
| RFQ<br>Sequence             | 4        | I        | N           | n/a      | 5                    | Indicates the sequence<br>number that this RFQ<br>Quote is associated with.<br>This is left 0 for new quote<br>records, or filled with a<br>number when editing or<br>deleting a quote. |
| RFQ Quote<br>Sequence       | 4        | 1        | N           | n/a      | 5                    | Indicates the sequence<br>number for this RFQ<br>Quote record                                                                                                    |
| Quoting<br>Member<br>Code   | 5        | Ρ        | AN          | U        | AAAA                 | Indicates the member<br>code for the quoting<br>member. Will return a<br>blank string when this<br>member is not the same<br>as the user.                                               |
| Quoting<br>Dealer<br>Code   | 4        | Ρ        | A           | U        | AAA                  | Indicates the dealer code<br>for the quoting member.<br>Will return a blank string<br>when this member is not<br>the same as the user.                                                  |
| Quoting<br>Principle        | <u>8</u> | <u>P</u> | A           | <u>U</u> | <u>ABC123</u>        | Indicates the principle of the quote                                                                                                    |
| Identifier<br>Prefix        | 1        | C        | A           | U        | F –<br>Future        | Indicates the instrument<br>type of the instrument<br>being quoted. F (Future is<br>currently the only<br>instrument type<br>supported)                                                 |
| Instrument<br>Short<br>Name | 5        | Ρ        | AN          | U        | DAUS                 | Indicates the instrument<br>name of the instrument<br>being quoted.                                                                                                    |
| Quantity                    | 8        | I        | Ν           | n/a      | 1000                 | Indicates the number of<br>contracts being quoted.                                                                                                    |
| Spread<br>Points            | 8        | D        | N           | n/a      | 500                  | Indicates the number of spread points for this quote.                                                                                                    |
| Unused                      | 8        | В        | n/a         | n/a      |                      |                                                                                                    |
| Buy Sell                    | 1        | С        | A           | U        | B – Buy,<br>S - Sell | Indicates if this is a quote<br>to buy or sell at the given<br>spread points.                                                                                                    |
| Timeout                     | 4        | I        | Ν           | n/a      | 120                  | Number of seconds that                                                                                                    |

|                 |           |          |   |            |                                                                                                 | the quote is valid for.                            |
|-----------------|-----------|----------|---|------------|-------------------------------------------------------------------------------------------------|----------------------------------------------------|
| Capture<br>Time | 4         | С        | N | n/a        | 10, 5, 21,<br>0                                                                                 | Indicates the time that the quote was captured at. |
| Status          | 1         | С        | A | U          | I –<br>Inserted,<br>E –<br>Edited,<br>T –<br>Timed<br>out,<br>D –<br>Deleted,<br>M -<br>Matched | Indicates the current status                       |
| Future<br>Price | <u>8</u>  | D        | N | <u>n/a</u> | <u>12.25</u>                                                                                    | Indicates the future price<br>of the option quote  |
| Client<br>Name  | <u>53</u> | <u>P</u> | A | <u>n/a</u> | <u>Client</u><br><u>Name</u>                                                                    | Indicates the name of the client on the quote.     |
| Swap Rate       | <u>8</u>  | D        | N | <u>n/a</u> | <u>12.25</u>                                                                                    | Indicates the swap rate<br>used for the quote      |

Total Length: 57-126 Bytes

7.11.5 Edit Quote against an RFQ – Message type 177

This message uses the same layout as the Capture Quote against an RFQ message.

Users must supply an RFQ Quote sequence of the quote they would like to edit.

7.11.6 Delete Quote against an RFQ – Message type 178

This message uses the same layout as the Capture Quote against an RFQ message.

Only the RFQ Quote sequence and the Quoting Member Code fields need to be completed when sending in a delete RFQ Quote message.

7.11.7 Accepting a Quote for an RFQ – Message type 179

This message allows the initiating member of the RFQ to accept a quote which was submitted against this RFQ.

| Name                     | Length | Туре | Description | Case | Example | Comment                                                  |
|--------------------------|--------|------|-------------|------|---------|----------------------------------------------------------|
| Instrument<br>Short Name | 5      | Р    | AN          | n/a  | DAUS    | Indicates the instrument short name for this RFQ.        |
| RFQ<br>sequence          | 4      | 1    | Ν           | n/a  | 100     | Indicates the RFQ which is being accepted.               |
| RFQ Quote<br>Sequence    | 4      | 1    | N           | n/a  | 1       | Indicates the RFQ quote which was successfully accepted. |

Total Length: 13 Bytes

# 8. Output Messages

# 8.1 Session key Challenge - Message 16

The Session Key Challenge Message is returned to a user when a successful TCP socket connection is established to the system. This session key should be used in the encryption of the user's login message, and password change message.

| Name            | Length  | Туре | Description | Case | Example  | Comment                                                                  |
|-----------------|---------|------|-------------|------|----------|--------------------------------------------------------------------------|
| Challenge       | 9       | Ρ    | N           | N/A  | 54341278 | The session challenge<br>message. Received when<br>connecting to market. |
|                 |         |      |             |      |          |                                                                          |
| Total<br>Length | 9 Bytes |      |             |      |          |                                                                          |

#### 8.2 Successful log in response – Message 1

The Successful log in message is returned to users when the user successfully authenticates to the system. This message indicates the Open and Close times of the on screen trading session and the time at which the Market will be offline.

| Name                           | Length          | Туре | Description | Case | Example               | Comment                                                                              |
|--------------------------------|-----------------|------|-------------|------|-----------------------|--------------------------------------------------------------------------------------|
| Sequence<br>Number             | 4               | I    | Ν           | N/A  | 11                    | Returned sequence of log in message                                                  |
| Market Open<br>Time            | 4               | В    | N           | U    | 11, 56,<br>55, 0      | Time Format:<br>Hours, Minutes,<br>Seconds, 0                                        |
| Market Close<br>Time           | 4               | В    | N           | U    | 11, 56,<br>55, 0      | Time Format:<br>Hours, Minutes,<br>Seconds, 0                                        |
| Market Offline<br>Time         | 4               | В    | N           | U    | 11, 56,<br>55, 0      | Time Format:<br>Hours, Minutes,<br>Seconds, 0                                        |
| Settlement<br>Date             | 2               | 1    | N           | n/a  | 13546                 | Settlement Date for<br>standard settlement<br>T+3                                    |
| Today date                     | 2               | 1    | N           | N/A  | 11234                 | Today's date in DOS<br>date format                                                   |
| Is Price Taker                 | 1               | В    | N           | n/a  | 0 = False<br>1 = True | Indicates if the<br>dealer logging on is<br>a price taker. Please<br>see NOTE, below |
| Unused                         | 81              | В    | n/a         | n/a  |                       | Not used                                                                             |
| Previous<br>Business Day       | 2               | 1    | N           | n/a  | 11234                 | Previous business<br>day in DOS date<br>format                                       |
| Unused                         | 162             | В    | n/a         | n/a  |                       | Not used                                                                             |
| Primary<br>Dealer              | 1               | В    | N           | n/a  | 0 = False<br>1 = True | Indicates if the<br>logged in user is a<br>Compliance officer                        |
| Unused                         | 8               | В    | n/a         | n/a  |                       |                                                                                      |
| Number of<br>Unique<br>Members | 4               | I    | N           | n/a  | 32                    | The number of<br>member codes that<br>is affiliated with this<br>member              |
| Pair Member<br>codes with      | 400 x<br>Member | В    | n/a         | n/a  |                       | See Structure below                                                                  |

| unique | Unique  |  |  |  |
|--------|---------|--|--|--|
| number | Numbers |  |  |  |

The following is the structure for the Member Unique Numbers send with the login reply message.

| Name                       | Length | Туре | Description | Case | Example | Comment                                         |
|----------------------------|--------|------|-------------|------|---------|-------------------------------------------------|
| Member Code                | 6      | Р    | AN          | U    | LBTS    | Member code of affiliated member                |
| Unique<br>Member<br>Number | 4      | I    | N           | n/a  | 2141    | Unique member<br>number of affiliated<br>member |

Total Length: 275 + Number of Unique Members x 10 Bytes (Maximum size: 4279 Bytes)

NOTE: A price taker is obliged by the rules of the exchange to place all orders on the central order book as Take Or Kill orders. No orders can be placed which are not execution orders.

#### 8.3 Display/Price Update Message - Message Type 59

The Display Update Message is returned whenever on screen activity is recorded on a particular contract. Please note section 4.16 for anonymous contracts.

| Name            | Length                                                   | Туре | Description | Case | Example | Comment                                                                                                    |
|-----------------|----------------------------------------------------------|------|-------------|------|---------|----------------------------------------------------------------------------------------------------|
| Last<br>Chunk   | 1                                                        | В    | N           | n/a  | 1       | Indicates if this 59<br>message contains the last<br>chunk of compressed<br>data. If false the next 59<br>message received<br>contains the next set of<br>compressed data before<br>the entire buffer can be<br>decompressed. |
| Display<br>data | Display +<br>(Number of<br>Contracts *<br>Depth<br>Data) | В    | AN          | n/a  |         | Compressed                                                                                                    |

Total Length: Compressed Length may vary

# 8.3.1 Display Update Message – Message Type 59 Display

| Name      | Length | Туре | Description | Case | Example    | Comment          |
|-----------|--------|------|-------------|------|------------|------------------|
| Trading   | 1      | В    | N           | n/a  | 1          | Indicates if the |
| Anonymous |        |      |             |      |            | contract is      |
|           |        |      |             |      |            | anonymous or     |
|           |        |      |             |      |            | not. True –      |
|           |        |      |             |      |            | Anonymous        |
|           |        |      |             |      |            | False – Non-     |
|           |        |      |             |      |            | Anonymous        |
| Contract  | 20     | Р    | AN          | U    | FG603 ALSI | Contract Name    |
|           |        |      |             |      |            | for this entry   |
| Mid Price | 8      | D    | Ν           | n/a  | 19500.00   | Mid price for    |
|           |        |      |             |      |            | this contract    |

| Last Dealt                                | 8 | D | Ν | n/a | 19500.00      | Last traded                                                                    |
|-------------------------------------------|---|---|---|-----|---------------|--------------------------------------------------------------------------------|
| Price                                     |   |   |   |     |               | price for this<br>contract                                                     |
| Last Dealt<br>Time                        | 4 | В | N | n/a | 10, 55, 59 ,0 | Last time this<br>contract traded                                              |
| Deal Volume                               | 4 | I | N | n/a | 10            | Last volume<br>traded on this<br>contract                                      |
| High Price                                | 8 | D | N | n/a | 19500.00      | The high for the<br>day on this<br>contract                                    |
| Low Price                                 | 8 | D | N | n/a | 19400.00      | The low for the<br>day on this<br>contract                                     |
| Days<br>Volume                            | 8 | 1 | N | n/a | 100           | Total volume<br>traded on this<br>contract                                     |
| Last Order<br>Qty                         | 4 | 1 | N | n/a | 10            | Last quantity<br>bid on this<br>contract                                       |
| Last Order<br>Buy Sell                    | 1 | С | A | U   | В             | Last action on this contract                                                   |
| Last Order<br>Price                       | 8 | D | N | n/a | 19500.00      | Last price bid<br>on this contract                                             |
| Number of depth                           | 1 | В | N | n/a | 5             | Number of<br>depth available<br>on this contract                               |
| Open<br>Interest                          | 8 | 1 | N | n/a | 100           | Amount of open<br>interest on this<br>contract                                 |
| Change                                    | 8 | D | N | n/a | 10            | The change in<br>price from the<br>last traded<br>price.                       |
| Auction                                   | 1 | В | N | n/a | 1             | Indicates if this contract is in auction                                       |
| Contract<br>status                        | 1 | В | N | U   | 1             | Please see<br>table below for<br>descriptions                                  |
| Odd Lot                                   | 1 | В | N | n/a | 1             | Indicates if<br>there is an odd<br>lot depth<br>available on<br>this contract  |
| Last Traded<br>Quantity                   | 4 | 1 | N | n/a | 43            | Last traded<br>quantity                                                        |
| Date<br>Sequence                          | 4 | 1 | N | n/a | 43            | Date Sequence<br>of contract                                                   |
| Secondary<br>Contract<br>Date<br>Sequence | 4 | I | N | n/a | 44            | Secondary<br>Date Sequence<br>of contract if<br>contract is<br>spread or split |
| Strike<br>Sequence                        | 4 | 1 | N | n/a | 44            | Strike<br>Sequence of<br>contract if<br>contract is an<br>option               |

| Market<br>Shard<br>Global<br>Sequence<br>Number | 4            | I | N | n/a | 44            | Global<br>sequence<br>number for re-<br>request<br>message            |
|-------------------------------------------------|--------------|---|---|-----|---------------|-----------------------------------------------------------------------|
| Stack<br>Sequence<br>Number                     | 4            | 1 | N | n/a | 44            | Sequence<br>number of this<br>message for a<br>particular<br>contract |
| Update Time                                     | 4            | В | N | n/a | 10, 59, 55, 0 | Time the<br>update was<br>sent.                                       |
| Total Length                                    | 130<br>Bytes |   |   |     |               |                                                                       |

| Contract<br>Status<br>Value | Description                                                                                  |
|-----------------------------|----------------------------------------------------------------------------------------------|
| 0                           | Bid or Offer activity with no change to best bid or offer                                    |
| 1                           | Bid activity which has changed the best bid on this contract                                 |
| 2                           | Offer activity which has changed the best offer on this contract                             |
| 3                           | Bid or Offer activity which has changed both the best bid and offer on this<br>contract      |
| 4                           | Trade activity has been recorded on this contract with no change to the best bid<br>or offer |
| 5                           | Trade activity which has changed the best bid on this contract                               |
| 6                           | Trade activity which has changed the best offer on this contract                             |
| 7                           | Trade activity which has changed the best bid and offer on this contract                     |

| 8.3.2 | Display Update Message | – Message Type 59 Depth Data |
|-------|------------------------|------------------------------|
| 0.0.2 |                        | meeeage . Jpe ee pepti pata  |

| Name          | Length | Туре | Description | Case | Example  | Comment                |
|---------------|--------|------|-------------|------|----------|------------------------|
| Buy Side      | 1      | В    | Ν           | N/A  | True or  | Indicates if this buy  |
| Phantom       |        |      |             |      | false    | element is a phantom   |
| **Buy Who     | 6      | Р    | А           | U    | AAAA     | Member bidding         |
| Buy Price     | 8      | D    | Ν           | n/a  | 19500.00 | Price of bid           |
| Buy Quantity  | 4      |      | Ν           | n/a  | 10       | Quantity of bid        |
| Sell Quantity | 4      | I    | Ν           | n/a  | 10       | Quantity of ask        |
| Sell Price    | 8      | D    | Ν           | n/a  | 19800.00 | Price of ask           |
| **Sell Who    | 6      | Р    | А           | U    | BBBB     | Member asking          |
| Sell Side     | 1      | В    | Ν           | N/A  | True or  | Indicates if this sell |
| Phantom       |        |      |             |      | false    | element is a phantom   |
|               |        |      |             |      |          |                        |
| Total Length  | 38     |      |             |      |          |                        |
|               | Bytes  |      |             |      |          |                        |

# \*\*Please note that if the contract is Anonymous that the length byte will be 0 followed by 4 bytes indicating the Unique member number.

Included in the message are a number of the above Depth Data messages where the number is "Number of depth" in the first part of the message.

- A note on receiving Display Update Messages (Message Type 59):
  - A display update message will be received with a unique global sequence number. If a 59 message is received as a result of a trade, then a further 59 message will be received as an update to a particular global sequence number. This update message will contain the latest open interest and volume figures for that contract. These are published as updates to a 59 message, and therefore may contain a global sequence number which you have already received. Any 59 messages received with a global sequence number which you have already processed should be treated as updates and processed as such. Multiple updates can be received for a particular global sequence number. For example if a trade is captured for 100 contracts, and this is made up of 5 legs of 20 contracts each, 5 updates will be received on the global sequence number for that trade. These updates are due to volume and open interest updates.
  - The depth received on the display update message will display all orders on the order book. The top of the depth will indicate the order which is currently the best order on the market. There may however be orders at the same price going down the depth. The discretion is up to the user whether to cumulate the quantity on the top of the depth to indicate the total quantity available at that price.

# 8.4 Info and Error Return Messages – Message 125

Please see section 11 for the details of the error messages. Please note that the Information and Error return message is a variable length message, which defines a variable length Message field with a maximum length of 251.

| Name                           | Length       | Туре | Description | Case | Example                                      | Comment                                                            |
|--------------------------------|--------------|------|-------------|------|----------------------------------------------|--------------------------------------------------------------------|
| Error Number                   | 4            | 1    | N           | n/a  | 12                                           | This is the error<br>number of the<br>associated error<br>message. |
| Information or error indicator | 1            | В    | N           | n/a  | 1 or 0                                       | 0 – information<br>message<br>1 – error message                    |
| Message                        | 251          | Ρ    | AN          | n/a  | Fill or Kill<br>order could<br>not be filled | A Description of the error                                         |
|                                |              |      |             |      |                                              |                                                                    |
| Total Length                   | 256<br>Bytes |      |             |      |                                              |                                                                    |

# 8.5 Order Rejection Message – Message 126

Please see section 11 for the details of the error messages. This message is returned as a negative response to a Multi Bid message (message type 56). This indicates the order reference of the order in the multi bid message which has been rejected. Please note that the Information and Error return message is a variable length message, which defines a variable length Message field with a maximum length of 251.

| Name               | Length | Туре | Description | Case | Example            | Comment                                                                     |
|--------------------|--------|------|-------------|------|--------------------|-----------------------------------------------------------------------------|
| Error<br>Number    | 4      | I    | N           | n/a  | 12                 | This is the error<br>number of the<br>associated error                      |
| Order<br>Reference | 25     | Р    | AN          | n/a  | A1122322B          | message.<br>The order reference<br>of the order which<br>has been rejected. |
| Error              | 255    | Р    | AN          | n/a  | Fill or Kill order | A Description of the                                                        |

| Message |  |  |  | could not be filled | error |
|---------|--|--|--|---------------------|-------|
|---------|--|--|--|---------------------|-------|

Total Length: Variable length with maximum of 284 Bytes

## 8.6 Daily Trend Reply – Message 61

The Daily Trend Reply indicates to users what on screen trade activity has been recorded on a particular contract. The response to this message is compressed. And the decompressed data will contain the following layout. The below structure allows for up to 1000 History Suffix items. If there are more than 1000 trades captured on a particular contract, multiple Message Type 61 messages will be sent in response to the request to cater for the full range of the days trades.

| Name              | Length  | Туре              | Description | Case | Example       | Comment                                           |
|-------------------|---------|-------------------|-------------|------|---------------|---------------------------------------------------|
| Contract          | 20      | Ρ                 | AN          | U    | FK721<br>ALSI | Contract code of<br>requested history<br>contract |
| History<br>suffix | 16*1000 | History<br>Suffix | n/a         | n/a  |               | Array of daily trend suffixes                     |

Total Length: 16020 Bytes

#### History Suffix

| Name            | Length      | Туре | Description | Case | Example          | Comment                                                                    |
|-----------------|-------------|------|-------------|------|------------------|----------------------------------------------------------------------------|
| Price           | 8           | D    | Ν           | n/a  | 123.15           | Price of contract at time                                                  |
| Quantity        | 4           | I    | Ν           | n/a  | 45               | Quantity of instrument at time                                             |
| Time            | 4           | В    | N           | n/a  | 10, 55, 59<br>,0 | Time of price and quantity<br>in Time Format Hours,<br>Minutes, Seconds, 0 |
| Total<br>Length | 16<br>Bytes |      |             |      |                  |                                                                            |

#### 8.7 Heart Beat – Message 10

A heartbeat message sent to the logged in member as simply a blank header.

#### 8.8 Market Time Change – Message 140

This message indicates that a market time has changed. This message will be sent when a Market Open, Market Close Admin, and Market Offline change has occurred.

| Name   | Length  | Туре | Description | Case | Example    | Comment                    |
|--------|---------|------|-------------|------|------------|----------------------------|
| Event  | 4       | 1    | Ν           | n/a  | 7          | Please see below table for |
| Number |         |      |             |      |            | event types                |
| Event  | 4       | В    | Ν           | n/a  | 10, 55, 59 | Time of event in Time      |
| Time   |         |      |             |      | ,0         | Format Hours, Minutes,     |
|        |         |      |             |      |            | Seconds, 0                 |
|        |         |      |             |      |            |                            |
| Total  | 8 Bytes |      |             |      |            |                            |
| Length |         |      |             |      |            |                            |

**Event Number Descriptions** 

Event Number Event Description

| 5 | Market open for trading      |
|---|------------------------------|
| 7 | Market closed (Admin period) |
| 8 | Market offline               |

#### 8.9 Failure Messages

In the event that the exchange system fails the following message types should be noted, and the appropriate actions taken from the user.

8.9.1 Notification of failure (Message 127)

The following message will be sent on the event of a failure of the exchange trading system, or in the event of the recovery of the exchange trading system.

| Name                            | Length | Туре | Description | Case | Example                                                                   | Comment                                                                                                    |
|---------------------------------|--------|------|-------------|------|---------------------------------------------------------------------------|----------------------------------------------------------------------------------------------------|
| Failure<br>Notice<br>Identifier | 4      | 1    | N           | n/a  | 1 – Market<br>Shard has<br>failed<br>2 – Market<br>Shard has<br>recovered | Identifier to identify if a market shard has failed or recovered.                                                                                             |
| Market<br>Number                | 4      | 1    | N           | n/a  | 1 – EDM<br>2- APD<br>4 - Global                                           | Indicates the market<br>number on which a<br>particular market shard<br>has failed.                                                                           |
| Market<br>Shard<br>Number       | 4      | 1    | Ν           | n/a  | 1                                                                         | Indicates the market<br>shard which has failed.<br>This can be mapped to<br>the Instrument Data<br>Download to indicate<br>which instruments are<br>affected. |

Total Length: 12 Bytes

## 8.9.2 Failover recovery response (Message 37)

The failover recovery response message will be published automatically to all connected users to update their transactional data (Active Orders, Deals, Completed Orders, Positions and Unmatched) in the event of the recovery of a Market Shard, post a failure. This message can be used to update any transactional data which may have been affected by the recovery of a market shard.

The message definition is the same as the Download Data Response (Message 36), and should be processed the same. PLEASE NOTE: In the case of large data transmissions the flag "Another Set to Come" could be set to true. In this case the normal download data request message 37 should be sent by the user to retrieve the next set of data. E.g.

| API<br>Application |   | Exchange<br>System                                                                            |
|--------------------|---|-----------------------------------------------------------------------------------------------|
|                    | • | Exchange<br>systems send<br>message type<br>37 with<br>Another Set to<br>Come set to<br>True. |

| API system<br>sends message<br>type 37 with<br>Re-Request<br>flag set to True<br>to request the<br>next set. |   |                                                                                        |
|----------------------------------------------------------------------------------------------------|---|----------------------------------------------------------------------------------------|
|                                                                                                    | < | Exchange<br>system replies<br>with message<br>type 37 with<br>the next set of<br>data. |

# 9. Download data structures

The following structures are received when downloading data. Example of this process can be found in Section 6

### All these Messages are compressed

#### 9.1 Request Data Header – Message Type 36 and 123

Please see Section 4.7 for the handling of this message.

The Request Data Header will be attached to all 36 and 123 message received by the user. This indicates the Data Type received. For 123 messages the Specific Record and Action fields are filled to indicate the specific record received and the action to be taken.

| Name                      | Length        | Туре | Description | Case | Example               | Comment                                                                                                    |
|---------------------------|---------------|------|-------------|------|-----------------------|----------------------------------------------------------------------------------------------------|
| Data Type                 | 2             | 1    | Ν           | n/a  | 5                     | When receiving a 36 type<br>the Data Type field is<br>identified by adding 256 to<br>identifier. When receiving<br>123 the Data Type field is<br>identified without the 256<br>addition. See table 4.1 for<br>identifiers. |
| Last Piece<br>of Chunk    | 1             | В    | N           | n/a  | 1 – True<br>0 – False | Indicates if the data<br>contained in download data<br>is the last record, or if more<br>to come.                                                                                                    |
| Another<br>set to<br>come | 1             | В    | N           | n/a  | 1- True<br>0 - False  | Indicates if there is another<br>set of data to come. If this<br>is true, a re-request should<br>be issued to retrieve the<br>next set.                                                                                    |
| Action                    | 4             | 1    | N           | n/a  | 1                     | For 123 messages<br>indicates if Delete – 1,<br>Insert – 2, Update – 3,<br>otherwise 0 for file<br>download.                                                                                                    |
| Specific<br>Record        | 4             | 1    | N           | n/a  | 54522                 | Allows to download a<br>specific record sequence<br>number                                                                                                    |
| Download<br>Date          | 2             | I    | Ν           | n/a  | 12634                 | Dos Date of days records<br>which must be downloaded                                                                                                    |
| Download<br>Data          | 5000          | В    | AN          | n/a  |                       | Compressed data returned.                                                                                                    |
| Total<br>Length           | 5014<br>Bytes |      |             |      |                       |                                                                                                    |

#### 9.2 Unmatched Deal Data - Number 10

The Unmatched Deal Data record defines the structure for deals awaiting match.

NOTE: Please note that Spot Bond Unmatched data will be kept until the day before settlement date of the transaction. All other products will have their unmatched deal data cleared at the end of every day.

| Name                            | Leng<br>th     | Тур<br>e | Description | Cas<br>e   | Example                                         | Comment                                                                                                    |
|---------------------------------|----------------|----------|-------------|------------|-------------------------------------------------|----------------------------------------------------------------------------------------------------|
| Unmatched<br>Sequence<br>Number | 4              | I        | N           | n/a        | 12                                              | Sequence<br>number of<br>the<br>unmatched<br>record. Not<br>used for<br>new<br>entries.                                                                                                    |
| Single Leg                      | 1              | В        | N           | n/a        | 1 – True<br>0 – False                           | If this field<br>is true, the<br>opposite<br>leg will<br>NOT be<br>sent to the<br>counterpart<br>y                                                                                                    |
| Status                          | 1              | C        | A           | U          | I –<br>Inserted<br>E – Edited<br>D -<br>Deleted | Indicates to<br>the initiator<br>or the<br>counterpart<br>y of the<br>trade that<br>this<br>unmatched<br>record has<br>been<br>inserted,<br>edited or<br>deleted by<br>the initiator<br>or<br>counterpart<br>y |
| Is Physically<br>Settled        | 1              | B        | N           | <u>n/a</u> | <u>1 – True</u><br><u>0 - False</u>             | Indicates if<br>this trade is<br>physically<br>settled                                                                                                    |
| Unused                          | 5 <del>6</del> | В        | n/a         | n/a        |                                                 |                                                                                                    |
| Enter Time*                     | 4              | В        | N           | n/a        | 10, 59, 56,<br>0                                | The time of<br>entry of<br>unmatched<br>order                                                                                                    |
| User<br>Member*                 | 6              | Ρ        | AN          | n/a        | ΑΑΑΑ                                            | Member<br>Code of<br>logged in<br>member                                                                                                    |
| User Dealer*                    | 4              | Ρ        | A           | n/a        | XXZ                                             | Dealer<br>Code of<br>logged in<br>dealer.                                                                                                    |
| Clearing<br>Member              | 6              | P        | A           | n/a        | ABZAC                                           | Clearing<br>Member<br>code of the<br>reporting<br>member                                                                                                    |
| Deals<br>Member*                | 6              | Ρ        | AN          | n/a        | AAAA                                            | Member<br>Code of                                                                                                    |

|                     |    |   |     |     |                     | unmatched                                                                                                    |
|---------------------|----|---|-----|-----|---------------------|----------------------------------------------------------------------------------------------------|
| Deals<br>Dealer*    | 4  | P | A   | n/a | XXZ                 | deal<br>Dealer<br>Code of<br>unmatched<br>deal.                                                                                                    |
| Deals<br>Principal* | 8  | Р | AN  | n/a | AAAA /<br>ABC678    | This field<br>displays the<br>code of the<br>Principal to<br>the deal.                                                                                                    |
| Buy Or Sell*        | 1  | C | A   | n/a | B, S, b, s,<br>W, D | Buy/Sell<br>field of the<br>unmatched<br>order.<br>Lower case<br>b and s can<br>be used to<br>mark this<br>unmatched<br>trade as<br>unconfirme<br>d. W (Buy)<br>and D (Sell)<br>will indicate<br>that the<br>deal can<br>only be<br>accepted<br>by a<br>clearing<br>member.<br>The Accept<br>(40)<br>message<br>can be<br>used to<br>confirm the<br>unmatched<br>trade. |
| Unused              | 1  | В | n/a | n/a |                     |                                                                                                    |
| Quantity*           | 8  | 1 | N   | n/a | 10                  | This field<br>displays the<br>number of<br>contracts<br>involved in<br>the trade                                                                                                    |
| Contract*           | 20 | Р | AN  | n/a | R153<br>AUG04       | Contract for<br>this leg of<br>the trade.                                                                                                    |
| Rate*               | 8  | D | Ν   | n/a | 12.00000            | Rate at<br>which the<br>report only<br>entry was<br>done. Used<br>for volatility<br>for option<br>contracts,<br>or should                                                                                                    |

|               |          |   |      |     |            | be set to             |
|---------------|----------|---|------|-----|------------|-----------------------|
|               |          |   |      |     |            | the same              |
|               |          |   |      |     |            | value as              |
|               |          |   |      |     |            | price. This           |
|               |          |   |      |     |            | field is              |
|               |          |   |      |     |            | mandatory             |
|               |          |   |      |     |            | when                  |
|               |          |   |      |     |            | reporting             |
|               |          |   |      |     |            | option                |
|               |          |   |      |     |            | trades.               |
| User          | 25       | Р | AN   | n/a | My Code    | User                  |
| Reference*    |          |   |      |     |            | Reference             |
| 0 11 0 1      |          |   | •    | ,   |            | code                  |
| Suffix Code   | 2        | I | A    | n/a | 1          | Suffix of             |
|               | <u> </u> | _ |      | 1   |            | entry                 |
| Portfolio     | 8        | Р | AN   | n/a |            | Portfolio             |
|               |          |   |      |     |            | code to               |
|               |          |   |      |     |            | record the            |
|               |          |   |      |     |            | unmatched             |
| Profit Centre | 6        | Р |      |     |            | deal with             |
| Profit Centre | 0        | Р | AN   | n/a |            | Profit<br>centre code |
|               |          |   |      |     |            | to record             |
|               |          |   |      |     |            | the                   |
|               |          |   |      |     |            | unmatched             |
|               |          |   |      |     |            | deal with             |
| Sub Account   | 6        | Р | AN   | n/a | ABC01      | Sub                   |
|               | 0        |   |      | n/a | ADCOT      | account               |
|               |          |   |      |     |            | code for the          |
|               |          |   |      |     |            | deal.                 |
| Counter       | 8        | Р | AN   | n/a | SSQM       | This field            |
| Party*        | -        |   |      |     |            | displays the          |
| ,             |          |   |      |     |            | code of the           |
|               |          |   |      |     |            | counterpart           |
|               |          |   |      |     |            | y to the              |
|               |          |   |      |     |            | deal                  |
| Assign        | 4        | 1 | N    | n/a | 12         | For                   |
| Sequence      |          |   |      |     |            | Assigning             |
|               |          |   |      |     |            | deals, this           |
|               |          |   |      |     |            | is the                |
|               |          |   |      |     |            | sequence              |
|               |          |   |      |     |            | number of             |
|               |          |   |      |     |            | the deal to           |
|               |          |   |      |     |            | be                    |
| Origin        | 1        | 0 | ٨    |     | Λ Γ αιτ-   | assigned.             |
| Origin        | 1        | С | A    | U   | A,F etc.   | See table in          |
|               |          |   |      |     |            | section<br>6.10       |
| Enter Date    | 2        | 1 | N    | n/a | 11223      | The date              |
|               | 2        |   | IN . | n/a | 11223      | which the             |
|               |          |   |      |     |            | trade was             |
|               |          |   |      |     |            | entered               |
| Trade Date    | 2        | 1 | N    | n/a | 11425      | The date              |
|               | -        |   |      | n/u |            | which the             |
|               |          |   |      |     |            | trade was             |
|               |          |   |      |     |            | traded                |
| Trade Time    | 4        | В | Ν    | n/a | 10, 55, 59 | The time              |
|               |          | _ |      |     | ,0         | the trade             |
|               |          |   |      |     | ,-         | was done              |
|               |          |   |      |     |            |                       |

| Booking Fee<br>Flag<br>Reason | 1 | C | A   | U   | 'Z' – Zero<br>Fees-<br>NR etc, | This flag<br>indicates<br>the fee<br>status on<br>the trade.<br>NOTE:<br>Only the<br>exchange<br>can set this<br>value.<br>See table in                                                    |
|-------------------------------|---|---|-----|-----|--------------------------------|----------------------------------------------------------------------------------------------------|
|                               |   |   |     |     |                                | section<br>6.11. Note<br>this may<br>include<br>multiple<br>reasons                                                                                                    |
| Unused                        | 2 | В | n/a | n/a | 10510                          |                                                                                                    |
| First<br>Settlement<br>Date   | 2 |   | Ν   | n/a | 12546                          | For bond<br>products<br>indicates<br>the first<br>settlement<br>date of the<br>reported<br>trade                                                                                           |
| Deal Price*                   | 8 | D | Ν   | n/a | 124.001                        | The Price<br>for this leg<br>of the<br>reported<br>trade. This<br>field is used<br>to capture<br>the<br>premium<br>when<br>reporting<br>an option<br>trade, and<br>is always<br>mandatory. |
| First                         | 8 | D | N   | n/a | 1254845.3                      | For bond                                                                                                    |
| Consideratio<br>n             |   |   |     |     | 6                              | products is<br>the<br>considerati<br>on for the<br>first leg                                                                                                    |
| First Yield                   | 8 | D | N   | n/a | 12                             | For bond<br>products is<br>the yield for<br>the first leg                                                                                                    |
| Second<br>Yield               | 8 | D | Ν   | n/a | 12.124                         | For bond<br>carry or<br>repo<br>products is<br>the yield for<br>the second<br>leg                                                                                                    |
| Second                        | 2 |   | Ν   | n/a | 12456                          | For bond                                                                                                    |

| Cattlement         |         |        |          |            |           |                                 |
|--------------------|---------|--------|----------|------------|-----------|---------------------------------|
| Settlement<br>Date |         |        |          |            |           | carry or                        |
| Dale               |         |        |          |            |           | repo                            |
|                    |         |        |          |            |           | products is the                 |
|                    |         |        |          |            |           |                                 |
|                    |         |        |          |            |           | settlement                      |
|                    |         |        |          |            |           | date for the                    |
| 0                  | 0       |        | N        |            | 4054700.0 | second leg                      |
| Second             | 8       | D      | Ν        | n/a        | 1254786.3 | For bond                        |
| Consideratio       |         |        |          |            | 6         | carry or                        |
| n                  |         |        |          |            |           | repo                            |
|                    |         |        |          |            |           | products is                     |
|                    |         |        |          |            |           | the<br>considerati              |
|                    |         |        |          |            |           | on for the                      |
|                    |         |        |          |            |           |                                 |
|                    | 04      | D      | 2/2      | n/a        |           | second leg                      |
| Unused<br>Price    | 24<br>8 | B<br>D | n/a<br>N | n/a<br>n/a | 124.001   | This field                      |
| Reference          | 0       | U      | IN       | n/a        | 124.001   | can be                          |
| Reference          |         |        |          |            |           | used as a                       |
|                    |         |        |          |            |           | reference                       |
|                    |         |        |          |            |           | field to                        |
|                    |         |        |          |            |           | indicate to                     |
|                    |         |        |          |            |           | the                             |
|                    |         |        |          |            |           | counterpart                     |
|                    |         |        |          |            |           | y at what                       |
|                    |         |        |          |            |           | price the                       |
|                    |         |        |          |            |           | unmatched                       |
|                    |         |        |          |            |           | trade was                       |
|                    |         |        |          |            |           | booked                          |
|                    |         |        |          |            |           | against.                        |
| Unused             | 6       | В      | n/a      | n/a        |           | uguinot.                        |
| Future             | 8       | D      | N        | n/a        | 23560     | The future                      |
| Price*             | Ũ       |        |          | 11/ 4      | 20000     | price used                      |
|                    |         |        |          |            |           | when                            |
|                    |         |        |          |            |           | capturing                       |
|                    |         |        |          |            |           | report only                     |
|                    |         |        |          |            |           | option                          |
|                    |         |        |          |            |           | trades. This                    |
|                    |         |        |          |            |           | field is                        |
|                    |         |        |          |            |           | mandatory                       |
|                    |         |        |          |            |           | when                            |
|                    |         |        |          |            |           | reporting                       |
|                    |         |        |          |            |           | option                          |
|                    |         |        |          |            |           | trades.                         |
| Unused             | 2       | В      | n/a      | n/a        |           |                                 |
| Second Leg         | 8       | D      | Ν        | n/a        | 125.63    | For bond                        |
| Price              |         |        |          |            |           | carry or                        |
|                    |         |        |          |            |           | repo                            |
|                    |         |        |          |            |           | products is                     |
|                    |         |        |          |            |           | the price for                   |
|                    |         |        |          |            |           | the second                      |
|                    |         |        |          |            |           | leg                             |
|                    | -       |        | n/o      | n/a        |           |                                 |
| Unused             | 3       | В      | n/a      |            |           |                                 |
| Bond               | 3<br>8  | B<br>D | N        | n/a        | 0.25      | Bond                            |
|                    |         |        |          |            | 0.25      | spread                          |
| Bond               |         |        |          |            | 0.25      | spread<br>from the              |
| Bond               |         |        |          |            | 0.25      | spread<br>from the<br>companion |
| Bond               |         |        |          |            | 0.25      | spread<br>from the              |

| Sequence to<br>Roll Forward |                  |   |     |     |            | Roll<br>forwards,<br>contains<br>the<br>sequence<br>number of<br>position to<br>roll forward |
|-----------------------------|------------------|---|-----|-----|------------|----------------------------------------------------------------------------------------------|
| Roll Forward<br>Price       | 8                | D | N   | n/a | 118.2      | Price at<br>which the<br>late leg of<br>roll forward<br>must be<br>captured                  |
| Unused                      | 11               | В | n/a | n/a |            |                                                                                              |
| Companion<br>Bond           | 5                | Ρ | A   | U   | R201       | Name of<br>the<br>companion<br>bond for<br>this report<br>only trade                         |
| Principle<br>Agency*        | 1                | С | A   | U   | 'P' or 'A' | Principle<br>Agency<br>indicator                                                             |
| BDA<br>Account<br>Number    | 10               | Ρ | AN  | n/a | ABCSD12    | BDA<br>Account<br>Number to<br>be used for<br>this<br>reported<br>trade                      |
| <b>T</b> ( ) )              | 0.10             |   |     |     |            |                                                                                              |
| Total Length                | 319<br>Byte<br>s |   |     |     |            |                                                                                              |

#### 9.3 Instruments data – Number 2

The Instruments Data record defines instruments traded on a market.

The Instrument Group Sequence indicates to which group this instrument belongs to in a Series Spread Margin grouping. The Group Margin field indicates the Series Spread Margin requirement for this instrument in the Series Spread Grouping. The other instruments in this group can be determined by going to the specified record in the Group Definition data to which this instrument points to in the Instrument Group Sequence field.

The Fee details applicable to this instrument for Futures, Options and Deliveries are defined by going to the appropriate record in the Fee Data record pointed to by the Future Fee Sequence, Option Fee Sequence and Delivery Fee Sequence fields of this structure.

5

| Name                | Length | Туре | Description | Case | Example                | Comment                                       |
|---------------------|--------|------|-------------|------|------------------------|-----------------------------------------------|
| Instrument Sequence | 4      | 1    | N           | n/a  | 3433                   | Sequence<br>number of<br>instrument<br>record |
| Is Swap Flex        | 1      | В    | N           | n/a  | 0 – False,<br>1 - True | Indicates if this<br>instrument is a          |

|                              |            |   |     |     |                                                                                                    | flex swap.                                                                                                    |
|------------------------------|------------|---|-----|-----|----------------------------------------------------------------------------------------------------|----------------------------------------------------------------------------------------------------|
| <u>Category</u>              | 1          | C | A   | U   | $\frac{Fixed =}{'X',}$ $\frac{Floating =}{'F',}$ $\frac{Inflation =}{'I',}$ $\frac{Corporate}{= 'C',}$ $\frac{Banking =}{'B',}$ $\frac{SOC = 'S'}{SOC = 'S'}$ | Indicates the<br>category of the<br>instrument                                                                                      |
| Sub Category                 | 1          | C | A   | U   | $\frac{Fixed =}{'F',}$ $\frac{Floating =}{'A',}$ $\frac{Inflation =}{'I',}$ $\frac{Corporate}{= 'C',}$ $\frac{Banking =}{'B',}$ $SOC = 'S'$                   | Indicates the sub<br>category of the<br>instrument                                                                                  |
| Unused                       | <u>1</u> 3 | В | n/a | n/a |                                                                                                    |                                                                                                    |
| Instrument Group<br>Sequence | 4          | 1 | N   | n/a | 23                                                                                                    | Group Sequence<br>Number to which<br>this instrument<br>belongs to. See<br>9.27 Group<br>Definition.                                |
| Future Fee Sequence          | 4          | I | N   | n/a | 65                                                                                                    | Fee Sequence<br>Number which<br>defines the fee<br>structure for<br>future deals on<br>this instrument.<br>See 9.28 Fee<br>Download |
| Option Fee Sequence          | 4          | 1 | N   | n/a | 16                                                                                                    | Fee Sequence<br>Number which<br>defines the fee<br>structure for<br>option deals on<br>this instrument.<br>See 9.28 Fee<br>Download |
| Delivery Fee Sequence        | 4          | 1 | N   | n/a | 23                                                                                                    | Fee Sequence<br>Number which<br>defines the fee<br>structure for<br>deliveries on this<br>instrument. See<br>9.28 Fee<br>Download   |
| Market Number                | 1          | С | N   | n/a | 1                                                                                                    | Market Number<br>on which this<br>instrument<br>trades.                                                                             |
| Market Shard Number          | 1          | С | N   | n/a | 1                                                                                                    | Indicates the                                                                                                    |

|                        |        |   |    |      |           | market subset<br>on which this   |
|------------------------|--------|---|----|------|-----------|----------------------------------|
|                        |        |   |    |      |           | instrument is                    |
|                        |        |   |    |      |           | listed.                          |
| Instrument Name        | 5      | Р | AN | U    | ALSI      | Name of the                      |
|                        |        |   |    |      |           | instrument                       |
| Instrument Type Number | 1      | С | А  | n/a  | 2         | Instrument type                  |
|                        |        |   |    |      |           | number which                     |
|                        |        |   |    |      |           | defines the class of instrument. |
|                        |        |   |    |      |           | Please see table                 |
|                        |        |   |    |      |           | below for                        |
|                        |        |   |    |      |           | instrument type                  |
|                        |        |   |    |      |           | definitions                      |
| ISIN Code              | 13     | Р | AN | U    | ABD433-   | ISIN number of                   |
|                        |        |   |    |      | 12        | the instrument. If               |
| Description            | 58     | Р | AN | n/a  | All share | Applicable<br>A Description of   |
| Description            | 00     |   | /  | n/a  | index     | the instrument                   |
| JNote Maturity Months  | 4      | 1 | Ν  | n/a  | 5         | Indicates the                    |
|                        |        |   |    |      |           | number of                        |
|                        |        |   |    |      |           | months until                     |
|                        |        |   |    |      |           | maturity of the JNote.           |
| On Screen              | 1      | В | N  | n/a  | 1         | Indicates if this                |
|                        |        |   |    |      |           | instrument is                    |
|                        |        |   |    |      |           | tradable or not.                 |
| Maturity Date          | 2      | 1 | N  | n/a  | 15645     | Dos Date of the                  |
|                        |        |   |    |      |           | maturity date for a bond         |
| Coupon Rate            | 8      | D | N  | n/a  | 13.5      | Coupon Rate for                  |
| Coupon Rate            |        |   |    | 1,70 | 10.0      | this period of the               |
|                        |        |   |    |      |           | bond                             |
| Number Of Periods      | 2      | 1 | N  | n/a  | 2         | Number of                        |
|                        |        |   |    |      |           | periods for a                    |
| Coupon Dates           | 12 * 2 | 1 | N  | n/a  | 12345,    | bond<br>Coupon Dates             |
| Coupon Dates           |        | 1 |    | 11/a | 15465     | for all periods of               |
|                        |        |   |    |      |           | a bond                           |
| Books Close Dates      | 12 * 2 | 1 | Ν  | n/a  | 12356,    | Books Close                      |
|                        |        |   |    |      | 12345     | Dates for all                    |
|                        |        |   |    |      |           | periods of a                     |
| Instrument Sequence to | 4      |   | N  | n/a  | 1         | bond<br>Indicates the            |
| Close to               | -      |   |    | n/a  | •         | instrument                       |
|                        |        |   |    |      |           | sequence                         |
|                        |        |   |    |      |           | number of the                    |
|                        |        |   |    |      |           | instrument into                  |
|                        |        |   |    |      |           | which this<br>instrument will    |
|                        |        |   |    |      |           | close out into.                  |
| Nominal Divisor        | 4      | 1 | N  | n/a  | 100       | For bond                         |
|                        |        |   |    |      |           | instruments                      |
|                        |        |   |    |      |           | indicates how                    |
|                        |        |   |    |      |           | the nominal should be            |
|                        |        |   |    |      |           | divided when                     |
|                        |        |   |    |      |           | processing                       |
|                        |        |   |    |      |           | nominal                          |
|                        |        |   |    |      |           |                                  |

Currencies and Interest Rate Products API INTEGRATION VERSION

<u>9/09/15</u>28/08/1

|                                   |                        |   |     |     |                               | amounts. Please<br>see NOTE<br>below.                                                                     |
|-----------------------------------|------------------------|---|-----|-----|-------------------------------|----------------------------------------------------------------------------------------------------|
| Issue Date                        | 2                      | I | N   | n/a | 12523                         | Dos Date at<br>which instrument<br>was issued.                                                            |
| Linked to Floating Rate           | 1                      | С | A   | U   | N – None,<br>C – CPI<br>Index | Indicates if this<br>bond is linked to<br>a floating rate.                                                |
| Is Replica Bond                   | 1                      | В | N   | n/a | 0 = False<br>1 = True         | Indicates if the<br>bond is a replica<br>bond                                                             |
| ZeroFeeAutoCloseTrades            | 1                      | В | n/a | n/a | 0 = False<br>1 = True         | Sets the fees on<br>auto close<br>trades on expiry<br>to zero                                             |
| Margining Type                    | 1                      | В | N   | n/a | 0 – Calm<br>1 - Span          | Indicates the<br>type of<br>margining used<br>for this<br>instrument                                      |
| Underlying                        | 4                      | 1 | N   | n/a | 43422                         | Instrument<br>sequence of<br>underlying<br>instrument                                                     |
| Options Exercise Is<br>Percentage | 1                      | В | N   | n/a | 1                             | Indicates of this<br>instrument uses<br>a percentage<br>based option<br>exercise points<br>system or not. |
| Options Exercise Cost             | 8                      | D | N   | n/a | 1500.00                       | Indicates either<br>the percentage<br>or amount which<br>an option will be<br>considered in<br>the money  |
| Group Margin                      | 8                      | D | N   | n/a | 8.5                           | Indicates the<br>group margin<br>applicable for<br>this instrument<br>when part of a<br>group.            |
| VAT                               | 1                      | В | N   | N/a |                               | Indicates if VAT<br>is applicable on<br>this instrument<br>or not.                                        |
| Settlement Margin                 | 8                      | D | N   | n/a | 2560                          | The settlement<br>margin used for<br>agricultural<br>derivative<br>instruments.                           |
| Physical Settlement               | 1                      | В | N   | n/a | 1 – True<br>0 – False         | Indicates if this<br>instrument is<br>physically<br>settled, or not.                                      |
| Group Description                 | <del>60<u>56</u></del> | Ρ | AN  | n/a | ALSI /<br>INDI                | Indicates the<br>group make up<br>for this                                                                |

|                                   |           |   |    |            |                | instrument.                                                                                                    |
|-----------------------------------|-----------|---|----|------------|----------------|----------------------------------------------------------------------------------------------------|
| Id Companion Bond<br>Instrument   | 4         | 1 | N  | <u>n/a</u> | <u>124</u>     | Indicates the<br>instrument of the<br>companion bond                                                                                               |
| Display Name                      | 30        | P | AN | n/a        | Rand<br>Dollar | This field allows<br>the exchange to<br>indicate how a<br>instrument<br>should be<br>presented. This<br>is to supplement<br>the Instrument<br>Name |
| Reference Cpi Rate                | 8         | D | N  | n/a        | 525.623        | The Reference<br>Cpi Rate that<br>should be used if<br>this is a replica<br>bond                                                                   |
| Country Code                      | 4         | Ρ | AN | n/a        | ZAR            | The country<br>code for this<br>instrument.                                                                                                    |
| Id Margin Parameter<br>Instrument | 4         | 1 | N  | n/a        | 1              | The sequence<br>number of the<br>instrument from<br>which this<br>instrument<br>inherits its<br>margin<br>parameters                               |
| Total Length                      | 319 Bytes |   |    |            |                |                                                                                                    |

| Instrument Type Number | Instrument Type Code | Instrument Type Description               |
|------------------------|----------------------|-------------------------------------------|
| 1                      | SSF                  | Single Stock Future                       |
| 2                      | INDEX                | Index Future                              |
| 3                      | FUT                  | Bond Future                               |
| 4                      | BOND                 | Bond                                      |
| 5                      | JBAR                 | JBAR Quotation                            |
| 6                      | SWAP                 | Interest Rate Swap                        |
| 7                      | JROD                 | JROD                                      |
| 8                      | JIBARF               | JiBar Future                              |
| 13                     | AGRIF                | Agri Future                               |
| 17                     | AGRIP                | Agri Physicals                            |
| 15                     | CANDO                | Can-Do Future                             |
| 18                     | DIVF                 | Dividend Future                           |
| 20                     | CURR                 | Currency Future                           |
| 23                     | IDXFUT               | International Derivative Futures          |
| 24                     | IDXDIV               | International Derivative Dividend Futures |
| 25                     | DIVNUT               | Dividend Neutral Futures                  |
| 26                     | ETF                  | Exchange Traded Fund                      |
| 27                     | ETFFUT               | ETF Future                                |
| 28                     | JNOTE                | Notional Swap                             |
| 29                     | GOVI                 | Government Bond Index                     |
| 30                     | JFIX                 | Fixed Interest Derivative                 |
| 31                     | LINDEX               | Live Index                                |

<u>9/09/15</u>28/08/1

| 40 | CONTR          | Price Contribution Instrument    |
|----|----------------|----------------------------------|
| 42 | ADEX           | Any Day Expiry                   |
| 43 | CANDOIR        | Interest Rates Can-Do            |
| 44 | ANYDAYIR       | Interest Rates Any Day Expiry    |
| 48 | ForwardForward | Forward Forward Currency future. |

NOTE: When handling bond trades, the nominal value for these transactions should cater for decimal values. In order to make the system multi-asset compatible, a nominal divisor has been added to indicate how the value for quantity should be sent/presented. This divisor (i.e 100) will be used to divide the value received from the API when presenting this number, or multiplied by the divisor when sending in the value. i.e. A value of 1 000 000.50 should be sent as 1 000 000 500 on the API, and will be received as this value in any confirmations.

This is only applicable for Report only Bond transactions, where the quantity value in the API structure represents the nominal amount traded. Input messages where this nominal translation is required is:

- Message 28 and Message 29
  - Message 22

Output messages where this nominal translation is required:

- Unconfirmed/Unsettled Orders Data (6 and 7)
- Deals Data (8)
- Positions Data (9)
- Unmatched Data (10)

Note that this will not be applicable on order entry for bond instrument products, as there the accepted amount for quantity will only be in full lots. The default value for this field will be set to 1 for instruments which do not apply this logic, and will typically be set to 100 for bond instrument types.

For bond instruments a Nominal Divisor of 100, essentially means that a nominal amount is indicated in South African cents. The user can then divide by this value to represent the South African Rand equivalent.

## 9.4 Contract Dates – Number 3

The Contract Dates Record defines the Expiry Dates for a particular Instrument Record.

The Spread Margin Requirement for this expiry is defined in the Spread Margin field. The Initial Margin Requirement is also defined in the Initial Margin field.

| Name           | Length | Туре | Description | Case | Example | Comment                |
|----------------|--------|------|-------------|------|---------|------------------------|
| Instrument     | 4      | I    | Ν           | n/a  | 3252    | Instrument             |
| Sequence       |        |      |             |      |         | sequence number to     |
|                |        |      |             |      |         | which this expiry      |
|                |        |      |             |      |         | belongs to.            |
| Contract Date  | 4      | I    | N           | n/a  |         | Contract Date          |
| Sequence       |        |      |             |      |         | Sequence Number.       |
| Expiry Date    | 2      | 1    | N           | n/a  | 12644   | Dos Date of the        |
|                |        |      |             |      |         | expiry date of the     |
|                |        |      |             |      |         | date record            |
| Expiry         | 2      | 1    | N           | n/a  | 52      | Number of months       |
| (Months)       |        |      |             |      |         | to expiry              |
| Valuation Date | 2      | I    | Ν           | n/a  |         | Dos Date of the        |
|                |        |      |             |      |         | valuation date of this |
|                |        |      |             |      |         | contract date record.  |
| Nominal        | 8      | D    | Ν           | n/a  | 100     | Nominal in which       |
|                |        |      |             |      |         | this instrument is     |

|                        |    |   |     |     |            | issued                                                                                      |
|------------------------|----|---|-----|-----|------------|---------------------------------------------------------------------------------------------|
| Strike Interval        | 8  | D | N   | n/a | 10         | Interval in which new<br>strikes can be<br>loaded                                           |
| Spread Margin          | 8  | D | N   | n/a | 2          | Indicates the spread<br>margin applicable for<br>this expiry in a<br>group.                 |
| Lot size               | 4  | I | N   | n/a | 1          | Indicates if a full lot<br>size is applicable to<br>this contract,<br>otherwise 1.          |
| Option Lot size        | 4  | I | N   | n/a | 1          | Indicates if a full lot<br>size is applicable to<br>option contracts,<br>otherwise 1        |
| Big Depth              | 1  | В | N   | n/a | 36         | Indicates the<br>maximum depth<br>available to view on<br>this contract                     |
| Price Rate             | 1  | С | A   | U   | Р          | 'P' for Price or 'R' for Rate                                                               |
| Max Change             | 8  | D | N   | n/a | 10         | Percentage of the<br>maximum change<br>from the last traded<br>price allowed                |
| Max Days<br>Move       | 8  | D | N   | n/a | 10         | Rand value of the<br>maximum change<br>from the opening<br>price allowed                    |
| Max Gap                | 8  | D | N   | n/a | 12.0       | Maximum gap<br>between the current<br>value and upper and<br>lower bound as a<br>percentage |
| Swap Effective<br>Date | 2  | В | n/a | n/a |            | Indicates the swap<br>effective date for<br>swap contracts                                  |
| Options<br>Allowed     | 1  | В | N   | n/a | 1          | Indicates if options<br>are traded on this<br>contract or not.                              |
| Deltas Allowed         | 1  | В | N   | n/a | 1          | Indicates if delta<br>options are traded<br>on this contract or<br>not.                     |
| Spreads<br>Allowed     | 1  | В | N   | n/a | 1          | Indicates if spreads<br>are traded on this<br>contract or not.                              |
| Fixed Rate             | 8  | D | N   | n/a | 12         | Fixed Rate for JFIX<br>and Swap contracts                                                   |
| Reset Rate             | 8  | D | N   | n/a | 13.5       | Reset Rate for swap contracts                                                               |
| Basis Point<br>Value   | 8  | D | N   | n/a | 14.8       | Indicates the basis point value for the contract.                                           |
| Initial Margin         | 8  | D | N   | n/a | 1500       | Indicates the initial margin requirement for this contract.                                 |
| Quote Format           | 12 | Р | А   | n/a | ####.##### | Indicates the format                                                                        |

<u>9/09/15</u>28/08/1

|                |    |    |     |     |           | of the prices quoted<br>on screen for live |
|----------------|----|----|-----|-----|-----------|--------------------------------------------|
|                |    |    |     |     |           | trading.                                   |
| Price Format   | 12 | Р  | А   | n/a | ####.#### | Indicates the format                       |
| i noë i onnat  | 12 | 1. | ~   | n/a |           | of the price at which                      |
|                |    |    |     |     |           | deals are recorded                         |
|                |    |    |     |     |           | at.                                        |
| Option         | 12 | Р  | А   | n/a | ####.#### | Indicates the format                       |
| Premium        |    |    |     |     |           | of the premiums at                         |
| Format         |    |    |     |     |           | which option deals                         |
|                |    |    |     |     |           | are recorded at.                           |
| Unused         | 6  | В  | n/a | n/a |           |                                            |
| Max Day Move   | 8  | D  | N   | n/a | 2.5       | Indicates the                              |
| Percentage     |    |    |     |     |           | percentage price                           |
| J              |    |    |     |     |           | movement allowed                           |
|                |    |    |     |     |           | during the day on                          |
|                |    |    |     |     |           | this contract.                             |
| Clearance      | 2  | 1  | N   | n/a | 12453     | Dos Date of the                            |
| Date           |    |    |     |     |           | clearance date for                         |
|                |    |    |     |     |           | this contract                              |
| VSR            | 8  | D  | Ν   | n/a |           | Volatility Scanning                        |
|                |    |    |     |     |           | Range for this                             |
|                |    |    |     |     |           | contract.                                  |
| RPVE           | 8  | D  | N   | n/a |           | Range Price                                |
|                | -  |    |     |     |           | Volatility Effect for                      |
|                |    |    |     |     |           | this contract                              |
| Unused         | 8  | В  | n/a | n/a |           |                                            |
| Dynamic Max    | 8  | D  | Ν   | n/a | 2.5       | Indicates the price                        |
| Day Move       |    |    |     |     |           | movement allowed                           |
| ,              |    |    |     |     |           | from the last traded                       |
|                |    |    |     |     |           | price.                                     |
| Minimum Valid  | 4  | 1  | Ν   | n/a | 100       | Indicates the                              |
| Bid Volume On  |    |    |     |     |           | minimum order                              |
| Screen         |    |    |     |     |           | quantity which can                         |
|                |    |    |     |     |           | be submitted on                            |
|                |    |    |     |     |           | screen                                     |
| Minimum Valid  | 4  | 1  | N   | n/a | 100       | Indicates the                              |
| Bid Volume Off |    |    |     |     |           | minimum unmatched                          |
| Screen         |    |    |     |     |           | trade quantity which                       |
|                |    |    |     |     |           | can be submitted off                       |
|                |    |    |     |     |           | screen                                     |
| Minimum Valid  | 4  | 1  | N   | n/a | 100       | Indicates the                              |
| Bid Volume On  |    |    |     |     |           | minimum order                              |
| Screen         |    |    |     |     |           | quantity which can                         |
| Options        |    |    |     |     |           | be submitted on                            |
|                |    |    |     |     |           | screen for options                         |
| Minimum Valid  | 4  | 1  | N   | n/a | 100       | Indicates the                              |
| Bid Volume Off |    |    |     |     |           | minimum unmatched                          |
| Screen         |    |    |     |     |           | trade quantity which                       |
| Options        |    |    |     |     |           | can be submitted off                       |
|                |    |    |     |     |           | screen for options                         |
| Price Interval | 8  | D  | N   | n/a |           | The price interval on                      |
|                |    |    |     |     |           | the contract in which                      |
|                |    |    |     |     |           | bids can be                                |
|                |    |    |     |     |           | incremented in                             |
|                |    |    |     |     |           | value.                                     |
| All Or Nothing | 1  | В  | N   | n/a | 1         | Indicates if all or                        |
| allowed        |    |    |     |     |           | nothing order type                         |
|                |    |    |     |     |           | can be used on this                        |
|                |    |    |     |     |           |                                            |

|                |       |   |   |     |           | contract               |
|----------------|-------|---|---|-----|-----------|------------------------|
| At Best Orders | 1     | В | N | n/a | 1         | Indicates if at best   |
| Allowed        |       |   |   |     |           | order type can be      |
|                |       |   |   |     |           | used on this contract  |
| Stop Orders    | 1     | В | N | n/a | 1         | Indicates if stop      |
| Allowed        |       |   |   |     |           | orders can be used     |
|                |       |   |   |     |           | on this contract       |
| Ice Berg       | 1     | В | Ν | n/a | 1         | Indicates if ice berg  |
| Orders         |       |   |   |     |           | orders can be used     |
| Allowed        |       |   |   |     |           | on this contract       |
| Hold Over      | 1     | В | N | n/a | 1         | Indicates if hold over |
| Orders         |       |   |   |     |           | orders can be used     |
| Allowed        |       |   |   |     |           | on this contract       |
| At Close       | 1     | В | N | n/a | 1         | Indicates if at close  |
| Orders         |       |   |   |     |           | orders can be used     |
| Allowed        |       |   |   |     |           | on this contract       |
| Dynamic Max    | 8     | D | N | n/a | 3%        | Indicates the price    |
| Day Move       |       |   |   |     |           | movement allowed       |
| Percentage     |       |   |   |     |           | from the last traded   |
| -              |       |   |   |     |           | price as a             |
|                |       |   |   |     |           | percentage.            |
| Future         | 1     | В | N | n/a | 1 = true, | Indicates if the       |
| Anonymous      |       |   |   |     | 0 = false | futures on this        |
|                |       |   |   |     |           | contract are           |
|                |       |   |   |     |           | anonymously traded.    |
| Option         | 1     | В | N | n/a | 1 = true, | Indicates if the       |
| Anonymous      |       |   |   |     | 0 = false | options on this        |
|                |       |   |   |     |           | contract are           |
|                |       |   |   |     |           | anonymously traded.    |
|                |       |   |   |     |           |                        |
| Total Length   | 233   |   |   |     |           |                        |
|                | Bytes |   |   |     |           |                        |

# 9.5 Strike data – Number 4

The Strike Data record defines a strike record for an option on a particular Contract Date. Delta option strikes are indicated by Deltas being set to true (1).

| Name                         | Length      | Туре | Description | Case | Example               | Comment                                                |
|------------------------------|-------------|------|-------------|------|-----------------------|--------------------------------------------------------|
| Strike<br>Sequence<br>Number | 4           | 1    | N           | n/a  | 12342                 | The strike sequence number of this record              |
| Contract Date<br>Sequence    | 4           | 1    | Ν           | n/a  | 12522                 | The dates sequence number                              |
| Strike                       | 8           | D    | N           | n/a  | 19232.00              | The strike price of this<br>contract                   |
| Strike Expiry<br>Date        | 2           | I    | N           | n/a  | 12322                 | The exercise date of this strike.                      |
| Deltas                       | 1           | В    | N           | n/a  | 1 – True<br>0 – False | Indicates if this is a<br>delta option strike          |
| Call Or Put                  | 1           | С    | A           | n/a  | С                     | Indicates if this is a<br>Call or Put option<br>strike |
| Unused                       | 16          | В    | n/a         | n/a  |                       |                                                        |
| Total Length                 | 36<br>Bytes |      |             |      |                       |                                                        |

# 9.6 MTM Data – Number 16

| Name                   | Length   | Туре | Description | Case | Exampl<br>e  | Comment                                                                                                    |
|------------------------|----------|------|-------------|------|--------------|----------------------------------------------------------------------------------------------------|
| Instrument<br>Sequence | 4        | 1    | N           | n/a  | 1225         | Instrument sequence<br>number                                                                                                    |
| Date<br>Sequence       | 4        | I    | N           | n/a  | 1455         | Dates sequence<br>number                                                                                                    |
| Strike<br>Sequence     | 4        | I    | N           | n/a  | 6442         | Strike sequence<br>number                                                                                                    |
| Days Closing<br>Price  | 8        | D    | N           | n/a  | 19500.0<br>0 | Closing Mark-to-<br>market price                                                                                                    |
| Days Closing<br>Rate   | 8        | D    | N           | n/a  | 8.5          | Closing Mark-to-<br>market rate (this would<br>apply to rate traded<br>products such as Spot<br>Bonds, Bond Futures,<br>JIBAR Futures) |
| Open Interest          | 8        | D    | N           | n/a  | 12           | Open interest on this contract                                                                                                    |
| Date                   | 2        | 1    | Ν           | n/a  | 12533        | Date of the price                                                                                                    |
| Spot Price             | 8        | D    | N           | n/a  | 19500        | Spot price for this<br>contract                                                                                                    |
| Volatility             | 8        | D    | N           | n/a  | 45           | Future or Option<br>Volatility for this<br>contract                                                                                    |
| Total Length           | 54 Bytes |      |             |      |              |                                                                                                    |

The MTM Data record defines the end of day closing statistics for a particular contract.

# 9.7 Holiday Data – Number 18

The Holiday Data record defines the holidays applicable for a specific centre. JHB is the standard centre to be used for holidays. The holiday data can be used to determine previous business day.

| Name                | Length  | Туре | Description | Case | Example | Comment                                               |
|---------------------|---------|------|-------------|------|---------|-------------------------------------------------------|
| Holiday<br>Sequence | 4       | I    | Ν           | n/a  | 1225    | Holiday sequence<br>number                            |
| Country<br>Code     | 4       | Ρ    | AN          | n/a  | ZAR     | Indicates the country for which this holiday applies. |
| Holiday Date        | 2       | 1    | Ν           | n/a  | 12533   | DOS Date of the holiday                               |
|                     |         |      |             |      |         |                                                       |
| Total Length        | 10Bytes |      |             |      |         |                                                       |

# 9.8 Market Display data – Number 1

The Market Display Data record defines all available contracts in the days trading session. Only contracts specified in this download are available to be traded.

The Display field contained in this data contains the information for Last Traded Time, Last Traded Price, Day's High and Day's Low as at the time of download for every contract contained in the Market Display Data. This can be used as an initial indication of the market statistics for these contracts at the time of download.

| Name                             | Length                                  | Туре | Description | Case | Example       | Comment                                                                                                    |
|----------------------------------|-----------------------------------------|------|-------------|------|---------------|----------------------------------------------------------------------------------------------------|
| Display<br>Sequence              | 4                                       | 1    | N           | n/a  | 2333          | Display sequence<br>number of this<br>record                                                                                                    |
| Contract                         | 20                                      | Р    | AN          | U    | FG602<br>ALSI | Contract name of this record                                                                                                    |
| Display                          | 10*8 (10<br>arrays of P<br>of length 8) | Ρ    | AN          | n/a  |               | Display data on the<br>contract as a string<br>field:<br>Buy Qty<br>Buy Price<br>Sell Price<br>Sell Qty<br>Change<br>Last Trade Time<br>Last Trade Price<br>High<br>Low<br>Volume |
| Open Price                       | 8                                       | D    | N           | n/a  | 19500.00      | Days opening price<br>of this contract                                                                                                    |
| Instrument<br>Sequence           | 4                                       | I    | N           | n/a  | 1235          | Instrument sequence number                                                                                                    |
| Date<br>Sequence                 | 4                                       | 1    | N           | n/a  | 1522          | Dates sequence<br>number                                                                                                    |
| Strike<br>Sequence               | 4                                       | I    | N           | n/a  | 333           | Strike sequence<br>number                                                                                                    |
| Second<br>Instrument<br>Sequence | 4                                       | I    | N           | n/a  | 5122          | Secondary<br>instrument<br>sequence number<br>for split / switch<br>instruments                                                                                                   |
| Second Date<br>Sequence          | 4                                       | I    | N           | n/a  | 5631          | Secondary dates<br>sequence number<br>for spread<br>instruments                                                                                                    |
| Unused                           | 50                                      | В    | n/a         | n/a  |               |                                                                                                    |
| Total Length                     | 182 Bytes                               |      |             |      |               |                                                                                                    |

# 9.9 Active Orders data – Number 5

The Active Orders Data indicates the active on screen orders for a user currently on the system.

| Name       | Length | Туре | Description | Case | Example    | Comment            |
|------------|--------|------|-------------|------|------------|--------------------|
| Sequence   | 4      | 1    | N           | n/a  |            | Active Order       |
| Number     |        |      |             |      |            | Sequence number of |
|            |        |      |             |      |            | this record        |
| Unused     | 8      | В    | n/a         | n/a  |            |                    |
| Enter Time | 4      | В    | Ν           | n/a  | 10, 55, 59 | Time the order was |
|            |        |      |             |      | ,0         | placed             |

| User Code                | 6            | Р | Α   | U   | AABB          | Member code of                                                     |
|--------------------------|--------------|---|-----|-----|---------------|--------------------------------------------------------------------|
|                          |              |   |     |     |               | logged in dealer.                                                  |
| User Dealer              | 4            | P | A   | U   | ABC           | Dealer code of logged in dealer.                                   |
| Clearing<br>Member       | 6            | P | A   | U   | AABBC         | Clearing member of the member.                                     |
| Member                   | 6            | Р | A   | U   | AABB          | Member code of the<br>member who the order<br>was placed for.      |
| Dealer                   | 4            | Ρ | A   | U   | ABC           | Dealer code of the dealer who the order was placed for.            |
| Principal                | 8            | Ρ | A   | U   | ABC123        | This displays the code of the Principal to the order.              |
| Buy Or Sell              | 1            | С | A   | U   | В             | This displays whether<br>the order is a Buy (B)<br>or Sell(S).     |
| State                    | 1            | С | А   | U   | А             | Active or suspended                                                |
| Quantity                 | 4            | I | N   | n/a | 12            | This displays the<br>number of contracts<br>involved in the order. |
| Contract                 | 20           | P | AN  | U   | FG603<br>ALSI | This displays the name<br>of the contract being<br>bought or sold. |
| Rate                     | 8            | D | Ν   | n/a | 19503.00      | Price or rate of the<br>order placed                               |
| User<br>Reference        | 25           | Р | AN  | U   | AFFS322       | Reference code issued by the dealer                                |
| Suffix Code              | 2            | В | AN  | n/a |               | Suffix of the current deal.                                        |
| Unused                   | 8            | В | n/a | n/a |               |                                                                    |
| Profit Centre            | 6            | Ρ | AN  | U   | SDF22         | Profit centre code to<br>record the active order<br>with           |
| Sub Account              | 6            | Р | AN  | U   | ABC12         | Sub account used for the order                                     |
| Unused                   | 4            | В | n/a | n/a |               |                                                                    |
| Principle<br>Agency      | 1            | С | A   | U   | 'P' or 'A'    | Principle Agency<br>indicator                                      |
| BDA<br>Account<br>number | 11           | Ρ | AN  | n/a | ABC23222      | BDA Account Number<br>for this active order                        |
| Gash                     | 89           | Р |     |     |               |                                                                    |
| Total Length             | 236<br>Bytes |   |     |     |               |                                                                    |

## 9.10 Unconfirmed Orders data - Number 6

The Unconfirmed Orders Data indicates all order which have been completed, but still require successful confirmation from STRATE that the order has matched.

Please see 9.7 Completed Orders / Unsettled Orders data – Number 7 for the details of the structure

## 9.11 Completed Orders / Unsettled Orders data - Number 7

The Completed Order Data indicates all orders which have been satisfied for a particular user. The Exchange Reference number of the deal which resulted is given. The quantity and price which was dealt is also given in the Quantity, Dealt Price and Dealt Rate fields. The Original Quantity field indicates the quantity of the order submitted.

| Name                                     | Length | Туре | Description | Case | Example       | Comments                                                                         |
|------------------------------------------|--------|------|-------------|------|---------------|----------------------------------------------------------------------------------|
| Completed<br>Order<br>Sequence<br>Number | 4      | 1    | N           | n/a  | 12422         | Sequence<br>number of this<br>completed order<br>record                          |
| Unused                                   | 8      | В    | n/a         | n/a  |               |                                                                                  |
| Enter Time                               | 4      | В    | N           | n/a  | 10, 55, 59 ,0 | Time of the<br>completed order<br>creation                                       |
| User Member                              | 6      | P    | A           | U    | AABB          | Member code of<br>the logged in<br>member                                        |
| User Dealer                              | 4      | Ρ    | A           | U    | ABC           | Dealer code of<br>the logged in<br>dealer                                        |
| Clearing<br>Member                       | 6      | Ρ    | A           | U    | AABBC         | Clearing member<br>code of the<br>member                                         |
| Member                                   | 6      | Ρ    | A           | U    | AABB          | The member<br>code of the<br>completed order                                     |
| Dealer                                   | 4      | Р    | A           | U    | ABC           | The dealer code<br>of the completed<br>order                                     |
| Principal                                | 8      | Р    | A           | U    | ABC123        | This displays the code of the Principal to the completed order.                  |
| Buy Or Sell                              | 1      | С    | A           | U    | В             | Buy/Sell field of the order                                                      |
| State                                    | 1      | С    | A           | U    | С             | C- completed                                                                     |
| Quantity                                 | 8      | 1    | N           | n/a  | 10            | This displays the<br>number of<br>contracts<br>involved in the<br>order.         |
| Contract                                 | 20     | Ρ    | AN          | U    | FG603 ALSI    | This displays the<br>name of the<br>contract being<br>bought or sold.            |
| Rate                                     | 8      | D    | N           | n/a  | 8.5           | Price or rate of<br>the completed<br>order                                       |
| User<br>Reference                        | 25     | P    | AN          | U    | AFDD233       | Reference Code<br>from the active<br>order which<br>made this<br>completed order |
| Suffix Code                              | 2      | В    | AN          | n/a  | 0             | Suffix of the current deal.                                                      |
| Unused                                   | 8      | В    | n/a         | n/a  |               |                                                                                  |

| Drafit Cart   | C  | D | ٨   |      |               | Drofit Constant                |
|---------------|----|---|-----|------|---------------|--------------------------------|
| Profit Centre | 6  | Р | А   | U    | ASDD2         | Profit Centre<br>used from the |
|               |    |   |     |      |               | active order                   |
|               |    |   |     |      |               | which made this                |
|               |    |   |     |      |               | completed order                |
| Sub Account   | 6  | Р | A   | U    | ABC12         | User Sub                       |
| Sub Account   | 0  | Г | A   | 0    | ADUTZ         | Account for this               |
|               |    |   |     |      |               | completed order                |
| Original      | 8  | 1 | N   | n/a  | 10            | This displays the              |
| Quantity      | 0  | 1 |     | 11/a | 10            | number of                      |
| Quantity      |    |   |     |      |               | contracts                      |
|               |    |   |     |      |               | involved in the                |
|               |    |   |     |      |               | order.                         |
| Dealt Rate    | 8  | D | N   | n/a  | 8.5           | The rate at which              |
|               | -  |   |     |      |               | the deal was                   |
|               |    |   |     |      |               | actually done.                 |
|               |    |   |     |      |               | This is different              |
|               |    |   |     |      |               | from the bid rate.             |
| Dealt Price   | 8  | D | N   | n/a  | 19500.00      | The price at                   |
|               |    |   |     |      |               | which the deal                 |
|               |    |   |     |      |               | was done.                      |
| Consideration | 8  | D | Ν   | n/a  | 2504554.36    | The value of the               |
|               |    |   |     |      |               | trade. Used for                |
| Freeh e e e e | 10 |   |     |      | 4.000000.4    | Bond products.                 |
| Exchange      | 10 | Р | AN  | U    | A000232A      | Exchange<br>reference from     |
| Reference     |    |   |     |      |               | the deal which                 |
|               |    |   |     |      |               | created the                    |
|               |    |   |     |      |               | completed order.               |
| Carry Rate    | 8  | D | Ν   | n/a  | 12.5          | The carry rate                 |
| Carry Rate    | Ŭ  |   |     | T#a  | 12.0          | applicable to                  |
|               |    |   |     |      |               | carry orders.                  |
| Settlement    | 2  | D | N   | n/a  | 12456         | DOS Date on                    |
| Date          |    |   |     |      |               | which this order               |
|               |    |   |     |      |               | settles                        |
| Unused        | 2  | В | n/a | n/a  |               |                                |
| Trade Date    | 2  | 1 | Ν   | n/a  | 12522         | Dos Date of the                |
|               |    |   |     |      |               | date on which                  |
|               |    |   |     |      |               | this order traded.             |
| Trade Time    | 4  | В | N   | n/a  | 10, 55, 59 ,0 | Dos Time of the                |
|               |    |   |     |      |               | time at which this             |
| Trade         | 10 | D | N   |      | 000400450     | order traded                   |
| Trade Leg     | 10 | Р | Ν   | n/a  | 000123456     | Trade Leg                      |
| Number        |    |   |     |      |               | Number from<br>STRATE for this |
|               |    |   |     |      |               | order                          |
| Match         | 10 | P | N   | n/a  | 000123456     | Match Reference                |
| Reference     | 10 |   |     | n,a  | 000120400     | Number from                    |
| Number        |    |   |     |      |               | STRATE for this                |
|               |    |   |     |      |               | order                          |
| Unused        | 26 | В | n/a | n/a  |               |                                |
| Match Date    | 2  | 1 | Ν   | n/a  | 12523         | Dos Date of the                |
|               |    |   |     |      |               | date on which                  |
|               |    |   |     |      |               | this order was                 |
|               |    |   |     |      |               | matched                        |
| Match Time    | 4  | В | Ν   | n/a  | 10, 55, 59 ,0 | Time at which the              |
|               |    |   |     |      |               | order was                      |
|               |    |   |     |      |               | matched                        |
| Counter Party | 8  | Р | AN  | U    | AAAA          | Member Code of                 |

<u>9/09/15</u>28/08/1

|                       |    |     |     |     |                      | the counterparty<br>when the<br>completed order<br>is on a Spot Bond<br>Product                             |
|-----------------------|----|-----|-----|-----|----------------------|----------------------------------------------------------------------------------------------------|
| Unused                | 10 | n/a | n/a | n/a |                      |                                                                                                    |
| Price                 | 8  | D   | N   | n/a | 19500.00             | Price of the order submitted.                                                                               |
| Unused                | 4  | В   | n/a | n/a |                      |                                                                                                    |
| Committed             | 1  | С   | n/a | n/a | Y, N                 | Indicates if this<br>order has been<br>committed                                                            |
| Unused                | 6  | В   | n/a | n/a |                      |                                                                                                    |
| BDA Account<br>Number | 11 | Ρ   | AN  | n/a | AGF125               | BDA Account<br>Number for this<br>order                                                                     |
| Is Guaranteed         | 1  | В   | N   | n/a | 1- True<br>0 - False | Indicates if this<br>order is<br>guaranteed or not                                                          |
| Bond Spread           | 8  | D   | N   | n/a | 0.25                 | Indicates the<br>spread from the<br>companion bond                                                          |
| Companion<br>Bond     | 5  | Р   | A   | n/a | R201                 | Indicates the<br>companion Bond                                                                             |
| Unused                | 54 | В   | n/a | n/a |                      |                                                                                                    |
| Origin                | 1  | С   | A   | U   | Y                    | See 6.10 for<br>Origin<br>Descriptions                                                                      |
| Reason                | 10 | Ρ   | A   | U   | NT                   | See 6.11 For<br>reason<br>Descriptions.<br>Note this may<br>include multiple<br>reason<br>definitions.      |
| Principle<br>Agency   | 1  | С   | A   | U   | 'P' or 'A'           | Principle Agency<br>indicator                                                                               |
| Spot Price            | 8  | D   | N   | n/a | 152.00               | Mid price of<br>contract at time<br>of entry.                                                               |
| Hitter                | 1  | В   | A   | U   | 0                    | Indicates a true<br>or false value if<br>this order was<br>placed by the<br>aggressor or a<br>market maker. |
| Clean Price           | 8  | D   | N   | n/a | 124.2565             | Indicates the<br>clean price for a<br>completed order<br>on a bond or<br>bond future<br>contract.           |
| Accrued<br>Interest   | 8  | D   | N   | n/a | 2.56545              | Indicates the<br>accrued interest<br>for a completed<br>order on a bond<br>or bond future<br>contract.      |

Currencies and Interest Rate Products API INTEGRATION VERSION

| Total Length | 400   |  |  |  |
|--------------|-------|--|--|--|
|              | Bytes |  |  |  |

#### 9.12 Deals data – Number 8

The Deals Data defines what deals have been done for a particular user. When receiving a deal entry each entry will contain an Exchange Reference Number. This identifies the deal as recorded by the exchange. This Exchange Reference number will be accompanied with an Exchange Suffix field. This Exchange Suffix field is the version of the particular exchange reference number. When the deal is initially entered the Exchange Suffix will be 0, when further deal management activity is performed on this deal, the Exchange Suffix will be incremented. The uniqueness of an Exchange reference is therefore determined by both the Exchange Reference and Exchange Suffix on the deal.

Deals created as a result of end of day operations are identified by the Exchange Reference indicator of "DELIVERY", "AUTOCLOSE", "AUTOCLOSF" or "CORPORATE". "DELIVERY" indicates a deal used to indicate a physical position on an agricultural product. These are generated during the processing of physical deliveries. "AUTOCLOSE" or "AUTOCLOSF" indicates a deal used to close out a position on a contract on future's expiry. These deals are generated during the end of day process on a futures close out day. "CORPORATE" indicates a deal used to effect a corporate action. These deals are generated during the end of day process when a corporate action is scheduled.

| Name               | Length | Туре | Description | Case | Example          | Comment                                              |
|--------------------|--------|------|-------------|------|------------------|------------------------------------------------------|
| Sequence<br>Number | 4      | 1    | Ν           | n/a  |                  | Sequence number of the deal record                   |
| Unused             | 12     | В    | n/a         | n/a  |                  |                                                      |
| Deal Time          | 4      | В    | N           | n/a  | 10, 55,<br>59, 0 | The time at which the deal was done                  |
| Clearing<br>Member | 6      | Р    | A           | U    | AAAAC            | Data copied from<br>orders                           |
| Member             | 6      | Р    | A           | U    | AAAA             | Member code of logged in user                        |
| Dealer             | 4      | Р    | A           | U    | BAB              | Dealer code of logged in user                        |
| Principal          | 8      | Р    | A           | U    | AAAA             | Code of principal to the deal.                       |
| Buy Or Sell        | 1      | С    | A           | U    | B/S              | Buy/Sell field of the<br>order                       |
| Origin             | 1      | С    | AN          | n/a  |                  | See 6.10 for Origin field Descriptions               |
| Quantity           | 8      | I    | N           | n/a  | 10               | Number of contracts involved in the deal             |
| Contract           | 20     | Р    | AN          | n/a  |                  | Name of the contract<br>on which the deal is<br>done |
| Dealt Rate         | 8      | D    | N           | n/a  |                  | The rate at which the deal was done                  |
| User<br>Reference  | 25     | Р    | AN          | n/a  |                  | Reference number to appear on deal.                  |
| Exchange<br>Suffix | 2      | В    | AN          | n/a  |                  | Set to 0 on first inc for div/split                  |
| Portfolio          | 8      | Р    | N           | n/a  |                  | Portfolio code for the deal                          |
| Profit Centre      | 6      | Р    | A           | n/a  |                  | Profit centre code for the deal                      |
| Sub Account        | 6      | Р    | А           | n/a  |                  | Sub account code for                                 |

|                         |                        |          |     |            |                              | the deal                                                                                                  |
|-------------------------|------------------------|----------|-----|------------|------------------------------|----------------------------------------------------------------------------------------------------|
| Exchange<br>Ref         | 10                     | Р        | AN  | n/a        | A000025                      | Exchange reference<br>number                                                                              |
| Dealt Price             | 8                      | D        | N   | n/a        |                              | The price at which the deal was done                                                                      |
| Unused                  | 8                      | В        | n/a | n/a        |                              |                                                                                                    |
| Trade Date              | 2                      | В        | N   | 12672      |                              | Trade Date of the deal as a DOS Date                                                                      |
| Booking Fee<br>Flag     | 1                      | С        | N   | U          |                              | Will contain Z if zero fee                                                                                |
| Reason                  | 10                     | С        | N   | UT         |                              | See 6.11 For reason<br>Descriptions. Note<br>this may include<br>multiple reasons                         |
| Counterparty            | 8                      | Р        | A   | CLE665     |                              | Code for the<br>counterparty on the<br>deal. Will only be<br>populated for spot<br>bond trades.           |
| Original<br>Quantity    | 8                      | 1        | N   | n/a        | 10                           | Indicates the original<br>quantity of the trade,<br>before deal<br>management took<br>place on this deal. |
| Bond Spread             | 8                      | D        | N   | n/a        | 0.25                         | Indicates the bond<br>spread from the<br>companion bond                                                   |
| Companion<br>Bond       | 5                      | Р        | A   | n/a        | R201                         | Indicates the<br>companion bond for<br>this trade.                                                        |
| <u>Is</u><br>Guaranteed | <u>1</u>               | B        | N   | <u>n/a</u> | <u>1 – True</u><br>0 - False | Indicates if the trade<br>is guaranteed                                                                   |
| Client Name             | <u>47</u>              | <u>P</u> | A   | <u>n/a</u> | <u>Client</u><br>Name        | Indicates the name of the counterparty                                                                    |
| Entered Time            | <u>4</u>               | <u>B</u> | N   | <u>n/a</u> | <u>12, 10,</u><br><u>15</u>  | Indicates the time the trade was entered                                                                  |
| Allocation<br>Time      | <u>4</u>               | <u>B</u> | N   | <u>n/a</u> | <u>12, 10,</u><br>15         | Indicates the time the trade was allocated                                                                |
| Is Physical<br>Settled  | <u>1</u>               | B        | N   | <u>n/a</u> | <u>1 – True</u><br>0 - False | Indicates if the trade<br>is physically settled                                                           |
| Unused                  | <del>72<u>15</u></del> | В        | n/a | n/a        |                              |                                                                                                    |
| Principle<br>Agency     | 1                      | С        | A   | U          | 'P' or 'A'                   | Principle Agency<br>indicator                                                                             |
| Total Length            | 270                    |          |     |            |                              |                                                                                                    |
| - etcengui              | Bytes                  |          |     |            |                              |                                                                                                    |

#### 9.13 Positions data – Number 9

The Positions Data indicates the day's position for a user. This includes a physical and delivered position for Agricultural Products.

| Name     | Length | Туре | Description | Case | Example | Comment           |
|----------|--------|------|-------------|------|---------|-------------------|
| Position | 4      | 1    | Ν           | n/a  | 2342    | Position Sequence |
| Sequence |        |      |             |      |         | number            |
| Number   |        |      |             |      |         |                   |
| Clearing | 6      | Р    | Ν           | U    | AAAAC   | Clearing Member   |

| Member             |           |          |          |            |       | code for the position                          |
|--------------------|-----------|----------|----------|------------|-------|------------------------------------------------|
| Member             | 6         | Р        | A        | U          | AAAA  | Member code of the                             |
|                    | -         |          |          | -          |       | logged in user                                 |
| Dealer             | 4         | Р        | Α        | U          | BAB   | Dealer code of the                             |
|                    |           |          |          |            |       | logged in user                                 |
| Principal          | 8         | Р        | А        | U          | AAAA  | Principal for the                              |
|                    |           |          |          |            |       | position                                       |
| Contract Name      | 20        | Р        | AN       | U          | FK503 | The of the contract on                         |
|                    |           |          |          |            | R153  | this position.                                 |
| Start Position     | 8         | D        | N        | n/a        | 10    | This field displays the                        |
|                    |           |          |          |            |       | member's starting                              |
|                    |           |          |          |            |       | position before the                            |
|                    |           |          |          |            |       | markets open for the                           |
| Dought             | 0         |          | N        |            | 10    | day.                                           |
| Bought             | 8         | D        | IN       | n/a        | 10    | This field displays the<br>number of contracts |
|                    |           |          |          |            |       | bought during the day.                         |
| Sold               | 8         | D        | N        | n/a        | 10    | This field displays the                        |
| 5010               | 0         |          |          | n/a        | 10    | number of contracts                            |
|                    |           |          |          |            |       | sold during the day.                           |
| Close Position     | 8         | D        | N        | n/a        | 10    | This field shows the                           |
|                    | -         |          |          |            |       | principles current                             |
|                    |           |          |          |            |       | position.                                      |
| Uncommitted        | 8         | D        | N        | n/a        | 10    | Indicates the total                            |
| Bought             |           |          |          |            |       | long positions which                           |
|                    |           |          |          |            |       | still need to be                               |
|                    |           |          |          |            |       | committed to by the                            |
|                    |           |          |          |            |       | settlement agent                               |
| Uncommitted        | 8         | D        | N        | n/a        | 10    | Indicates the total                            |
| Sold               |           |          |          |            |       | short positions which<br>still need to be      |
|                    |           |          |          |            |       | committed to by the                            |
|                    |           |          |          |            |       | settlement agent                               |
| Uncommitted        | 8         | D        | N        | n/a        | 10    | Indicates the total                            |
| Close              |           | _        |          |            |       | position which still                           |
|                    |           |          |          |            |       | need to be committed                           |
|                    |           |          |          |            |       | to by the settlement                           |
|                    |           |          |          |            |       | agent                                          |
| Uncommitted        | 8         | D        | N        | n/a        | 10    | Indicates the total                            |
| Open               |           |          |          |            |       | starting position which                        |
|                    |           |          |          |            |       | still need to be                               |
|                    |           |          |          |            |       | committed to by the                            |
| Open Total         | 8         | D        | N        | n/a        | 10    | settlement agent<br>Indicates the starting     |
| Position           | 0         |          | IN       | 11/a       |       | total opening position                         |
| Open               | 8         | D        | N        | n/a        | 10    | Indicates the starting                         |
| Consideration      |           |          |          | 1,, 4      |       | total value of the                             |
|                    |           |          |          |            |       | position                                       |
| Unused             | 8         | n/a      | n/a      | n/a        | n/a   |                                                |
| Total Position     | 8         | D        | Ν        | n/a        | 10    | Indicates the total                            |
|                    |           |          |          |            |       | exposure on the                                |
|                    |           |          |          |            |       | position                                       |
| Consideration      | 8         | D        | N        | n/a        | 10    | Indicates the total                            |
|                    | 48        | 2/2      | n/c      | n/2        | n/a   | value of the position                          |
| Unused<br>Physical | 48<br>8   | n/a      | n/a<br>N | n/a<br>n/a | 140   | Total Physical                                 |
| Position           | 0         |          | IN       | n/a        | 140   | Position                                       |
| Physical           | 8         | 1        | N        | n/a        | 140   | Total Physical                                 |
| Deliveries         |           |          |          | .,         |       | Delivered Position                             |
|                    | ntorost P | ata Brad |          |            |       | Page 111                                       |

| Position Date | 2            | I | Ν | n/a | Indicates the<br>Settlement Date of a<br>bond position, or a<br>trade date for other<br>products |
|---------------|--------------|---|---|-----|--------------------------------------------------------------------------------------------------|
|               |              |   |   |     |                                                                                                  |
| Total Length  | 215<br>Bytes |   |   |     |                                                                                                  |

Total Length: 207 Bytes

#### 9.14 Dealer data – Number 14

The Dealer Data indicates the dealers in the user's member firm.

| Name                | Length       | Туре | Description | Case | Example         | Comment                                     |
|---------------------|--------------|------|-------------|------|-----------------|---------------------------------------------|
| Dealer<br>Sequence  | 4            | I    | N           | n/a  | 124             | Dealer sequence<br>number of this<br>record |
| Unused              | 4            | В    | n/a         | n/a  |                 |                                             |
| Member<br>Sequence  | 4            | I    | N           | n/a  | 2523            | Member<br>sequence<br>number                |
| Dealer Code         | 4            | Ρ    | Ν           | n/a  | ABC             | Dealer Code for this dealer                 |
| Full Name           | 32           | Р    | A           | n/a  | Joe Soap        | Name of the dealer                          |
| Position            | 50           | Р    | A           | n/a  | Trader          | Position of this dealer                     |
| Telephone<br>Number | 24           | Ρ    | AN          | n/a  | (011)342-7856   | Telephone<br>number of this<br>dealer       |
| Fax Number          | 24           | Р    | AN          | n/a  | (011)363-4522   | Fax Number of this dealer                   |
| Email               | 50           | Р    | AN          | n/a  | joesoap@jse.com | Email address of this dealer                |
| Unused              | 77           | В    | n/a         | n/a  |                 |                                             |
| Total Length        | 273<br>Bytes |      |             |      |                 |                                             |

#### 9.15 Client data - Number 12

The Client Data indicates the clients for a particular user's member firm. The Verified status field indicates if a client is available to trade or not.

| Name               | Length | Туре | Description | Case | Example | Comment                                  |
|--------------------|--------|------|-------------|------|---------|------------------------------------------|
| Client<br>Sequence | 4      | Ι    | Ν           | n/a  | 23542   | Client Sequence<br>Number of this record |
| Master Client      | 4      | I    | N           | n/a  | 2343    | Client sequence                          |
| Sequence<br>Number |        |      |             |      |         | number of the master<br>client           |
| Member<br>Sequence | 4      | Ι    | N           | n/a  | 2342    | Member sequence<br>number of the member  |
| Number             |        |      |             |      |         |                                          |
| Client Code        | 7      | Р    | AN          | U    | ABC123  | Client code for this                     |

|                          |             |   |    |     |                          | client                                                                                                    |
|--------------------------|-------------|---|----|-----|--------------------------|----------------------------------------------------------------------------------------------------|
| Name                     | 50          | Р | AN | n/a | Joe Soap                 | Name of this client                                                                                                    |
| Verified                 | 1           | В | N  | n/a | True = 1,<br>False = $0$ | Indicates if this client<br>has been verified by a<br>compliance officer                                                                      |
| Foreign                  | 1           | В | Ν  | n/a | True = 1,<br>False = 0   | Indicates if this client is foreign or not.                                                                                                   |
| Can Trade<br>Derivatives | 1           | В | N  | n/a | True = 1,<br>False = 0   | Indicates if this is a<br>client has been<br>enabled to trade on<br>derivatives                                                               |
| Is Verified At<br>STRATE | 1           | В | N  | n/a | True = 1,<br>False = 0   | Indicates if this is a<br>STRATE client if the<br>details of the client<br>have been verified at<br>STRATE                                    |
| Multiplication<br>Factor | 4           | I | Ν  | n/a | 100                      | Multiplication factor for<br>client                                                                                                    |
| Strate Code              | 7           | Ρ | AN | U   | ABC123                   | For client accounts<br>which are linked to a<br>STRATE code. This<br>field will indicate the<br>STRATE code for this<br>YieldX client account |
| Last Active<br>Date      | 2           | 1 | Ν  | n/a | 12512                    | Indicates the last date this client was active                                                                                                |
| Is Professional          | 1           | В | N  | n/a | 0 = False<br>1 = True    | Indicates if this client is a professional bond trader.                                                                                       |
| Is Shariah               | 1           | В | N  | n/a | 0 = False<br>1 = True    | Indicates if client can trade shariah contracts                                                                                               |
| Total Length             | 88<br>Bytes |   |    |     |                          |                                                                                                    |

# 9.16 Member data – Number 15

The Member Data indicates all available members on the market.

| Name                           | Length       | Туре | Description | Case | Example         | Comment                                                           |
|--------------------------------|--------------|------|-------------|------|-----------------|-------------------------------------------------------------------|
| Member<br>Sequence             | 4            | I    | Ν           | n/a  | 2355            | Member sequence of this record                                    |
| Master<br>Member<br>Sequence   | 4            | 1    | N           | n/a  | 2123            | Member sequence of the master member                              |
| Clearing<br>Member<br>Sequence | 4            | 1    | N           | n/a  | 1612            | Clearing member<br>sequence of this<br>members clearing<br>member |
| Member Code                    | 5            | Р    | A           | U    | AAAA            | Member code for this<br>member                                    |
| Description                    | 50           | Р    | AN          | n/a  | AAAA<br>Brokers | Name or Description of this member                                |
| Category                       | 56           | Р    | AN          | n/a  | Banks           | Indicates the category<br>setup at the exchange<br>for this user. |
| Total Length                   | 123<br>Bytes |      |             |      |                 |                                                                   |

# 9.17 Skew data – Number 19

| Name                   | Length       | Туре | Description | Case | Example | Comment                                            |
|------------------------|--------------|------|-------------|------|---------|----------------------------------------------------|
| Skew<br>Sequence       | 4            | I    | Ν           | n/a  | 2355    | Skew sequence of this record                       |
| Instrument<br>Sequence | 4            | I    | N           | n/a  | 1225    | Instrument sequence<br>number                      |
| Date<br>Sequence       | 4            | I    | Ν           | n/a  | 1455    | Dates sequence<br>number                           |
| Entry Date             | 2            | I    | N           | n/a  | 13425   | Dos Date of date of<br>entry                       |
| At the Money           | 8            | D    | N           | n/a  | 1245.00 | The At-the-Money<br>price or rate                  |
| MTM Volatility         | 8            | D    | N           | n/a  | 24.09   | MTM Volatility at the strike                       |
| Volatility<br>Weight   | 8            | D    | N           | n/a  | 45.22   | Vol Weight at the<br>strike price                  |
| Maximum<br>Skew        | 8            | D    | N           | n/a  | 20      | Maximum skew value                                 |
| Minimum Skew           | 8            | D    | N           | n/a  | 10      | Minimum skew value                                 |
| Moneydness             | 9*8          | D    | N           | n/a  | 45.88   | Array of nine Doubles<br>Moneyed-ness of<br>strike |
| Skew                   | 9*8          | D    | N           | n/a  | 222.44  | Array of Nine Doubles<br>representing Skews        |
| Weights                | 9*8          | D    | N           | n/a  | 222.44  | Array of Nine Doubles<br>representing Skews        |
| Total Length           | 270<br>Bytes |      |             |      |         |                                                    |

The Skew Data indicates the skews applied to particular contracts.

#### 9.18 Dealer Risk Value Limits data – Number 24

The Dealer Risk Value Limits Data indicates the current limits applied for dealers of the user's member firm.

| Name                                       | Length | Туре | Description | Case | Example | Comment                                                            |
|--------------------------------------------|--------|------|-------------|------|---------|--------------------------------------------------------------------|
| Sequence<br>number of Risk<br>value limits | 4      | I    | N           | n/a  | 12      | Sequence number of<br>Risk value limits                            |
| Member                                     | 6      | Р    | AN          | U    | AAAA    | Member code of logged in user.                                     |
| Dealer                                     | 4      | Р    | A           | U    | ABC     | Dealer code of logged in user.                                     |
| Instrument Type<br>Code                    | 10     | Р    | A           | n/a  | "AGRIF" | The instrument type to which this limit applies.                   |
| Instrument<br>Short Name                   | 5      | Р    | A           | n/a  | "WMAZ"  | The instrument name to which this limit applies.                   |
| Limits On-<br>Screen                       | 8      | D    | Ν           | n/a  | 32.00   | Limit for on screen<br>transactions                                |
| Limits Options                             | 8      | D    | N           | n/a  | 15.00   | Limit for option<br>transactions both on<br>screen and off screen. |
| Limits Report<br>Only                      | 8      | D    | Ν           | n/a  | 74.00   | Limit for Report Only<br>transactions                              |

| Total Length | 53<br>Bytes |  |  |  |
|--------------|-------------|--|--|--|

# 9.19 Daily Rates – Number 25

The Daily Rates download indicates the daily interest and other rates used by the exchange.

| Name           | Length | Туре     | Description | Case | Example | Comment                |
|----------------|--------|----------|-------------|------|---------|------------------------|
| Daily Rate     | 4      | 1        | Ν           | n/a  | 2355    | Daily Rate sequence    |
| Sequence       |        |          |             |      |         | of this record         |
| Effective Date | 2      | 1        | N           | n/a  |         | Date of the Daily Rate |
|                |        |          |             |      |         | Record                 |
| Rate           | 8      | D        | Ν           | n/a  |         |                        |
| RODI           | 8      | D        | N           | n/a  |         | Rand Overnight         |
|                |        |          |             |      |         | Deposit Rate           |
| JRODI          | 8      | D        | N           | n/a  |         |                        |
| JRODI Factor   | 8      | D        | N           | n/a  |         |                        |
| JIBAR          | 8      | D        | N           | n/a  |         |                        |
| JIBAR 3 Month  | 8      | D        | N           | n/a  |         | 3 Month JIBAR Rate     |
| JIBAR 6 Month  | 8      | D        | N           | n/a  |         | 6 Month JIBAR Rate     |
| JIBAR 9 Month  | 8      | D        | N           | n/a  |         | 9 Month JIBAR Rate     |
| JIBAR 12       | 8      | D        | N           | n/a  |         | 12 Month JIBAR Rate    |
| Month          |        |          |             |      |         |                        |
| Prime          | 8      | D        | N           | n/a  |         | Prime Rate             |
| Discount Rate  | 8      | D        | N           | n/a  |         |                        |
| 3 Month        |        |          |             |      |         |                        |
| SARB Call      | 8      | D        | N           | n/a  |         |                        |
| Rate           |        |          |             |      |         |                        |
| USD Rate       | 8      | D        | N           | n/a  |         | US Dollar / Rand       |
|                |        |          |             | ,    |         | Exchange Rate          |
| EUR Rate       | 8      | D        | N           | n/a  |         | Euro / Rand            |
|                |        | _        |             | ,    |         | Exchange Rate          |
| GBP Rate       | 8      | D        | N           | n/a  |         | British Pound / Rand   |
| 0045           | 0      | <u> </u> | N1          |      |         | Exchange Rate          |
| OCAD           | 8      | D        | N           | n/a  |         |                        |
| NCD 3 Month    | 8      | D        | N           | n/a  |         |                        |
| NCD 6 Month    | 8      | D        | N           | n/a  |         |                        |
| NCD 12 Month   | 8      | D        | N           | n/a  |         |                        |
| STEFI          | 8      | D        | Ν           | n/a/ |         | Short Term Fixed       |
| 01 Davi        | 8      | <u> </u> | NI          |      |         | Interest Rate          |
| 91-Day         | 0      | D        | Ν           | n/a  |         | Rate for the 91-day    |
| Treasury Bill  |        |          |             |      |         | Treasury Bill          |
| Total Length   | 174    |          |             |      |         |                        |
| i otal Length  | Bytes  |          |             |      |         |                        |
|                | Byles  |          |             |      |         |                        |

## 9.20 Message Type data – Number 38

The Message Type Data indicates what message types are available on the market. This can be used in conjunction with setting message subscription for particular messages.

| Name                            | Length | Туре    | Description | Case          | Example          | Comment                            |
|---------------------------------|--------|---------|-------------|---------------|------------------|------------------------------------|
| Sequence of<br>Message          | 4      | I       | Ν           | n/a           | 1                | Sequence number of<br>Message Type |
| Currencies and<br>INTEGRATION V |        | Rate Pr | oducts API  | <u>9/09/1</u> | <u>5</u> 28/08/1 | Page 115                           |

| Туре                      |             |   |    |     |                  |                                                                                                    |
|---------------------------|-------------|---|----|-----|------------------|----------------------------------------------------------------------------------------------------|
| Message<br>Type<br>Number | 4           | I | N  | n/a | 36               | This field represents the<br>number of the message<br>type for Example a 36<br>would be a File<br>Download |
| Message<br>Type Code      | 10          | Ρ | AN | U   | LDD              | This is the Code name<br>of the message type.<br>For Example 36's Code<br>is LDD                           |
| Message<br>Type Name      | 25          | Ρ | AN | UL  | File<br>Download | This represents the<br>name of the message<br>type. For example 36<br>LDD is a File Download               |
| Total Length              | 43<br>Bytes |   |    |     |                  |                                                                                                    |

## 9.21 Tripartite Setup data – Number 61

The Tripartite Setup Data will indicate what tripartite agreements have been setup that involve the user's member firm.

| Name                 | Length       | Туре | Description | Case | Example | Comment                                   |
|----------------------|--------------|------|-------------|------|---------|-------------------------------------------|
| Clients<br>member    | 6            | Р    | AN          | U    | LJBM    | The member code of the tripartite client  |
| Client Code          | 8            | Ρ    | AN          | U    | ABC123  | The code of the tripartite<br>client      |
| Clearing<br>member   | 6            | Р    | AN          | U    | LJBCC   | The Clearing member<br>code of the member |
| Tripartite<br>Member | 6            | Р    | AN          | U    | GHTM    | The member code of the tripartite member  |
| Gash                 | 128          | С    | AN          | n/a  | n/a     | n/a                                       |
|                      |              |      |             |      |         |                                           |
| Total Length         | 154<br>Bytes |      |             |      |         |                                           |

## 9.22 Trace deal data – Number 64

The Trace Deal Data indicates additional detail regarding the capturing and updating of deals. Post Deal activity such as accumulations and allocations are recorded here, with the Trace Action field indicating the resultant state of a particular deal record.

| Name                        | Length | Туре | Description | Case | Example          | Comment                                     |
|-----------------------------|--------|------|-------------|------|------------------|---------------------------------------------|
| Audit<br>Sequence<br>number | 4      | I    | N           | n/a  | 12               | The sequence<br>number of the audit<br>deal |
| Order<br>Sequence           | 4      | I    | Ν           | n/a  |                  | Sequence of order<br>creating deal          |
| Unused                      | 8      | В    | n/a         | n/a  |                  |                                             |
| Deal Time                   | 4      | В    | Ν           | n/a  | 10, 55, 59<br>,0 | The time at which the deal was done         |
| Clearing<br>Member          | 6      | Р    | A           | U    | AAAAC            | Data copied from<br>orders                  |
| Member                      | 6      | Р    | A           | U    | AAAA             | Member code of<br>logged in user            |

| Dealer                          | 4   | Р | А   | U   | BAB              | Dealer code of logged                                                                                       |
|---------------------------------|-----|---|-----|-----|------------------|----------------------------------------------------------------------------------------------------|
| Principal                       | 8   | Р | A   | U   | AAAA             | in user<br>Code of principal to<br>the deal.                                                                |
| Buy Or Sell                     | 1   | С | A   | U   | B/S              | Buy/Sell field of the order                                                                                 |
| Origin                          | 1   | С | AN  | n/a |                  | See 6.10 for Origin field Descriptions                                                                      |
| Quantity                        | 8   | I | N   | n/a | 10               | Number of contracts involved in the deal                                                                    |
| Contract                        | 20  | Р | AN  | n/a |                  | Name of the contract<br>on which the deal is<br>done                                                        |
| Dealt Rate                      | 8   | D | N   | n/a |                  | The rate at which the deal was done                                                                         |
| User<br>Reference               | 25  | Р | AN  | n/a |                  | Reference number to appear on deal.                                                                         |
| Exchange<br>Suffix              | 2   | Ι | N   | n/a |                  | Set to 0 on first inc for div/split                                                                         |
| Portfolio                       | 8   | Р | N   | n/a |                  | Portfolio code for the deal                                                                                 |
| Profit Centre                   | 6   | Р | A   | n/a |                  | Profit centre code for the deal                                                                             |
| Sub Account                     | 6   | Р | A   | n/a |                  | Sub account code for the deal                                                                               |
| Exchange Ref                    | 10  | Ρ | AN  | n/a | A000025          | Exchange reference<br>number                                                                                |
| Dealt Price                     | 8   | D | N   | n/a |                  | The price at which the deal was done                                                                        |
| Deal<br>Consideration           | 8   | D | Ν   | n/a |                  | Consideration on current deal.                                                                              |
| Settlement<br>Date              | 2   | В | Ν   | n/a |                  | Settlement date of this leg                                                                                 |
| Booking Fee<br>Flag             | 1   | С | N   | U   |                  | Will contain Z if zero fee                                                                                  |
| Reason                          | 10  | Р | N   | U   |                  | See 6.11 for Reason<br>Descriptions. Note<br>this may include<br>multiple reasons                           |
| Unused                          | 101 | В | n/a | n/a |                  |                                                                                                    |
| Trace Action                    | 1   | С | N   | U   | U, I, D          | U – Update<br>I – Insert<br>D – Delete<br>This is an indication if<br>the record was<br>deleted or not      |
| Action Time                     | 4   | В | N   | n/a | 10, 55, 59<br>,0 | Time that action took place                                                                                 |
| Original<br>Sequence            | 4   | 1 | N   | n/a | 27               | If the deal is created<br>from an action on<br>another deal then this<br>is the sequence of the<br>original |
| Original<br>Reference<br>Number | 10  | Р | N   | AN  | A0002314         | This is the reference<br>number of the original<br>deal                                                     |
| Original Suffix                 | 4   | I | N   | n/a | 1                | This is the suffix of the original deal                                                                     |
| Principle                       | 1   | С | А   | U   | 'P' or 'A'       | Principle Agency                                                                                            |

| Agency       |              |  |  | indicator |
|--------------|--------------|--|--|-----------|
|              |              |  |  |           |
| Total Length | 293<br>Bytes |  |  |           |

# 9.23 Clearing member data – Number 65

The Clearing Member Data displays all Clearing Members available on the market.

| Name                              | Length      | Туре | Description | Case | Example                  | Comment                                              |
|-----------------------------------|-------------|------|-------------|------|--------------------------|------------------------------------------------------|
| Clearing<br>member<br>Sequence    | 4           | 1    | N           | n/a  | 23                       | This is the Clearing member sequence                 |
| Clearing<br>member code           | 6           | Ρ    | NA          | U    | LJBCC                    | This is the code<br>used for the<br>clearing member  |
| Clearing<br>member<br>Description | 50          | Ρ    | NA          | U    | LJB<br>Clearing<br>house | This is the<br>Description of the<br>clearing member |
| Total Length                      | 60<br>Bytes |      |             |      |                          |                                                      |

# 9.24 Message Subscription data – Number 67

The Message Subscription Data indicates the message subscription details for dealers of a member firm. This indicates if a particular dealer has subscribed to a particular message.

| Name                                         | Length | Туре | Description | Case | Example               | Comment                                                                                      |
|----------------------------------------------|--------|------|-------------|------|-----------------------|----------------------------------------------------------------------------------------------|
| Message<br>Subscription<br>sequence          | 4      | I    | N           | n/a  | 12                    | The is the sequence<br>of the message<br>subscription                                        |
| Member                                       | 6      | Ρ    | AN          | U    | LJBM                  | This is the member<br>code for the<br>subscription details                                   |
| Dealer                                       | 4      | Ρ    | AN          | U    | DJW                   | This is the dealer code<br>for which these<br>message<br>subscriptions apply                 |
| Message<br>subscription<br>message<br>number | 4      | 1    | Ν           | n/a  | 32                    | This is the message<br>number for which this<br>subscription applies                         |
| Is Subscribed                                | 1      | В    | n/a         | n/a  | 1 – True<br>0 – False | This indicates if the dealer is subscribed to the message                                    |
| Can Change                                   | 1      | В    | n/a         | n/a  | 1 – True<br>0 – False | The indicates if the<br>dealer has rights to<br>change his<br>subscription to the<br>message |
| Group Rights                                 | 1      | В    | n/a         | n/a  | 1 – True<br>0 – False | This indicates if the<br>group to which this<br>dealer belongs has<br>rights to the message. |

| Total Length | 21    |  |  |  |
|--------------|-------|--|--|--|
|              | Bytes |  |  |  |

#### 9.25 Group Definition data – Number 78

The Group Definition Data defines the group setup for instruments. The Next Group Sequence points to the next level in this group. The instrument which then links to that group sequence is defined as being part of the group setup. The Next margin field indicates the margin amount applicable to the next level of grouping. For example ALSI (Instrument Seq 1 may point to Group Sequence 2, Group Sequence 2 may have a Next Group Sequence of 3, INDI Instrument Sequence 5 may point to Group Sequence 3, thus ALSI (1) and INDI (5) belong to the same group.

| Name                   | Length      | Туре | Description | Case | Example         | Comment                                                            |
|------------------------|-------------|------|-------------|------|-----------------|--------------------------------------------------------------------|
| Group                  | 4           | I    | Ν           | n/a  | 2355            | Group Definition                                                   |
| Sequence<br>Next Group | 4           | 1    | N           | n/a  | 1225            | sequence of this record<br>The sequence number                     |
| Sequence               | -           |      |             | 174  | 1225            | of the group following<br>this Group Definition<br>sequence number |
| Unused                 | 4           | В    | n/a         | n/a  |                 |                                                                    |
| Group Code             | 4           | 1    | N           | n/a  | 21              | Code representing this group                                       |
| Next Margin            | 8           | D    | N           | n/a  | 1245.00         | The next margin value<br>on this group                             |
| Group<br>Description   | 60          | Ρ    | AN          | n/a  | MAR JUN<br>FBWC | The string Description of this group                               |
|                        |             |      |             |      |                 |                                                                    |
| Total Length           | 84<br>Bytes |      |             |      |                 |                                                                    |

## 9.26 Fee data – Number 79

The Fee Data indicates the fee structure for a particular scenario. The additional sequence numbers mentioned here (Assigned, Early Leg etc) indicate further breakdown of fee amounts applicable to those further scenarios. The Fee Sequence is reference by Instruments and thus instruments have fee amounts as per the structure defined in this layout.

| Name                           | Length | Туре | Description | Case | Example | Comment                                                                                |
|--------------------------------|--------|------|-------------|------|---------|----------------------------------------------------------------------------------------|
| Fee Sequence                   | 4      | I    | Ν           | n/a  | 2355    | Fee sequence number of this record                                                     |
| Fee<br>Calculation<br>Sequence | 4      | I    | N           | n/a  | 1225    | The sequence number<br>of the fee calculation<br>data sequence                         |
| Aggressed<br>Sequence          | 4      | 1    | N           | n/a  | 1287    | Fee Data Sequence<br>which defines fee<br>breakdown for<br>aggressed<br>transactions.  |
| Assigned<br>sequence           | 4      | 1    | N           | n/a  | 2211    | Fee Data Sequence<br>which defines fee<br>breakdown for<br>assignment<br>transactions. |
| Equal and                      | 4      |      | Ν           | n/a  | 2548    | Fee Data Sequence                                                                      |

|              |                     |          |           | 1          | 1           |                                 |
|--------------|---------------------|----------|-----------|------------|-------------|---------------------------------|
| opposite     |                     |          |           |            |             | which defines fee               |
| sequence     |                     |          |           |            |             | breakdown for equal             |
|              |                     |          |           |            |             | and opposite                    |
|              |                     |          |           |            |             | transactions.                   |
| Early leg    | 4                   | I        | N         | n/a        | 2345        | Fee Data Sequence               |
| sequence     |                     |          |           |            |             | which defines fee               |
| number       |                     |          |           |            |             | breakdown for early             |
|              |                     | -        |           |            |             | leg transactions.               |
| Option       | 4                   | 1        | N         | n/a        | 457         | Fee Data Sequence               |
| Abandon      |                     |          |           |            |             | which defines fee               |
| Sequence     |                     |          |           |            |             | breakdown for option            |
| number       |                     |          |           |            |             | abandon transactions.           |
| Option       | 4                   | 1        | N         | n/a        | 457         | Fee Data Sequence               |
| Exercise     |                     |          |           |            |             | which defines fee               |
| Sequence     |                     |          |           |            |             | breakdown for option            |
| number       |                     |          |           | ,          | 450         | exercise transactions.          |
| Late leg     | 4                   |          | N         | n/a        | 456         | Fee Data Sequence               |
| sequence     |                     |          |           |            |             | which defines fee               |
|              |                     |          |           |            |             | breakdown for late leg          |
|              |                     |          |           | ,          |             | transactions.                   |
| Report Only  | 4                   |          | N         | n/a        | 5644        | Fee Data Sequence               |
| sequence     |                     |          |           |            |             | which defines fee               |
| number       |                     |          |           |            |             | breakdown for report            |
| 5            |                     |          |           | ,          |             | only transactions.              |
| Roll forward | 4                   | 1        | N         | n/a        | 5644        | Fee Data Sequence               |
| sequence     |                     |          |           |            |             | which defines fee               |
| number       |                     |          |           |            |             | breakdown for roll              |
| The sector   |                     | -        |           | . / .      | 5044        | forward transactions.           |
| Tripartite   | 4                   | I        | N         | n/a        | 5644        | Fee Data Sequence               |
| sequence     |                     |          |           |            |             | which defines fee               |
| number       |                     |          |           |            |             | breakdown for tripartite        |
|              |                     |          | NI        |            | 5           | transactions.                   |
| Fee scale    | 4                   |          | N         | n/a        | 5           | The record in the fee           |
| number       |                     |          |           |            |             | scale data set that             |
|              |                     |          |           |            |             | indicates the scale of this fee |
| Nominal      | 4                   | -        | N         | n/a        | 20000       | This is the nominal of          |
| Nominai      | 4                   | 1        |           | n/a        | 20000       | the contract that this          |
|              |                     |          |           |            |             | fee scale applies to            |
| Fee          | 8                   | D        | N         | n/a        | 12.50       | The fee value                   |
| Fee Minimum  | 8                   | D        | N         | n/a        | 10.50       | The Min fee value               |
| Fee Maximum  | 8                   | D        | N         | n/a        | 15.50       | The Max fee value               |
| Contract     | <u>8</u>            | D        | <u>N</u>  | <u>n/a</u> | <u>10.2</u> | Indicates the minimum           |
| Minimum Fee  | <u> </u>            |          | <u>14</u> | <u>1/a</u> | 10.2        | fee per contract                |
| Contract     | <u>8</u>            | D        | N         | <u>n/a</u> | 20.2        | Indicates the maximum           |
| Maximum Fee  | <u> </u>            | <u> </u> | <u></u>   | <u></u>    | 20.2        | fee per contract                |
| Fee          | 50                  | Р        | AN        | n/a        | Fee         | Fee Description                 |
| Description  | 00                  |          | ,         | n,a        | for         |                                 |
| Docomption   |                     |          |           |            | 101         |                                 |
| Total Length | <del>130</del> -146 |          |           |            |             |                                 |
|              | Bytes               |          |           |            |             |                                 |
|              | Dytos               |          |           |            |             |                                 |

## 9.27 Fee scale data – Number 80

Fee Scales are to be implemented in future, and as a result the description will be updated when the scaling of fees becomes necessary.

| Name   | ;    |       | Length   | Ту   | pe D   | escription | Case           | Example | Comment |          |
|--------|------|-------|----------|------|--------|------------|----------------|---------|---------|----------|
| Curren | cies | and   | Interest | Rate | Produc | ts API     |                |         |         | Page 120 |
| INTEG  | RATI | ON VE | RSION    |      |        | _          | <u>9/09/15</u> | 28/08/1 |         |          |

| Fee Scale<br>Sequence | 4           | 1 | N | n/a | 2355  | Fee Scale sequence number of this record                 |
|-----------------------|-------------|---|---|-----|-------|----------------------------------------------------------|
| Fee Scale<br>Number   | 4           | 1 | N | n/a | 1225  | The sequence number of the fee calculation date sequence |
| Scale                 | 4           | I | N | n/a | 1287  | number of this fee scale                                 |
| Scale Value           | 8           | D | Ν | n/a | 48.00 | Scale value in decimals                                  |
|                       |             |   |   |     |       |                                                          |
| Total Length          | 20<br>Bytes |   |   |     |       |                                                          |

Total Length: 20 Bytes

#### 9.28 Fee Calculation data – Number 81

Fee Calculations provide a description for the Fee Data. This description provides additional information for the calculation of fees.

| Name                              | Length       | Туре | Description | Case | Example         | Comment                                                           |
|-----------------------------------|--------------|------|-------------|------|-----------------|-------------------------------------------------------------------|
| Fee<br>Calculation<br>Sequence    | 4            | I    | N           | n/a  | 2355            | Fee Calculation<br>sequence number of<br>this record              |
| Fee<br>Calculation<br>Number      | 4            | 1    | N           | n/a  | 1225            | The sequence<br>number of the fee<br>calculation date<br>sequence |
| Fee<br>calculation<br>Description | 100          | Р    | AN          | n/a  | Fee for<br>WMAZ | Fee calculation<br>Description                                    |
| Total Length                      | 108<br>Bytes |      |             |      |                 |                                                                   |

#### 9.29 Transfer Client Member data – Number 83

The Transfer Client Member Data indicates the transfers of clients to other members. Included in this definition is the date the transfer is to be effected, and the new member sequence to which the client is to be transferred to.

| Name                                  | Length | Туре | Description | Case | Example | Comment                                                                 |
|---------------------------------------|--------|------|-------------|------|---------|-------------------------------------------------------------------------|
| Transfer Client<br>Member<br>sequence | 4      | I    | N           | n/a  | 12      | Sequence number of the transfer client member                           |
| Client Sequence                       | 4      | I    | N           | n/a  | 1225    | The sequence<br>number of the client in<br>the client data<br>retrieval |
| Dealer<br>responsible<br>sequence     | 4      | I    | N           | n/a  | 232     | The sequence<br>number of the dealer<br>in the dealer data<br>retrieval |
| Member original sequence              | 4      | I    | Ν           | n/a  | 232     | Original Member<br>sequence number                                      |
| New member<br>sequence<br>number      | 4      | Ι    | N           | n/a  | 546     | New member<br>sequence number                                           |

| Processed     | 1           | В | N | n/a | 1 – True<br>0 – False | This Boolean value<br>indicates if the<br>transfer has been<br>done yet. |
|---------------|-------------|---|---|-----|-----------------------|--------------------------------------------------------------------------|
| Transfer date | 2           | 1 | N | n/a | 18543                 | Date on which the transfer will take place.                              |
| Total Length  | 23<br>Bytes |   |   |     |                       |                                                                          |

## 9.30 Transfer Client data – Number 82

The Transfer Client Data indicates the transfer of client accounts to new client accounts. Included in this layout is the date the transfer is to be effected, and the new Client Sequence, to which this client is to be transferred to.

| Name                           | Length      | Туре | Description | Case | Example | Comment                                                                       |
|--------------------------------|-------------|------|-------------|------|---------|-------------------------------------------------------------------------------|
| Transfer<br>Client<br>sequence | 4           | I    | N           | n/a  | 12      | Sequence number of the transfer client                                        |
| New Client<br>Sequence         | 4           | 1    | N           | n/a  | 1225    | The sequence number<br>of the new client in the<br>client data retrieval      |
| Original<br>Client<br>Sequence | 4           | I    | N           | n/a  | 546     | The sequence number<br>of the original client in<br>the client data retrieval |
| Transfer<br>Client             | 4           | 1    | N           | n/a  | 5465    | The sequence number<br>of the Transfer client in<br>the client data retrieval |
| Transfer date                  | 2           | I    | N           | n/a  | 18432   | Date on which the transfer will take place.                                   |
| Total Length                   | 18<br>Bytes |      |             |      |         |                                                                               |

# 9.31 Transfer Member data – Number 84

The Transfer Member Data indicates the transfer of Member accounts to new Member accounts. Included in this layout is the date on which this transfer is to be effected, and the new Member Sequence to which the member is transferred to.

| Name                           | Length | Туре | Description | Case | Example | Comment                                                                          |
|--------------------------------|--------|------|-------------|------|---------|----------------------------------------------------------------------------------|
| Transfer<br>Member<br>sequence | 4      | I    | N           | n/a  | 12      | Sequence number of the transfer Member                                           |
| New Member<br>Sequence         | 4      | 1    | N           | n/a  | 1225    | The sequence number<br>of the new member in<br>the member data<br>retrieval      |
| Original<br>Member<br>Sequence | 4      | I    | N           | n/a  | 546     | The sequence number<br>of the original member in<br>the member data<br>retrieval |
| Transfer                       | 4      |      | Ν           | n/a  | 5465    | The sequence number                                                              |

| member        |             |   |   |     |       | of the Transfer member<br>in the member data<br>retrieval |
|---------------|-------------|---|---|-----|-------|-----------------------------------------------------------|
| Transfer date | 2           | I | N | n/a | 18543 | Date on which the transfer will take place.               |
|               |             |   |   |     |       |                                                           |
| Total Length  | 18<br>Bytes |   |   |     |       |                                                           |

# 9.32 Transfer Member Clearing member data – Number 85

The Transfer Member Clearing Member Data indicates the transfer of Member accounts to new Clearing Members. Included in this layout is the date the transfer is to be effected, and the New Clearing Member Sequence of the member.

| Name                                       | Length      | Туре | Description | Case | Example               | Comment                                                                                   |
|--------------------------------------------|-------------|------|-------------|------|-----------------------|-------------------------------------------------------------------------------------------|
| Transfer<br>Clearing<br>Member<br>sequence | 4           | 1    | N           | n/a  | 12                    | Sequence number of<br>the transfer Clearing<br>Member                                     |
| New Clearing<br>Member<br>Sequence         | 4           | 1    | N           | n/a  | 1225                  | The sequence number<br>of the new Clearing<br>member in the member<br>data retrieval      |
| Original<br>Clearing<br>Member<br>Sequence | 4           | 1    | N           | n/a  | 546                   | The sequence number<br>of the original clearing<br>member in the member<br>data retrieval |
| Transfer<br>Clearing<br>member             | 4           | 1    | N           | n/a  | 5465                  | The sequence number<br>of the Transfer clearing<br>member in the member<br>data retrieval |
| Processed                                  | 1           | В    | N           | n/a  | 1 – True<br>0 – False | Transaction processed                                                                     |
| Transfer date                              | 2           |      | N           | n/a  | 18764                 | Date on which the transfer will take place.                                               |
| Total Length                               | 19<br>Bytes |      |             |      |                       |                                                                                           |

# 9.33 Physical Grade data – Number 73

The Physical Grade Data indicates the Grades applicable to Agricultural Product Instruments. These grades are used in the delivery and capturing of silo certificates.

| Name         | Length | Туре | Description | Case | Example  | Comment           |
|--------------|--------|------|-------------|------|----------|-------------------|
| Grade        | 4      | I    | Ν           | n/a  | 1        | Grade Sequence    |
| Sequence     |        |      |             |      |          |                   |
| Instrument   | 4      | I    | Ν           | n/a  | 45       | Instrument        |
| Sequence     |        |      |             |      |          | sequence of grade |
| Grade Code   | 5      | Р    | AN          | U    | WEAT     | Code of grade     |
| Grade        | 100    | Р    | AN          | n/a  | Grade of | Grade Description |
| Description  |        |      |             |      | wheat    | of this sequence  |
|              |        |      |             |      |          |                   |
| Total Length | 113    |      |             |      |          |                   |
|              | Bytes  |      |             |      |          |                   |

#### 9.34 Silo Owner data – Number 72

The Silo Owner Data indicates the details for Silo Owners. These Silo Owners are used in the capturing of silo certificates and delivery.

| Name                       | Length      | Туре | Description | Case | Example           | Comment                                                      |
|----------------------------|-------------|------|-------------|------|-------------------|--------------------------------------------------------------|
| Silo Owner<br>Sequence     | 4           | I    | Ν           | n/a  | 2342              | Sequence of owner                                            |
| Certificate<br>Start Range | 4           | Ι    | N           | n/a  | 9996245           | This is the starting<br>range of this set of<br>certificates |
| Certificate<br>End Range   | 4           | I    | N           | n/a  | 9999999           | This is the ending<br>range of this set of<br>certificates   |
| Silo Owner<br>Code         | 10          | Р    | AN          | n/a  | EMPANGENI         | This the code of the owner                                   |
| Silo Owner<br>Name         | 52          | Р    | AN          | n/a  | Empangeni<br>Silo | This is the name of the owner                                |
| Total Length               | 74<br>Bytes |      |             |      |                   |                                                              |

#### 9.35 Silo Location data – Number 71

The Silo Location Data indicates the details of Silo Locations. A Silo Location is reference by a Silo Owner. These Silo Locations are used in the capturing of silo certificates and delivery.

| Name          | Length | Туре | Description | Case | Example | Comment       |
|---------------|--------|------|-------------|------|---------|---------------|
| Silo Location | 4      | I    | Ν           | n/a  | 3241    | Silo Location |
| Sequence      |        |      |             |      |         | Sequence      |
| Silo Owner    | 4      | I    | Ν           | n/a  | 525     | Silo owner    |
| Sequence      |        |      |             |      |         | Sequence      |
| Silo Location | 10     | Р    | Ν           | n/a  | VRYHEID | Code of silo  |
| Code          |        |      |             |      |         | location      |
| Silo Location | 52     | Р    | Ν           | n/a  | Vryheid | Name of silo  |
| Name          |        |      |             |      | Silo    | Location      |
|               |        |      |             |      |         |               |
| Total Length  | 70     |      |             |      |         |               |
|               | Bytes  |      |             |      |         |               |

#### 9.36 Delivery Notices data – Number 68

The Delivery Notices Data indicate the delivery notices captured for a particular Delivery Date. This information includes an array of Silo Certificates that were delivered against this delivery notice.

| Name              | Length | Туре | Description | Case | Example | Comment           |
|-------------------|--------|------|-------------|------|---------|-------------------|
| Physical Delivery | 4      | Ι    | Ν           | n/a  | 456465  | Physical Delivery |
| Sequence          |        |      |             |      |         | Sequence          |
| Member            | 4      | Ι    | Ν           | n/a  | 4554    | Member sequence   |
| Sequence          |        |      |             |      |         |                   |
| Client Sequence   | 4      | Ι    | Ν           | n/a  | 454     | Client Sequence   |
| Contract Date     | 4      |      | Ν           | n/a  | 4546    | Contract Date     |

<u>9/09/15</u>28/08/1

| Sequence        |       |   |    |     |           | sequence             |
|-----------------|-------|---|----|-----|-----------|----------------------|
| Silo Receipt    | 100*4 | 1 | Ν  | n/a | 7898,7845 | Silo receipt         |
| Sequence        |       |   |    |     |           | sequences to be      |
|                 |       |   |    |     |           | delivered            |
| Delivery Date   | 3*4   | 1 | Ν  | n/a | 2006,6,13 | Delivery Date        |
| Notice Date     | 3*4   | 1 | Ν  | n/a | 2006,6,14 | Notice Date          |
| Nominal         | 4     | 1 | N  | n/a | 10000     | Nominal of delivery  |
| Quantity        | 4     | 1 | N  | n/a | 54        | Quantity of delivery |
| Delivery Notice | 20    | Р | AN | U   | 456473    | Delivery notice      |
| reference       |       |   |    |     |           | reference number     |
| number          |       |   |    |     |           |                      |
|                 |       |   |    |     |           |                      |
| Total Length    | 468   |   |    |     |           |                      |
|                 | Bytes |   |    |     |           |                      |

# 9.37 Delivery Notices Report (Number 87) and Allocation Notices Report (Number 86) data

The Delivery Notice Report and Allocation Notice Report provide a summary of deliveries and allocations done for a particular delivery or allocation date respectively.

| Name                                      | Length | Туре | Description | Case | Example               | Comment                                                             |
|-------------------------------------------|--------|------|-------------|------|-----------------------|---------------------------------------------------------------------|
| Delivery<br>Notice<br>reference<br>number | 20     | Ρ    | AN          | U    | AD456473              | Delivery notice<br>reference number                                 |
| Client Code                               | 7      | Р    | AN          | U    | ABC123                | Client Code on<br>Delivery or<br>Allocation Notice                  |
| Member Code                               | 6      | Ρ    | AN          | U    | ABCD                  | Member Code on<br>Delivery or<br>Allocation Notice                  |
| Clearing<br>Member Code                   | 6      | Ρ    | AN          | U    | ABCDC                 | Clearing Member<br>Code on Delivery<br>or Allocation<br>Notice      |
| Delivery Date                             | 3*4    | 1    | Ν           | n/a  | 2006,6,23             | Delivery Date                                                       |
| Notice Date                               | 3*4    | 1    | Ν           | n/a  | 2006,6,24             | Notice Date                                                         |
| Instrument                                | 5      | Р    | A           | U    | SOYA                  | Instrument<br>Delivered                                             |
| Expiry Date                               | 3*4    | I    | N           | n/a  | 2006,6,20             | Contract Expiry<br>Date                                             |
| Nominal                                   | 4      | 1    | Ν           | n/a  | 54                    | Nominal of delivery                                                 |
| Quantity                                  | 8      | 1    | Ν           | n/a  | 54                    | Quantity of delivery                                                |
| Certificate<br>Number                     | 4      | 1    | N           | n/a  | 456473                | Certificate Number<br>to be delivered or<br>allocated               |
| Electronic                                | 1      | В    | N           | n/a  | 1 – True<br>0 – False | Boolean value<br>indicating if receipt<br>is electronic or<br>paper |
| Certificate<br>Quantity                   | 8      | I    | N           | n/a  | 21                    | Quantity of silo certificate                                        |
| Silo Owner<br>Code                        | 11     | Р    | AN          | n/a  | EMPANGENI             | This the code of the owner                                          |
| Silo Location                             | 53     | Р    | AN          | n/a  | Vryheid Silo          | Name of silo                                                        |

|                |       |   |   |     | 1           |                     |
|----------------|-------|---|---|-----|-------------|---------------------|
| Name           |       |   |   |     |             | Location            |
| Storage Paid   | 3*4   | 1 | N | n/a | 2006, 6, 12 | Date up until which |
| Date           |       |   |   |     |             | storage was paid.   |
| Storage        | 8     | D | N | n/a |             | Storage discount    |
| Discount       |       |   |   |     |             | applicable          |
| Location       | 8     | D | N | n/a |             | Location discount   |
| Discount       |       |   |   |     |             | applicable          |
| Grade          | 8     | D | Ν | n/a |             | Grade discount      |
| Discount       |       |   |   |     |             | applicable          |
| Origin         | 8     | D | N | n/a |             | Origin discount     |
| Discount       |       |   |   |     |             | applicable          |
| VAT            | 8     | D | N | n/a |             | VAT amount          |
|                |       |   |   |     |             | applicable          |
| Total Discount | 8     | D | N | n/a |             | Total discount      |
|                |       |   |   |     |             | applicable          |
| Closing Price  | 8     | D | N | n/a |             | Closing price on    |
|                |       |   |   |     |             | contract delivered  |
|                |       |   |   |     |             |                     |
| Total Length   | 229   |   |   |     |             |                     |
|                | Bytes |   |   |     |             |                     |

Note: Allocation Notice Reports are referenced by the Notice Date Parameter, Delivery Notice Reports are referenced by the Delivery Date Parameter.

# 9.38 Certificate Origin data – Number 75

The Certificate Origin Data indicates the origin of agricultural products. This information is used in the capturing of silo certificates and deliveries.

| Name                   | Length      | Туре | Description | Case | Example   | Comment                   |
|------------------------|-------------|------|-------------|------|-----------|---------------------------|
| Sequence of<br>Origin  | 4           | 1    | Ν           | n/a  | 21347     | Origin sequence           |
| Instrument<br>Sequence | 4           | I    | N           | n/a  | 243       | Sequence of<br>instrument |
| Country Name           | 50          | Ρ    | N           | n/a  | SWAZILAND | Name of origin<br>country |
|                        |             |      |             |      |           |                           |
| Total Length           | 58<br>Bytes |      |             |      |           |                           |

#### 9.39 Silo Certificates – Number 69

The Silo Certificates Data indicates the silo certificates loaded by a user.

| Name          | Length | Туре | Description | Case | Example | Comment                 |
|---------------|--------|------|-------------|------|---------|-------------------------|
| Sequence of   | 4      | I    | Ν           | n/a  | 223     | When editing a silo     |
| Silo          |        |      |             |      |         | certificate this should |
| Certificate   |        |      |             |      |         | be the sequence of      |
|               |        |      |             |      |         | the certificate         |
| Certificate   | 4      | 1    | Ν           | n/a  | 12348   | Silo Certificate        |
| number        |        |      |             |      |         | number                  |
| Silo Owner    | 4      | 1    | Ν           | n/a  | 123457  | Silo Certificate owner  |
| Sequence      |        |      |             |      |         | number                  |
| Silo Location | 4      | 1    | Ν           | n/a  | 54546   | Silo Certificate        |
| Sequence      |        |      |             |      |         | location number         |
| Delivery      | 4      | 1    | Ν           | n/a  | 5645    | Delivery Notice         |
| Notice        |        |      |             |      |         | Number                  |

<u>9/09/15</u>28/08/1

| Sequence               |              |   |     |     |                                                                                                    |                                                              |
|------------------------|--------------|---|-----|-----|----------------------------------------------------------------------------------------------------|--------------------------------------------------------------|
| Instrument<br>Sequence | 4            | I | N   | n/a | 4564                                                                                                    | Instrument table<br>sequence of this<br>certificate          |
| Grade<br>Sequence      | 4            | 1 | N   | n/a | 544546                                                                                                    | Grade sequence<br>number                                     |
| Origin<br>Sequence     | 4            | 1 | N   | n/a | 1346                                                                                                    | Sequence of Origin                                           |
| Member<br>Sequence     | 4            | I | N   | n/a | 64                                                                                                    | Sequence number of<br>certificate member<br>from member data |
| Unused                 | 4            | В | n/a | n/a |                                                                                                    |                                                              |
| Status                 | 1            | С | A   | U   | R – Ready<br>for delivery<br>V – Verified<br>D –<br>Delivered<br>E – Error<br>Blank –<br>unknown<br>N - Not<br>Verified | Status of certificate                                        |
| Quantity               | 8            | 1 | Ν   | n/a | 45                                                                                                    | Quantity on certificate                                      |
| Storage Paid<br>Date   | 3*4          | Ι | N   | n/a | 2006,6,23                                                                                                    | Date up until which<br>storage has been<br>paid.             |
| Electronic<br>paper    | 1            | В | N   | n/a | 1-True<br>0-False                                                                                                    | Is the certificate<br>paper based                            |
| Issued Date            | 3*4          | 1 | N   | n/a | 2006,6,23                                                                                                    | Date the certificate was issued.                             |
| Original<br>Depositor  | 50           | Ρ | AN  | U   |                                                                                                    | Name of original depositor                                   |
| Total Length           | 120<br>Bytes |   |     |     |                                                                                                    |                                                              |

# 9.40 Daily Account Summary – Number 70

The Daily Account Summary is available to Clearing Member users only. This data gives a breakdown of the margin and fee calculated by the exchange at the end of day.

| Name              | Lengt<br>h | Тур<br>е | Descriptio<br>n | Cas<br>e | Example    | Comment                       |
|-------------------|------------|----------|-----------------|----------|------------|-------------------------------|
| Client Code       | 7          | P        | AN              | U        | XYZ123     | Client Code                   |
| Nightly Run Date  | 2          | I        | N               | n/a      | 11245      | Dos date of<br>Nightly Run    |
| Fee               | 8          | D        | N               | n/a      | 14.00      | Fee Charged                   |
| Supplementary Fee | 8          | D        | N               | n/a      | 122.00     | Supplementar<br>y Fee Charged |
| Discount          | 8          | D        | N               | n/a      | 12.00      | Discount<br>charged           |
| Margin            | 8          | D        | N               | n/a      | 1100000.00 | Margin<br>amount              |
| Previous Margin   | 8          | D        | N               | n/a      | 11.0       | Previous<br>Margin<br>amount  |

| Mark To Market                  | 8            | D | N  | n/a | 25600.00                      | MTM amount                                                           |
|---------------------------------|--------------|---|----|-----|-------------------------------|----------------------------------------------------------------------|
| Rate                            | 8            | D | N  | n/a | 11.25                         | Rate changed                                                         |
| Clearing member                 | 6            | P | AN | U   | LOUIC                         | Clearing<br>member name                                              |
| Clearing member<br>name         | 52           | Р | AN | U/L | Bank of<br>South Africa       | Clearing<br>member<br>Description                                    |
| Clearing member<br>second name  | 52           | Р | AN | U/L | Bank of<br>South Africa<br>LT | Second<br>Clearing<br>member<br>Description                          |
| Member Code                     | 6            | Р | AN | U   | LOUI                          | Member code                                                          |
| Member name                     | 52           | Ρ | AN | U/L | Loui member                   | Member Name<br>Description                                           |
| Client name                     | 52           | Р | AN | U/L | Koos Visagie<br>Client        | Client<br>Description                                                |
| VAT Registration<br>Number      | 20           | Р | N  | n/a | 12345678                      | VAT<br>Registration<br>Number                                        |
| TelephoneNumber<br>1            | 24           | Р | N  | n/a | 0114552948                    | Primary<br>Contact<br>number                                         |
| Fax Number                      | 24           | Р | N  | n/a | 0114552866                    | Fax number                                                           |
| Physical Address                | 50           | Р | AN | U/L | 10 Boom St                    | Address field 1                                                      |
| Physical Address1               | 50           | Р | AN | U/L | Empangeni                     | Address field 2                                                      |
| Physical Suburb                 | 50           | Р | N  | n/a | Nyala                         | Suburb on address                                                    |
| Physical City                   | 50           | Р | N  | n/a | Johannesbur<br>g              | City in address                                                      |
| Postal Code1                    | 15           | Р | N  | n/a | 1068                          | Postal code                                                          |
| Client second name              | 52           | Р | AN | U/L | Buuren                        | Client Second<br>Name                                                |
| Transfer Margin                 | 8            | D | N  | n/a |                               | Transfer<br>margin                                                   |
| Net Payment                     | 8            | D | N  | n/a |                               | Net Payment                                                          |
| Margin Collateral<br>Cash Value | 8            | D | N  | n/a |                               | Indicates the<br>collateral<br>amount held<br>for margin<br>payments |
| Total Length                    | 644<br>Bytes |   |    |     |                               |                                                                      |

# 9.41 Client Detail – Number 66

The Client Detail Data provides additional detail for clients. This information includes contract, and address information for a particular Client Sequence.

| Name                   | Length | Туре     | Description | Case  | Example               | Comment                          |
|------------------------|--------|----------|-------------|-------|-----------------------|----------------------------------|
| Client                 | 4      |          | N           | n/a   | 2422                  | For Updates the                  |
| Sequence               |        |          |             |       |                       | sequence                         |
|                        |        |          |             |       |                       | number of the                    |
|                        |        |          |             |       |                       | client is                        |
|                        |        |          |             |       |                       | required                         |
| Master Client          | 4      | 1        | N           | n/a   | 6223                  | If this client is a              |
| Sequence               |        |          |             |       |                       | sub account for                  |
|                        |        |          |             |       |                       | another client,                  |
|                        |        |          |             |       |                       | that client's                    |
|                        |        |          |             |       |                       | sequence                         |
|                        |        |          |             |       |                       | number is                        |
|                        |        |          |             |       |                       | required.                        |
| Member                 | 4      | 1        | N           | n/a   | 267                   | The sequence                     |
| Sequence               |        |          |             |       |                       | number of the                    |
|                        |        |          |             |       |                       | member.                          |
| Member                 | 6      | Р        | AN          | U     | ABMN                  | The member                       |
| Code                   |        |          |             |       |                       | code of the                      |
|                        |        |          |             |       |                       | member to                        |
|                        |        |          |             |       |                       | which this client                |
| <b>F</b> amilan        | 4      | <b>_</b> | NI          |       | 4 True                | is registered                    |
| Foreign<br>Client      | 1      | В        | N           | n/a   | 1 – True<br>0 – False | Indicates if this                |
| Client                 |        |          |             |       | 0 – Faise             | is a foreign<br>client or not.   |
| Client Code            | 7      | Р        | AN          | U     | ABC123                | Client code for                  |
| Client Code            | 1      |          | AN          | 0     | ADUIZS                | this client                      |
| Unused                 | 8      | n/a      | n/a         | n/a   |                       | Not used in                      |
| Unused                 | 0      | n/a      | 11/a        | n/a   |                       | request                          |
| ID Number              | 15     | Р        | AN          | n/a   | 5504122775089         | The ID Number                    |
|                        |        |          |             |       |                       | of the client, if                |
|                        |        |          |             |       |                       | this client is an                |
|                        |        |          |             |       |                       | individual.                      |
| Passport               | 15     | Р        | AN          | n/a   | 1441267               | Passport                         |
| Number                 |        |          |             |       |                       | Number for                       |
|                        |        |          |             |       |                       | foreign client                   |
| VAT                    | 51     | Р        | AN          | n/a   | 23-555531-232         | VAT                              |
| Registration           |        |          |             |       |                       | Registration                     |
| Number                 |        |          |             |       |                       | number for non-                  |
|                        |        |          |             |       |                       | individuals,                     |
|                        |        |          |             |       |                       | example                          |
|                        |        | _        |             | ,     |                       | companies.                       |
| Client Name            | 51     | Р        | A           | n/a   | Joe Soap              | Name of client.                  |
| Client                 | 53     | Р        | А           | n/a   | Private               | Second name                      |
| Second                 |        |          |             |       | Investment            | of client.                       |
| Name                   | 44     | 5        | NI          | an la | Services              | Destal Or Land                   |
| Postal                 | 11     | Р        | Ν           | n/a   | 2411                  | Postal Code of                   |
| Address<br>Postal Code |        |          |             |       |                       | the address                      |
| Pustal Code            |        |          |             |       |                       | supplied for                     |
| Physical               | 11     | Р        | AN          | n/a   | 4162                  | postal address<br>Postal Code of |
| Address                |        | Г        |             | n/a   | 4102                  | the address                      |
| Postal Code            |        |          |             |       |                       | supplied for                     |
| I Usiai Cuue           |        |          |             |       |                       | Supplied IOI                     |

|                |     |   |    |       |                   | physical<br>address |
|----------------|-----|---|----|-------|-------------------|---------------------|
| Telephone      | 25  | P | AN | n/a   | (011)222-3341     | Telephone           |
| Number         | 23  | Г |    | n/a   | (011)222-3341     | number at           |
| Number         |     |   |    |       |                   | which the client    |
|                |     |   |    |       |                   |                     |
|                |     |   |    |       |                   | can be              |
| A 10 1 -       | 05  |   |    |       | (044)005 0004     | contacted           |
| Alternate      | 25  | Р | AN | n/a   | (011)335-6331     | An alternate        |
| Telephone      |     |   |    |       |                   | telephone           |
| Number         |     |   |    |       |                   | number at           |
|                |     |   |    |       |                   | which the client    |
|                |     |   |    |       |                   | can be              |
|                |     |   |    |       |                   | contacted.          |
| Fax Number     | 25  | Р | AN | n/a   | (011)452-2221     | Fax number at       |
|                |     |   |    |       |                   | which the client    |
|                |     |   |    |       |                   | can be              |
|                |     |   |    |       |                   | contacted.          |
| Physical       | 51  | Р | AN | n/a   | 4 Exchange        | First line of       |
| Address        |     |   |    |       | Square            | physical            |
|                |     |   |    |       |                   | address             |
| Physical       | 51  | Р | AN | n/a   | Gwen Lane         | Second line of      |
| Address Line   |     |   |    |       |                   | physical            |
| 2              |     |   |    |       |                   | address             |
| Physical       | 21  | Р | AN | n/a   | Sandton           | Suburb of           |
| Address        |     |   |    |       |                   | physical            |
| Suburb         |     |   |    |       |                   | address             |
| Physical       | 31  | Р | AN | n/a   | Johannesburg      | City of physical    |
| Address City   |     |   |    |       | Ŭ                 | address             |
| Postal         | 51  | Р | AN | n/a   | 4 Exchange        | First line of       |
| Address        |     |   |    |       | Square            | postal address      |
| Postal         | 51  | Р | AN | n/a   | Gwen Lane         | Second line of      |
| Address Line   |     |   |    |       |                   | postal address      |
| 2              |     |   |    |       |                   |                     |
| Postal         | 21  | Р | AN | n/a   | Sandton           | Suburb of           |
| Address        |     |   |    |       |                   | postal address      |
| Suburb         |     |   |    |       |                   | •                   |
| Postal         | 31  | Р | AN | n/a   | Johannesburg      | City of postal      |
| Address City   |     |   |    |       | <b>J</b>          | address             |
| Email          | 51  | Р | AN | n/a   | joesoap@jse.com   | Email address       |
| Address        | •   | - |    |       | Jeeeeap e Jeereen | at which client     |
|                |     |   |    |       |                   | can be              |
|                |     |   |    |       |                   | contacted           |
| Compliance     | 51  | Р | А  | n/a   | Joe Soap          | Name of the         |
| Officer Name   |     | - |    |       |                   | compliance          |
|                |     |   |    |       |                   | officer for the     |
|                |     |   |    |       |                   | member firm.        |
| Discretionary  | 1   | В | N  | n/a   | 1 – True          | Indicates if this   |
| Managed        |     | - |    | 1.7 C | 0 – False         | client is           |
|                |     |   |    |       |                   | discretionarily     |
|                |     |   |    |       |                   | managed or          |
|                |     |   |    |       |                   | not.                |
| Date Of Birth  | 3*4 | 1 | N  | n/a   | 2006,8,24         | Date of birth in    |
|                |     |   |    |       |                   | format: 2006, 8,    |
|                |     |   |    |       |                   | 24                  |
| Client's Bank  | 19  | Р | AN | n/a   | 241122            | Bank account        |
| Account        |     |   |    |       |                   | number for          |
| Number         |     |   |    |       |                   | client              |
| Multiplication | 4   | 1 | N  | n/a   | 100               | Multiplication      |
| Factor         |     | • |    | 1.70  |                   | factor for          |
| 1 40101        |     |   |    |       |                   |                     |

|                                       |     |   |    |     |                       | foreign clients                                                                                         |
|---------------------------------------|-----|---|----|-----|-----------------------|----------------------------------------------------------------------------------------------------|
| Swift Code                            | 13  | Р | AN | n/a | 2411-23               | Swift code used<br>by client. BIC<br>Code                                                               |
| Registration<br>Number                | 21  | P | AN | n/a | 34223-443             | Registration<br>number for non-<br>individuals e.g.<br>CCs                                              |
| Income TAX<br>Number                  | 21  | Р | AN | n/a | 42551-533             | Income tax<br>number of client                                                                          |
| Is an Update                          | 1   | В | N  | n/a | 1 – True<br>0 – False | Indicates if this record is an update, or not.                                                          |
| ls an<br>Individual                   | 1   | В | N  | n/a | 1 – True<br>0 – False | Indicates if this<br>client is an<br>individual or<br>not.                                              |
| Electronic<br>Account<br>Number       | 30  | P | AN | n/a | 4224666               | Electronic<br>account number<br>used on<br>delivery notice<br>system for<br>agricultural<br>deliveries. |
| Is Electronic                         | 1   | В | N  | n/a | 1 – True<br>0 – False | Indicates if this<br>client can<br>receive<br>electronic<br>delivery notices<br>or not.                 |
| Proof of<br>Residence<br>Supplied     | 1   | В | N  | n/a | 1 – True<br>0 – False | Indicates if<br>proof of<br>residence has<br>been supplied<br>by client, or not.                        |
| Proof of<br>Registration<br>Supplied  | 1   | В | N  | n/a | 1 – True<br>0 – False | Indicates if<br>proof of<br>registration has<br>been supplied<br>by client.                             |
| Date Client<br>Loaded                 | 3*4 | I | N  | n/a | 2007,5,15             | Date the client was loaded                                                                              |
| Date Client<br>Verified               | 3*4 | I | N  | n/a | 2007,5,16             | Date the client<br>was verified                                                                         |
| Is Staff<br>Account                   | 1   | В | N  | n/a | 1 – True<br>0 – False | Indicates true or<br>false if this<br>client is a staff<br>account                                      |
| STRATE<br>Client code                 | 9   | Р | AN | U   | ABC123                | The client code<br>of the client at<br>STRATE                                                           |
| Settlement<br>Agent<br>STRATE<br>Code | 9   | P | AN | U   | SETT                  | The STRATE<br>code of the<br>settlement<br>agent to which<br>the client<br>belongs                      |
| Funds<br>Account                      | 19  | Ρ | AN | n/a | AABB-223              | The account number at                                                                                   |

| Number                                |    |   |       |       |              | STRATE which      |
|---------------------------------------|----|---|-------|-------|--------------|-------------------|
| Number                                |    |   |       |       |              | will be used for  |
|                                       |    |   |       |       |              | this client       |
| Scrip                                 | 19 | Р | AN    | n/a   | BBTT-2233    | The account       |
| Account                               |    |   | 7.0.4 | n/a   |              | number at         |
| Number                                |    |   |       |       |              | STRATE which      |
| - turnoor                             |    |   |       |       |              | will be used for  |
|                                       |    |   |       |       |              | this client       |
| Funds                                 | 9  | Р | AN    | n/a   | AA444        | The branch        |
| Account                               | Ŭ  |   | ,     | 11/04 | ,            | code applicable   |
| Branch Code                           |    |   |       |       |              | to the Funds      |
| Branon Codo                           |    |   |       |       |              | Account           |
|                                       |    |   |       |       |              | Number            |
| Scrip                                 | 9  | Р | AN    | n/a   | 22332        | The branch        |
| Account                               | Ŭ  |   |       | n/a   | 22002        | code applicable   |
| Branch Code                           |    |   |       |       |              | to the Scrip      |
|                                       |    |   |       |       |              | Account           |
|                                       |    |   |       |       |              | Number            |
| Client Type                           | 3  | Р | AN    | n/a   | MM – Member  | The client type   |
|                                       |    |   |       |       | Managed      | must be one of    |
|                                       |    |   |       |       | MS – Member  | the 3 options     |
|                                       |    |   |       |       | Settled      | mentioned.        |
|                                       |    |   |       |       | GP – General | mondonod.         |
|                                       |    |   |       |       | Purpose      |                   |
| Industry                              | 11 | Р | AN    | n/a   | RETAIL       | Please use one    |
| Code                                  |    |   | ,     | 11/04 |              | of the Industry   |
| 0000                                  |    |   |       |       |              | Codes specified   |
|                                       |    |   |       |       |              | in the Industry   |
|                                       |    |   |       |       |              | Data Download     |
| Trading Role                          | 3  | Р | AN    | n/a   | PT           | The trading role  |
| · · · · · · · · · · · · · · · · · · · | Ŭ  |   |       |       |              | code as           |
|                                       |    |   |       |       |              | specified by      |
|                                       |    |   |       |       |              | STRATE            |
| Can Trade                             | 1  | В | n/a   | n/a   | 1 – true     | Indicates if this |
| Derivatives                           |    |   |       |       | 0 - false    | client has been   |
|                                       |    |   |       |       |              | enabled to trade  |
|                                       |    |   |       |       |              | on derivatives    |
| Is Existing at                        | 1  | В | n/a   | n/a   | 1 – true     | Indicates if this |
| STRATE                                |    |   |       |       | 0 - false    | client loading    |
|                                       |    |   |       |       |              | transaction is    |
|                                       |    |   |       |       |              | for a new         |
|                                       |    |   |       |       |              | STRATE client,    |
|                                       |    |   |       |       |              | or for an         |
|                                       |    |   |       |       |              | existing          |
|                                       |    |   |       |       |              | STRATE client     |
| Unused                                | 1  | В | n/a   | n/a   | n/a          |                   |
| BDA Account                           | 11 | Р | AN    | n/a   | ABC-123      | BDA Account       |
| Number                                |    |   |       |       |              | Number for this   |
|                                       |    |   |       |       |              | client            |
| ls                                    | 1  | В | Ν     | n/a   | 1 – True     | Indicates if this |
| Professional                          |    |   |       |       | 0 - False    | client is a       |
| Client                                |    |   |       |       |              | professional      |
|                                       |    |   |       |       |              | bond client or    |
|                                       |    |   |       |       |              | not.              |
| Is Shariah                            | 1  | В | Ν     | n/a   | 1 – True     | Indicates if this |
|                                       |    |   |       |       | 0 - False    | client can trade  |
|                                       |    |   |       |       |              | Shariah           |
|                                       |    |   |       |       |              | products.         |
|                                       |    |   |       |       |              |                   |
|                                       |    |   |       |       |              |                   |

Currencies and Interest Rate Products API INTEGRATION VERSION

| Total Length | 984   |  |  |  |
|--------------|-------|--|--|--|
|              | Bytes |  |  |  |

Total Length: 994 Bytes

# 9.42 Exchange Announcements – Number 89

The Exchange Announcement data provides a list of announcements which were sent by the exchange for a particular trading day.

| Name                     | Length       | Туре | Description | Case | Example                                    | Comment                                                      |
|--------------------------|--------------|------|-------------|------|--------------------------------------------|--------------------------------------------------------------|
| Announcement<br>Sequence | 4            | I    | N           | n/a  | 2422                                       | Sequence number<br>of the exchange<br>announcement<br>record |
| Announcement<br>Date     | 3*4          | 1    | N           | n/a  | 2007,6,18                                  | Date of the<br>exchange<br>announcement                      |
| Announcement<br>Time     | 4            | В    | N           | n/a  | 10, 54, 55,<br>0                           | Time of the<br>exchange<br>announcement                      |
| Announcement             | 255          | Ρ    | AN          | n/a  | "Market<br>times have<br>been<br>extended" | Announcement as<br>sent by the<br>exchange                   |
| Total Length             | 275<br>Bytes |      |             |      |                                            |                                                              |

Total Length: 275 Bytes

#### 9.43 Delivery Allocation data – Number 91

This data can be downloaded to reflect the position make up of a delivery notice.

| Name                                      | Length | Туре | Description | Case | Example    | Comment                                                                                                    |  |  |  |  |
|-------------------------------------------|--------|------|-------------|------|------------|----------------------------------------------------------------------------------------------------|--|--|--|--|
| Delivery<br>Notice<br>Sequence<br>Number* | 4      | I    | N           | n/a  | 5353       | The Delivery Notice<br>Sequence Number of<br>the delivery notice.                                                                                                    |  |  |  |  |
| Member<br>Sequence*                       | 4      | 1    | N           | n/a  | 434        | The Member Sequence<br>of the member which<br>holds the position. This<br>can be the Branch<br>Member Sequence<br>number if the position is<br>on the branch member<br>account. |  |  |  |  |
| Client<br>Sequence                        | 4      | 1    | N           | n/a  | 1242       | The Client Sequence of<br>the client which holds<br>the position, This can be<br>0, if not applicable.                                                                          |  |  |  |  |
| Position<br>Quantity*                     | 4      | 1    | N           | n/a  | 53         | The quantity of the position allocated to this principle on the delivery notice.                                                                                                |  |  |  |  |
| Sub Account                               | 6      | Р    | AN          | U    | 12, 13, 14 | The sub account which                                                                                                    |  |  |  |  |
| Currencies and                            |        |      |             |      |            |                                                                                                    |  |  |  |  |

<sup>&</sup>lt;u>9/09/15</u>28/08/1

|                                           |           |           |               |          |            | holds the position. This can be empty, if not applicable. |
|-------------------------------------------|-----------|-----------|---------------|----------|------------|-----------------------------------------------------------|
| Delivery<br>Notice<br>reference<br>number | 20        | Ρ         | AN            | U        | AD456473   | Delivery notice<br>reference number                       |
|                                           |           |           |               |          |            |                                                           |
| Total Length                              | 42        |           |               |          |            |                                                           |
|                                           | Bytes     |           |               |          |            |                                                           |
| 9.44 Deliver                              | y No Phys | sical (Ex | change for Pl | hysical) | data – Num | ber 90                                                    |

This data can be downloaded to reflect the deliveries processed as exchange for physical.

| Name                                          | Length      | Туре | Description | Case | Example         | Comment                                                                                                    |
|-----------------------------------------------|-------------|------|-------------|------|-----------------|----------------------------------------------------------------------------------------------------|
| Delivery No<br>Physical<br>Sequence<br>Number | 4           | 1    | N           | n/a  | 5353            | The Sequence Number of the delivery record.                                                                                                    |
| Client<br>Sequence                            | 4           | 1    | N           | n/a  | 1242            | The Client Sequence of<br>the client which holds the<br>position, This can be 0, if<br>not applicable.                                                                          |
| Member<br>Sequence                            | 4           | I    | Ν           | n/a  | 434             | The Member Sequence<br>of the member which<br>holds the position. This<br>can be the Branch<br>Member Sequence<br>number if the position is<br>on the branch member<br>account. |
| Contract<br>Date<br>Sequence                  | 4           | 1    | N           | n/a  | 1242            | The contract date<br>sequence number of the<br>contract which was<br>delivered.                                                                                                 |
| Position<br>Quantity                          | 4           | 1    | N           | n/a  | 53              | The quantity of the<br>position delivered to this<br>principle on the delivery                                                                                                  |
| Sub Account                                   | 6           | Ρ    | AN          | U    | 12, 13,<br>14   | The sub account which<br>holds the position. This<br>can be empty, if not<br>applicable.                                                                                        |
| Trade Date                                    | 3*4         | 1    | N           | n/a  | 2007, 08,<br>20 | The date on which this delivery was processed.                                                                                                    |
| Total Length                                  | 38<br>Bytes |      |             |      |                 |                                                                                                    |

# 9.45 Options Traded data – Number 94

PLEASE NOTE: This data is on available on the Equity Derivatives Market

The Options Traded data shows a list of all option trades done on the market.

| Name       | Length | Туре | Description | Case | Example | Comment           |
|------------|--------|------|-------------|------|---------|-------------------|
| Trade Date | 2      | I    | Ν           | n/a  | 5353    | Date of the trade |
| Trade Time | 4      | В    | Ν           | n/a  | 10, 54, | Time of the trade |
|            |        |      |             |      | 55, 0   |                   |

| Strike<br>Sequence     | 4           | 1 | N | n/a | 434     | Sequence Number of the strike data for the option trade.                               |
|------------------------|-------------|---|---|-----|---------|----------------------------------------------------------------------------------------|
| Number of<br>Contracts | 8           | 1 | Ν | n/a | 1242    | Quantity traded                                                                        |
| Premium                | 8           | D | Ν | n/a | 2540.45 | The premium traded                                                                     |
| Origin                 | 1           | В | A | U   | O or P  | Indicates Origin of the<br>trade, either 'O' for<br>onscreen or 'P' for report<br>only |
|                        |             |   |   |     |         |                                                                                        |
| Total Length           | 27<br>Bytes |   |   |     |         |                                                                                        |

#### 9.46 CPI Index data – Number 23

This download retrieves the CPI Index values for historic periods.

| Name                   | Length      | Туре | Description | Case | Example | Comment                           |
|------------------------|-------------|------|-------------|------|---------|-----------------------------------|
| CPI Sequence<br>Number | 4           | I    | Ν           | n/a  | 5353    | Sequence Number for this record   |
| Date                   | 2           | I    | Ν           | n/a  | 12578   | Date for which this value applies |
| Index Value            | 8           | D    | N           | n/a  | 12.53   | CPI Index value for this date     |
| Unused                 | 22          | В    | n/a         | n/a  |         |                                   |
| Total Length           | 36<br>Bytes |      |             |      |         |                                   |

# 9.47 JNOTE Curve Data – Number 57

This download retrieves the JNOTE Curve values

| Name                        | Length      | Туре | Description | Case | Example | Comment                         |
|-----------------------------|-------------|------|-------------|------|---------|---------------------------------|
| JNOTE<br>Sequence<br>Number | 4           | 1    | N           | n/a  | 5353    | Sequence Number for this record |
| Curve Value                 | 8           | D    | N           | n/a  | 12.53   | JNOTE Curve value for this date |
| Total Length                | 12<br>Bytes |      |             |      |         |                                 |

# 9.48 Industry Code data – Number 59

This download retrieves the Industry codes necessary for loading STRATE clients.

| Name               | Length | Туре | Description | Case | Example | Comment                                                |
|--------------------|--------|------|-------------|------|---------|--------------------------------------------------------|
| Category<br>Number | 2      | 1    | N           | n/a  | 5353    | Category Number<br>applicable to the<br>Industry Code. |
| Industry           | 40     | Р    | AN          | n/a  | Retail  | Describes the industry                                 |

| Description  |       |  |  | category. |
|--------------|-------|--|--|-----------|
|              |       |  |  |           |
| Total Length | 42    |  |  |           |
|              | Bytes |  |  |           |

# 9.49 GOVI Parameters data – Number 96, Margin Parameters data – Number 97, Zero Curve data – Number 98

This downloads excel files for each of the parameters required for Calm margining. The data downloaded will be in compressed format, and the de-compressed data collated as a result of each download can be put together and saved as an excel file (\*.xls)

#### 9.50 Early Valuations Data – Number 100

PLEASE NOTE: This data is on available on the Equity Derivatives Market

The early valuations data indicates the mark-to-market valuations of all contracts at a time before the official closing prices are made available.

| Name         | Length | Туре | Description | Case | Example  | Comment              |
|--------------|--------|------|-------------|------|----------|----------------------|
| Instrument   | 4      | I    | Ν           | n/a  | 1225     | Instrument sequence  |
| Sequence     |        |      |             |      |          | number               |
| Date         | 4      |      | Ν           | n/a  | 1455     | Dates sequence       |
| Sequence     |        |      |             |      |          | number               |
| Strike       | 4      | 1    | Ν           | n/a  | 6442     | Strike sequence      |
| Sequence     |        |      |             |      |          | number               |
| Days Close   | 8      | D    | Ν           | n/a  | 19500.00 | Early Mark-to-market |
| -            |        |      |             |      |          | price                |
| Date         | 2      | 1    | Ν           | n/a  | 12533    | Date of the price    |
| Volatility   | 8      | D    | Ν           | n/a  | 45       | Future or Option     |
| -            |        |      |             |      |          | Volatility for this  |
|              |        |      |             |      |          | contract             |
|              |        |      |             |      |          |                      |
| Total Length | 30     |      |             |      |          |                      |
|              | Bytes  |      |             |      |          |                      |

#### 9.51 Client Member Margin Multiplier Data – Number 102

| Name           | Length | Туре | Description | Case | Example | Comment                   |
|----------------|--------|------|-------------|------|---------|---------------------------|
| Member         | 4      | 1    | N           | n/a  | 267     | The sequence number       |
| Sequence*      |        |      |             |      |         | of the member             |
| Client         | 4      | 1    | Ν           | n/a  | 1242    | The Client Sequence of    |
| Sequence       |        |      |             |      |         | the client which the      |
|                |        |      |             |      |         | additional Margin is set. |
| Instrument     | 4      | 1    | Ν           | n/a  | 2523    | Instrument Sequence of    |
| Sequence*      |        |      |             |      |         | instrument for which the  |
| -              |        |      |             |      |         | Additional Margin is set. |
| Multiplication | 8      | D    | Ν           | n/a  | 150.00  | Multiplication Factor to  |
| Factor         |        |      |             |      |         | use for the client.       |

Total Length: 20 Bytes

#### 9.52 Days History Data – Number 103

PLEASE NOTE: This request can only be processed during Market Online (Download Only) Period. Any request for this data during other market periods will return an empty dataset.

The days history request allows users to download the traded values for all contracts traded on the market.

| Name                      | Length      | Туре | Description | Case | Example          | Comment                                                                 |
|---------------------------|-------------|------|-------------|------|------------------|-------------------------------------------------------------------------|
| Instrument<br>Name        | 5           | Р    | A           | U    | ZAUS             | Instrument name of the<br>instrument traded                             |
| Expiry Date               | 2           | 1    | N           | n/a  | 16525            | DOS Date of the expiry<br>date for this contract<br>traded              |
| Strike                    | 8           | D    | N           | n/a  | 12.564           | Strike of the contract<br>traded if the contract<br>was an option       |
| Call Put                  | 1           | В    | A           | U    | С                | Indicates the call or put<br>indicator if the contract<br>was an option |
| Instrument<br>Type Number | 4           | 1    | N           | n/a  | 12               | Indicates the<br>instrument type of the<br>contract traded              |
| Trade Time                | 4           | В    | N           | n/a  | 10, 54,<br>55, 0 | Time of the trade                                                       |
| Price                     | 8           | D    | N           | n/a  | 12.565           | Traded price of the trade                                               |
| Quantity                  | 4           | 1    | N           | n/a  | 100              | Number of contracts traded                                              |
| Total Length              | 36<br>Bytes |      |             |      |                  |                                                                         |

# 9.53 Options Concentration Risk – Number 107

This download will return the data for all the options on the market on which there is open interest.

| Name                      | Length | Туре | Description | Case | Example | Comment                                                        |
|---------------------------|--------|------|-------------|------|---------|----------------------------------------------------------------|
| Instrument<br>Sequence    | 4      | 1    | N           | n/a  | 5       | Indicates the Instrument sequence number of this contract      |
| Contract Date<br>Sequence | 4      | 1    | N           | n/a  | 12      | Indicates the sequence<br>number of the contract<br>date       |
| Strike<br>Sequence        | 4      | I    | N           | n/a  | 12      | Indicates the sequence number of the strike                    |
| Open Interest             | 4      | 1    | N           | n/a  | 16      | Indicates the number of<br>open positions on this<br>contract. |

Total Length: 16 Bytes

#### 9.54 Incoming Unmatched – Number 108

This download will return the unmatched legs on which you are the counterparty. This download provides a view of what the counterparty to an unmatched trade has captured for their leg of the trade to which you are the counterparty.

# 9.55 RFQ Data – Number 13

This download will return any RFQs which have either been initiated by the user, or have been created in the market. This download will return anonymous data for RFQs which were not captured by the user.

| Name                | Length | Туре | Description | Case | Example        | Comment                                         |
|---------------------|--------|------|-------------|------|----------------|-------------------------------------------------|
| RFQ                 | 4      |      | N           | n/a  | 5              | Indicates the sequence                          |
| Sequence            |        |      |             |      |                | number for this RFQ record                      |
| Initiating          | 5      | Р    | AN          | U    | ΑΑΑΑ           | Indicates the member                            |
| Member Code         | -      |      |             | _    |                | code for the initiating                         |
|                     |        |      |             |      |                | member. Will return a                           |
|                     |        |      |             |      |                | blank string when this                          |
|                     |        |      |             |      |                | member is not the                               |
|                     |        |      |             |      |                | same as the user.                               |
| Initiating          | 4      | Р    | А           | U    | AAA            | Indicates the dealer                            |
| Dealer Code         |        |      |             |      |                | code for the initiating                         |
|                     |        |      |             |      |                | member. Will return a                           |
|                     |        |      |             |      |                | blank string when this                          |
|                     |        |      |             |      |                | member is not the                               |
|                     |        |      |             |      |                | same as the user.                               |
| Identifier          | 1      | С    | A           | U    | F – Future     | Indicates the                                   |
| Prefix              |        |      |             |      |                | instrument type of the                          |
|                     |        |      |             |      |                | instrument being                                |
|                     |        |      |             |      |                | quoted. F (Future is<br>currently the only      |
|                     |        |      |             |      |                | instrument type                                 |
|                     |        |      |             |      |                | supported)                                      |
| Instrument          | 5      | Р    | AN          | U    | DAUS           | Indicates the                                   |
| Short Name          | 5      | Г    | AN          | 0    | DAUS           | instrument name of the                          |
| Short Name          |        |      |             |      |                | instrument being                                |
|                     |        |      |             |      |                | quoted.                                         |
| Quantity            | 8      | 1    | N           | n/a  | 1000           | Indicates the number of                         |
|                     | Ŭ      | -    |             |      |                | contracts being quoted.                         |
| Forward             | 8      | D    | N           | n/a  | 500            | Indicates the number of                         |
| Points              |        |      |             |      |                | forward points that was                         |
|                     |        |      |             |      |                | added to spot to get                            |
|                     |        |      |             |      |                | the quote price for the                         |
|                     |        |      |             |      |                | early leg of the RFQ.                           |
| Early Leg           | 8      | D    | N           | n/a  | 9.278          | Indicates the early leg                         |
| Price               |        |      |             | -    |                | price for the RFQ                               |
| Early Leg           | 4 * 3  | I    | N           | n/a  | 2013, 5,       | Indicates the expiry                            |
| Expiry Date         |        |      |             |      | 10             | date of the early leg of                        |
|                     | 4 * 0  |      | NI          |      | 0040 5         | the RFQ                                         |
| Early Leg           | 4 * 3  | I    | Ν           | n/a  | 2013, 5,       | Indicates the                                   |
| Settlement          |        |      |             |      | 12             | settlement date of the                          |
| Date                | 4 * 3  | 1    | N           | m/a  | 2012 7         | early leg of the RFQ                            |
| Late Expiry<br>Date | 4 3    | 1    | IN          | n/a  | 2013, 7,<br>10 | Indicates the expiry<br>date of the late leg of |
| Dale                |        |      |             |      | 10             | the RFQ                                         |
| Late                | 4 * 3  | 1    | N           | n/a  | 2013, 7,       | Indicates the                                   |
| Settlement          |        | •    |             | n/a  | 12             | settlement date of the                          |
| Date                |        |      |             |      |                | late leg of the RFQ                             |
| Timeout             | 4      | 1    | N           | n/a  | 120            | Number of seconds                               |
| . infoodt           |        | •    |             | 1,0  | 120            | that the RFQ is valid                           |
|                     |        |      |             |      |                | for.                                            |
| Capture Time        | 4      | С    | N           | n/a  | 10, 5, 21,     | Indicates the time that                         |
|                     |        |      |             |      | 0              | the RFQ was captured                            |

|                          |    |   |    |     |                                                        | at.                                                                                                    |
|--------------------------|----|---|----|-----|--------------------------------------------------------|----------------------------------------------------------------------------------------------------|
| Counterparty<br>Category | 56 | Ρ | AN | n/a | Bank                                                   | Indicates the<br>counterparty category<br>that the RFQ was<br>captured for. This<br>maps to the member<br>download. |
| Status                   | 1  | С | A  | U   | I –<br>Inserted,<br>E –<br>Edited,<br>T – Timed<br>out | Indicates the current status                                                                                        |
| Reference<br>Number      | 25 | Р | AN | n/a | 00000001                                               | Indicates the user reference for this RFQ                                                                           |

Total Length: 181 Bytes

## 9.56 RFQ Quote Data – Number 110

This download will return any RFQs which have either been initiated by the user, or have been created in the market. This download will return anonymous data for RFQs which were not captured by the user.

| Name                      | Length | Туре | Description | Case | Example              | Comment                                                                                                    |
|---------------------------|--------|------|-------------|------|----------------------|----------------------------------------------------------------------------------------------------|
| RFQ<br>Sequence           | 4      | I    | N           | n/a  | 5                    | Indicates the sequence<br>number that this RFQ<br>Quote is associated with.                                                               |
| RFQ Quote<br>Sequence     | 4      | 1    | N           | n/a  | 5                    | Indicates the sequence<br>number for this RFQ<br>Quote record                                                                             |
| Quoting<br>Member<br>Code | 5      | Ρ    | AN          | U    | AAAA                 | Indicates the member<br>code for the quoting<br>member. Will return a<br>blank string when this<br>member is not the same<br>as the user. |
| Quoting<br>Dealer<br>Code | 4      | Ρ    | A           | U    | AAA                  | Indicates the dealer code<br>for the quoting member.<br>Will return a blank string<br>when this member is not<br>the same as the user.    |
| Identifier<br>Prefix      | 1      | С    | A           | U    | F –<br>Future        | Indicates the instrument<br>type of the instrument<br>being quoted. F (Future is<br>currently the only<br>instrument type<br>supported)   |
| Instrument<br>Short Name  | 5      | Р    | AN          | U    | DAUS                 | Indicates the instrument name of the instrument being quoted.                                                                             |
| Quantity                  | 8      | I    | N           | n/a  | 1000                 | Indicates the number of<br>contracts being quoted.                                                                                        |
| Spread<br>Points          | 8      | D    | N           | n/a  | 500                  | Indicates the number of spread points for this quote.                                                                                     |
| Unused                    | 8      | В    | n/a         | n/a  |                      |                                                                                                    |
| Buy Sell                  | 1      | С    | A           | U    | B – Buy,<br>S - Sell | Indicates if this is a quote to buy or sell at the given                                                                                  |

| Timeout         | 4 | 1 | N | n/a | 120                                                       | spread points.<br>Number of seconds that<br>the quote is valid for. |
|-----------------|---|---|---|-----|-----------------------------------------------------------|---------------------------------------------------------------------|
| Capture<br>Time | 4 | С | N | n/a | 10, 5, 21,<br>0                                           | Indicates the time that the quote was captured at.                  |
| Status          | 1 | С | A | U   | I –<br>Inserted,<br>E –<br>Edited,<br>T –<br>Timed<br>out | Indicates the current status                                        |

Total Length: 57 Bytes

## 9.57 Additional Margin – Number 136

The additional margin download allows users to download any additional margin the exchange has called for.

| Name                             | Length | Туре | Descriptio<br>n | Case | Example   | Comment                                                                                                    |
|----------------------------------|--------|------|-----------------|------|-----------|----------------------------------------------------------------------------------------------------|
| Margin<br>Additional<br>Sequence | 4      | 1    | N               | n/a  | 1         | Indicates the<br>sequence<br>number for this<br>Additional<br>Margin record                                |
| Trade Date                       | 3*4    | I    | N               | n/a  | 2013,6,20 | Indicates the date                                                                                         |
| Clearing<br>Member ID            | 4      | 1    | A               | n/a  | 9         | Indicated the<br>Clearing<br>Member ID for<br>the Additional<br>Margin                                     |
| Member ID                        | 4      | 1    | AN              | n/a  | 515       | Indicated the<br>Member ID for<br>the Margin<br>Additional                                                 |
| Previous<br>Additional<br>Margin | 8      | С    | A               | n/a  | 150000.00 | Indicates the<br>Previous<br>Additional<br>Margin                                                          |
| Additional<br>Margin             | 8      | В    | N               | n/a  | 150000.00 | Indicates the<br>Current<br>Additional<br>Margin                                                           |
| Market ID                        | 4      | С    | A               | n/a  | 2         | Indicates the<br>Market Number<br>for<br>Member/Clearin<br>g Member and<br>Dealers<br>Additional<br>Margin |
| Client ID                        | 4      | С    | AN              | n/a  | 2145      | Indicates Client                                                                                           |

Total Length: 48 bytes

#### 9.58 Intraday Margin MTM – Number 112

The intraday margin MTM download will return MTM rates specifically for an intraday margin call. This should only be requested when the exchange does an intraday margin call. The structure for this message is the same as the standard MTM download (File Type 16)

#### 9.59 Intraday Margin Deals – Number 111

The intraday margin deals download will return deals specifically for an intraday margin call. This should only be requested when the exchange does an intraday margin call. The structure for this message is the same as the standard deals download (File Type 8)

#### 9.60 Swap Detail Data – Number 137

The Swap Detail download contains the Historical Fixed And Floating Amounts as well as Price Alignment Index used to price swap instruments.

| Name                                           | Length | Туре | Descriptio<br>n | Case | Example | Comment                                                                   |
|------------------------------------------------|--------|------|-----------------|------|---------|---------------------------------------------------------------------------|
| Swap<br>Detail<br>Sequence                     | 4      | 1    | N               | n/a  | 1       | Sequence<br>number for this<br>record.                                    |
| Trade Date                                     | 2      | 1    | N               | n/a  | 18555   | Indicates the<br>dos date for this<br>record                              |
| Contract<br>Date<br>Sequence                   | 4      | 1    | N               | n/a  | 1       | Indicates the<br>contract date<br>sequence for<br>this swap<br>instrument |
| Historical<br>Fixed And<br>Floating<br>Amounts | 8      | D    | N               |      | 12.2    |                                                                           |
| Price<br>Alignment<br>Index                    | 8      | D    | N               |      | 12.3    |                                                                           |

Total Bytes: 26 Bytes

# 10. Error and Information Messages

## 10.0 Information Message

| Number | Message                                                                                       | Why                                                                                                    | When Sent                                                 | To Who                                    |
|--------|-----------------------------------------------------------------------------------------------|----------------------------------------------------------------------------------------------------|-----------------------------------------------------------|-------------------------------------------|
| 100    | Password<br>changed<br>successfully                                                           | When<br>changing the<br>password,<br>indicates that<br>the password<br>was changed<br>successfully.                                                                                                    | After sending a message type<br>88                        | The user on<br>the socket<br>connection   |
| 102    | Market<br>Announcement                                                                        | The exchange<br>can broadcast<br>an<br>announcement                                                                                                    | At the exchange's discretion                              | All<br>connected<br>socket<br>connections |
| 108    | Generic<br>Market<br>Interaction<br>message                                                   | Notifications to<br>members<br>about deals<br>assigned to<br>them and other<br>deal messages                                                                                                    |                                                           | Appropriate<br>users                      |
| 116    | Successful<br>Client Loaded                                                                   | Client<br>successfully<br>loaded                                                                                                    | When adding a new client<br>(message type 102)            | The user on<br>the socket<br>connection   |
| 120    | Your password<br>expires in x<br>days.                                                        | Message to<br>indicate when<br>your password<br>expires.                                                                                                    | When validating your login message (0)                    | The user on<br>the socket<br>connection   |
| 123    | Mark to Market<br>Rates is ready<br>for download.                                             | The mark to<br>market rates<br>have been<br>added for<br>today and are<br>ready for<br>download.                                                                                                    | After the end of day procedures have been completed       | To all<br>connected<br>users.             |
| 124    | Daily Rates is<br>ready for<br>download.                                                      | The daily<br>SAFEX rates<br>have been<br>added for<br>today and<br>ready for<br>download.                                                                                                    | After the daily rates have been inserted by the exchange. | To all<br>connected<br>users              |
| 126    | The Re-<br>Request<br>service is<br>currently un-<br>available.<br>Please try<br>again later. | The current<br>volume of re-<br>requests being<br>dealt with by<br>the exchange<br>has exceeded<br>the allowed<br>limit, and the<br>users request<br>can only be<br>dealt with<br>when that<br>volume has<br>been reduced<br>to below the<br>limit. | After sending message type 3                              | The user on<br>the socket<br>connection   |

5

| 127 | Early<br>Valuations are<br>ready for<br>download.                 | Indicates that<br>the early<br>valuation data<br>is ready to<br>download.                                 | After the early valuation procedure is completed by the exchange. | Users on<br>the EDM<br>market. |
|-----|-------------------------------------------------------------------|----------------------------------------------------------------------------------------------------|-------------------------------------------------------------------|--------------------------------|
| 129 | Intraday Call<br>Mark to Market<br>Rates is ready<br>for download | Indicates<br>intraday call<br>has been<br>completed and<br>market rates<br>are ready to be<br>downloaded. | After an intraday call has been processed.                        | To all<br>connected<br>users   |

# 10.1 Error Messages

| Number | Message                                                                 | Why                                                                                                    | When Sent                                                                                                    | To Who                                     |
|--------|-------------------------------------------------------------------------|----------------------------------------------------------------------------------------------------|----------------------------------------------------------------------------------------------------|--------------------------------------------|
| 2      | Order quantity<br>below minimum                                         | The contract has<br>been setup with a<br>lotsize, and the bid<br>quantity is below<br>this                                                                                                    | After sending a bid<br>(message type 56)                                                                                                    | The dealer who<br>sent the bid<br>message. |
| 3      | Bid on contract<br>was not a<br>multiple of the<br>lotsize              | The bid was<br>entered for a<br>contract which was<br>setup with a lotsize,<br>and the quantity<br>was not a multiple<br>of this.                                                                                                    | After sending a bid<br>(message type 56)                                                                                                    | The dealer who<br>sent the bid<br>message. |
| 7      | Trading on this<br>contract is only<br>allowed<br>between x and<br>x    | Order was placed<br>on a contract which<br>has not opened for<br>trading.                                                                                                    | After sending a bid<br>(message type 56)                                                                                                    | The dealer who<br>sent the bid<br>message. |
| 8      | Your bid initial<br>margin exceeds<br>your limit                        | The bid is for an<br>order which<br>exceeds the<br>dealer's margin limit<br>for this contract.<br>This is determined<br>by multiplying the<br>initial margin of the<br>contract by the<br>quantity of the bid,<br>and checking that<br>against the dealer's<br>limit. | This message is sent<br>when a bid message<br>is received. If the<br>dealer's margin limit<br>for this contract has<br>been exceeded, this<br>error message is<br>returned<br>immediately. | The dealer who<br>sent the bid<br>message. |
| 12     | Invalid data in<br>bid message:<br>number of<br>orders exceeds<br>limit | This message is<br>sent when a user<br>tries to send a bid<br>message with the<br>number of orders<br>field which is<br>greater than 10, or<br>less than 0.                                                                                                    | This message is sent<br>when a bid message<br>is received. If the<br>number of orders is<br>invalid, this error<br>message is returned<br>immediately.                                     | The dealer who<br>sent the bid<br>message. |
| 13     | Invalid data in<br>bid message:<br>Incorrect<br>contract name           | This message is<br>sent when a user<br>tries to send a bid<br>message in which                                                                                                    | This message is sent<br>when a bid message<br>is received. If the<br>contract name in any                                                                                                  | The dealer who<br>sent the bid<br>message. |

|        | or contract                               | any one of the                                                                                 | of the orders is                                             |                                            |
|--------|-------------------------------------------|------------------------------------------------------------------------------------------------|--------------------------------------------------------------|--------------------------------------------|
|        | doesn't exist                             | orders contains an<br>invalid contract<br>name.                                                | invalid, this error is<br>returned<br>immediately.           |                                            |
| 18     | Could not find<br>index for<br>contract x | Contract name<br>specified is not in a<br>valid format.                                        |                                                              | The dealer who sent the message.           |
| 19     | Could not<br>create strike                | Contract name<br>specified for the<br>option contract was<br>not valid.                        | After entering a bid<br>on a new strike<br>(message type 56) | The dealer who<br>sent the bid<br>message. |
| 20     | Not a buy sell<br>order                   | The buy sell<br>indicator specified<br>was not valid, must<br>be either B or S                 |                                                              | The dealer who<br>sent the bid<br>message. |
| 21     | Invalid Order<br>type                     | Order type<br>parameter in the bid<br>message was<br>incorrect.                                | After sending a bid<br>message (type 56)                     | The dealer who sent the bid message.       |
| 22     | Bid outside<br>market limits              | The bid placed was<br>outside the market<br>limits for this<br>contract                        | After sending a bid<br>message (type 56)                     | The dealer who<br>sent the bid<br>message. |
| 24     | Member does<br>not exist                  | Member code<br>specified does not<br>exist.                                                    |                                                              | The dealer who sent the bid message.       |
| 25     | Order type not<br>allowed                 | Order type<br>parameter in the bid<br>message is not<br>allowed on this<br>particular contract | After sending a bid<br>message (type 56)                     | The dealer who<br>sent the bid<br>message. |
| 26     | Invalid client<br>code                    | Client code<br>specified does not<br>exist                                                     |                                                              | The dealer who sent the message.           |
| 27     | Not a valid<br>member code                | Member code<br>specified is not<br>valid, must be 4<br>characters long                         |                                                              | The dealer who<br>sent the<br>message.     |
| 28     | Not a valid<br>clearing<br>member code    | Clearing Member<br>code specified is<br>not valid, must be 5<br>characters and end<br>with a C |                                                              | The dealer who<br>sent the<br>message.     |
| 29, 30 | Invalid front end<br>version              | The version<br>specified in the<br>login message is<br>not supported by<br>the exchange        | After sending a login message                                | The dealer who<br>sent the<br>message.     |

| 31 | Dealer does not<br>belong to<br>member                | Dealer code<br>specified is not a<br>dealer for this<br>member                                                    | The dealer who<br>sent the<br>message. |
|----|-------------------------------------------------------|----------------------------------------------------------------------------------------------------|----------------------------------------|
| 32 | Cannot book<br>deals for other<br>members             | The member code<br>specified is not the<br>same member as<br>the logged in<br>connection.                         | The dealer who<br>sent the<br>message. |
| 33 | Invalid Principal                                     | Principle code<br>supplied is not valid                                                                           | The dealer who sent the message.       |
| 34 | Member does<br>not belong to<br>clearing<br>member    | Member code<br>specified is not a<br>member of the<br>clearing member                                             | The dealer who<br>sent the<br>message. |
| 35 | Cannot book<br>deals for other<br>clearing<br>members | The clearing<br>member code<br>specified is not the<br>same clearing<br>member as the<br>logged in<br>connection. | The dealer who<br>sent the<br>message. |
| 36 | X is not a client<br>of member                        | Client code<br>specified does not<br>belong to logged in<br>member                                                | The dealer who<br>sent the<br>message. |
| 37 | Invalid<br>counterparty                               | Counterparty<br>specified is invalid,<br>or does not exist                                                        | The dealer who sent the message.       |
| 39 | Dealer not<br>found                                   | Dealer specified is<br>not a dealer of the<br>member                                                              | The dealer who sent the message.       |
| 40 | Invalid cancel<br>flag                                | Cancel flag<br>specified is not<br>valid, must be 0 - 5                                                           | The dealer who sent the message.       |
| 41 | Invalid<br>reference<br>number                        | Reference number<br>specified was<br>invalid, must be 9<br>characters                                             | The dealer who<br>sent the<br>message. |
| 42 | Instrument not<br>found                               | Instrument specified does not exist                                                                               | The dealer who sent the message.       |
| 43 | Contract Date<br>not found                            | Contract date<br>specified does not<br>exist                                                                      | The dealer who<br>sent the<br>message. |
| 44 | Strike not found                                      | Strike specified does not exist                                                                                   | The dealer who sent the message.       |

| 40 | Deelesset                                                  |                                                                                                    |                                                                                                    |                                                                 |
|----|------------------------------------------------------------|----------------------------------------------------------------------------------------------------|----------------------------------------------------------------------------------------------------|-----------------------------------------------------------------|
| 46 | Dealer not a<br>master dealer                              | The action specified can only be done by                                                                                                    |                                                                                                    | The dealer who<br>sent the                                      |
|    |                                                            | master dealers                                                                                                    |                                                                                                    | message.                                                        |
| 47 | FOK/TOK order<br>cannot be<br>satisfied                    | This message<br>indicates that a Fill<br>or Kill, or Take or<br>Kill order could not<br>be satisfied, since<br>the quantity<br>available on the<br>opposite side of the<br>stack is not<br>sufficient to satisfy<br>the FOK or TOK<br>execution<br>constraint. | When a bid message<br>is received with the<br>FOK, or TOK flag<br>set. The bid is<br>validated, and if<br>unsuccessful, the<br>error will be returned.                                | The dealer who<br>sent the bid<br>message.                      |
| 48 | All or nothing<br>not allowed                              | An all or nothing<br>order was entered<br>for a contract which<br>does not allow all or<br>nothing order                                                                                                    | After sending a bid<br>message (message<br>type 56)                                                                                                    | The dealer who sent the bid message.                            |
| 49 | Trading on this<br>contract is<br>closed                   | Each contract has<br>an open time and a<br>close time<br>associated with it. If<br>the time at which a<br>bid or suspend<br>message is<br>received is before<br>the open time, or<br>after the close time,<br>this message will be<br>sent.                    | When a bid message<br>or suspend/cancel<br>message is received<br>and the current time<br>is outside contract<br>open/close, then this<br>message will be<br>returned<br>immediately. | The dealer who<br>sent the bid or<br>suspend/cancel<br>message. |
| 50 | Order quantity<br>below minimum                            | The contract has<br>been setup with a<br>lotsize, and the bid<br>quantity is below<br>this                                                                                                    | After sending a bid<br>(message type 56)                                                                                                    | The dealer who<br>sent the bid<br>message.                      |
| 51 | Bid on contract<br>was not a<br>multiple of the<br>lotsize | The bid was<br>entered for a<br>contract which was<br>setup with a lotsize,<br>and the quantity<br>was not a multiple<br>of this.                                                                                                    | After sending a bid<br>(message type 56)                                                                                                    | The dealer who<br>sent the bid<br>message.                      |
| 52 | Invalid spread                                             | Price of the spread<br>or split order would<br>create orders on the<br>underlying which is<br>invalid                                                                                                    | After sending a bid<br>message on a<br>spread or split<br>contract                                                                                                    | The dealer who<br>sent the bid<br>message.                      |
| 53 | Odd Lots not<br>allowed when<br>underlying in<br>auction   | This message is<br>sent when a bid<br>message is<br>received for an odd<br>lot order, and that<br>contract is in<br>auction.                                                                                                    | This message is sent<br>when a bid message<br>is received for an odd<br>lot order and the<br>contract is in auction.<br>This error message<br>is then returned                        | The dealer who<br>sent the bid<br>message.                      |

|    |                                                                                     |                                                                                                    | immediately.                                                                                                    |                                            |
|----|-------------------------------------------------------------------------------------|----------------------------------------------------------------------------------------------------|----------------------------------------------------------------------------------------------------|--------------------------------------------|
| 54 | Not allowed to<br>change<br>subscription                                            | This dealer is not<br>authorised to<br>change subscription<br>policy                                                                                                    |                                                                                                    | The dealer who<br>sent the<br>message.     |
| 60 | Limits specified<br>must be positive                                                | When setting limits<br>for a dealer, the<br>values specified<br>can only be positive                                                                                                    |                                                                                                    | The dealer who sent the message.           |
| 62 | Principle<br>Agency<br>indicator is<br>invalid                                      | Principle Agency<br>indicator entered<br>was invalid. Must<br>be either P or A                                                                                                    |                                                                                                    | The dealer who sent the message.           |
| 63 | Cannot<br>suspend an<br>order 1 minute<br>before the end<br>of Open Order<br>Period | Cannot suspend an<br>order after 1 minute<br>before the end of<br>the Open Order<br>Period                                                                                                    |                                                                                                    | The dealer who<br>sent the<br>message.     |
| 64 | Spreads not<br>allowed with<br>underlying in<br>auction                             | This message is<br>sent when a user<br>tries to put up a bid<br>on a spread, or split<br>contract, and either<br>one of the contracts<br>which make up the<br>spread or split<br>contract are in<br>auction. | This message is sent<br>when a bid message<br>is received, and the<br>underlying contract of<br>a spread or split<br>contract is in auction.<br>This message is then<br>sent immediately. | The dealer who<br>sent the bid<br>message. |
| 66 | Contract is<br>suspended                                                            | The contract<br>specified is<br>currently<br>suspended from<br>trading                                                                                                    | After sending a bid message                                                                                                    | The dealer who sent the message.           |
| 67 | Dealer code is<br>empty                                                             | The dealer code<br>specified was not<br>filled in                                                                                                    |                                                                                                    | The dealer who sent the message.           |
| 68 | Incorrect price<br>format                                                           | The price format<br>specified is<br>incorrect                                                                                                    |                                                                                                    | The dealer who sent the message.           |
| 69 | Strike cannot be<br>loaded                                                          | The creation of the strike was unable to be completed                                                                                                    |                                                                                                    | The dealer who sent the message.           |
| 70 | Price cannot be<br>less than zero                                                   | Price specified on<br>this contract cannot<br>be less than 0                                                                                                    |                                                                                                    | The dealer who sent the message.           |
| 71 | Quantity cannot<br>be less or equal<br>to zero                                      | Quantity specified<br>on this contract<br>cannot be less than<br>or equal to 0                                                                                                    |                                                                                                    | The dealer who sent the message.           |
| 72 | Must be a<br>master dealer to<br>perform this<br>action                             | Action specified to<br>be performed can<br>only be completed<br>by master dealers                                                                                                    |                                                                                                    | The dealer who sent the message.           |
| 73 | Contract not a valid contract                                                       | This message is<br>sent when the<br>contract name in a<br>message is not one<br>which the system                                                                                                    | This message is sent<br>if the contract name<br>is invalid in any of the<br>following message<br>type: Display Update                                                                     | The dealer who sent the message.           |

|     |                                                                                              | recognizes.                                                                                                    | Request, Option<br>Display Update<br>Request, Bid<br>Message, Suspend<br>Message |                                         |
|-----|----------------------------------------------------------------------------------------------|----------------------------------------------------------------------------------------------------|----------------------------------------------------------------------------------|-----------------------------------------|
| 74  | The active order selected cannot be found                                                    | The active order<br>selected cannot be<br>found in database                                                                               | After sending a<br>reduce message<br>(message type 104)                          | The dealer who sent the message.        |
| 76  | Cannot reduce<br>an order 1<br>minute before<br>end of Open<br>Order Period                  | Orders submitted<br>during Open Order<br>period cannot be<br>reduced, 1 minute<br>before the end pf<br>the Open Order<br>Period           | After sending a<br>reduce message<br>(message type 104)                          | The dealer who<br>sent the<br>message   |
| 77  | Cannot<br>resubmit an<br>order 1 minute<br>before end of<br>Open Order<br>Period             | Orders suspended<br>during Open Order<br>Period cannot be<br>resubmitted 1<br>minute before the<br>end of Open Order<br>Period            | After sending a<br>resubmit message<br>(message type 27)                         | The dealer who<br>sent the<br>message   |
| 78  | Cannot<br>suspend this<br>order until<br>market opens.                                       | Orders suspended<br>during Open Order<br>Period cannot be<br>suspended until<br>market open, if<br>market open order<br>period has closed | After sending a<br>suspend message<br>(message type 8)                           | The dealer who<br>sent the<br>message   |
| 80  | This order type<br>has not been<br>enabled on this<br>contract.                              | Order type specified<br>has not been<br>enabled.                                                                                          | After submitting multi<br>bid message<br>(message type 56)                       | The dealer who<br>sent the<br>message   |
| 81  | Order quantity x<br>is less than 1 on<br>contract x                                          | Order quantity<br>submitted is less<br>than 1                                                                                             | After submitting multi<br>bid message<br>(message type 56)                       | The dealer who<br>sent the<br>message   |
| 82  | Price cannot be<br>less than or<br>equal to 0.                                               | Order price<br>submitted is less<br>than 0 or equal to 0                                                                                  | After submitting multi<br>bid message<br>(message type 56)                       | The dealer who sent the message         |
| 83  | This order<br>cannot be<br>deleted as it is<br>currently active.<br>Please use<br>message 8. | You cannot use<br>message type 15 to<br>delete an active<br>order.                                                                        | After submitting<br>cancel order<br>(message type 15)                            | The dealer who<br>sent the<br>message   |
| 84  | The From<br>Sequence<br>cannot be larger<br>than the To<br>Sequence.                         | You cannot specify<br>an from sequence<br>greater than the to<br>sequence.                                                                | After submitting re-<br>request message<br>(message type 13)                     | The dealer who<br>sent the<br>message   |
| 87  | Order sequence<br>x cannot be<br>found.                                                      | The order sequence<br>number supplied<br>could not be found<br>in the database,                                                           | After cancelling a<br>suspended order<br>(message type 15)                       | The dealer who<br>sent the<br>message   |
| 101 | Invalid<br>Password or<br>Incorrect Date                                                     | Password supplied<br>is incorrect, or date<br>used as not correct                                                                         | After logging in<br>(message type 0)                                             | The user on the<br>socket<br>connection |

| 103 | Invalid Old                        | Password change                     | After sending a                         | The user on the               |
|-----|------------------------------------|-------------------------------------|-----------------------------------------|-------------------------------|
|     | Password                           | contained the                       | message type 88                         | socket                        |
|     |                                    | incorrect old<br>password           |                                         | connection                    |
| 104 | Submitted on                       | Submitted onscreen                  | After sending limit                     | The user on the               |
|     | screen limit                       | limits exceed                       | change message                          | socket                        |
| 105 | invalid<br>Submitted               | existing limit<br>Submitted option  | (message type 6)<br>After sending limit | connection<br>The user on the |
| 105 | option limit                       | limits exceed                       | change message                          | socket                        |
|     | invalid                            | existing limit                      | (message type 6)                        | connection                    |
| 106 | Submitted                          | Submitted report                    | After sending limit                     | The user on the               |
|     | report only limit                  | only limits exceed                  | change message                          | socket                        |
|     | invalid                            | existing limit                      | (message type 6)                        | connection                    |
| 109 | Member does                        | Giving notice for                   | When doing a                            | The user on the               |
|     | not have position on this          | delivery on a<br>contract on which  | physical delivery<br>(message type 128) | socket<br>connection          |
|     | contract                           | you do not have a                   | (message type 120)                      | connection                    |
|     |                                    | position                            |                                         |                               |
| 110 | Can only give                      | Giving notice for                   | When doing a                            | The user on the               |
|     | notice for                         | delivery on a long                  | physical delivery                       | socket                        |
|     | delivery on a                      | position.                           | (message type 128)                      | connection                    |
| 111 | short position<br>Cannot give      | Cannot give notice                  | When doing a                            | The user on the               |
|     | notice on                          | on certificate,                     | physical delivery                       | socket                        |
|     | certificate,                       | because the                         | (message type 128)                      | connection                    |
|     | because the                        | certificate is not the              |                                         |                               |
|     | certificate is not                 | same instrument as                  |                                         |                               |
|     | the same                           | the delivery notice                 |                                         |                               |
|     | instrument as the delivery         |                                     |                                         |                               |
|     | notice                             |                                     |                                         |                               |
| 112 | Number of                          | Giving notice of                    | When doing a                            | The user on the               |
|     | contracts in                       | delivery for more                   | physical delivery                       | socket                        |
|     | notice exceeds                     | than your position                  | (message type 128)                      | connection                    |
| 113 | total position<br>Silo Certificate | allows<br>Silo Certificate          | When adding a new                       | The user on the               |
| 110 | Number is not                      | Number is not                       | silo certificate                        | socket                        |
|     | within the valid                   | within the valid                    | (message type 129)                      | connection                    |
|     | range for this                     | range for this silo                 |                                         |                               |
|     | silo                               |                                     |                                         | The                           |
| 114 | Invalid                            | When loading a                      | When adding a new                       | The user on the               |
|     | multiplication<br>factor           | client, the multiplication factor   | client (message type 102)               | socket<br>connection          |
|     |                                    | must be either 100,                 | 102)                                    | connocaci                     |
|     |                                    | 125, 150, or 170                    |                                         |                               |
| 115 | Contact Details                    | Contact details                     | When adding a new                       | The user on the               |
|     | error                              | supplied are invalid                | client (message type                    | socket                        |
| 117 | Market Period                      | The current market                  | 102)                                    | connection<br>The user on the |
| 117 | Rule error                         | period does not                     |                                         | socket                        |
|     |                                    | allow for the sent                  |                                         | connection                    |
|     |                                    | message type                        |                                         |                               |
| 118 | You have no                        | Indicates you do not                |                                         | All connected                 |
|     | rights to                          | have sufficient                     |                                         | sockets                       |
|     | perform this                       | rights setup to send                |                                         |                               |
| 119 | operation<br>Auction               | this message<br>Indicates the begin |                                         | All connected                 |
| 113 |                                    | -                                   |                                         |                               |
|     | Notifications                      | and end of an                       |                                         | SOCKEIS                       |
|     | Notifications:<br>"Contract xxx is | and end of an auction period        |                                         | sockets                       |

|      | entering an<br>auction period."<br>"Auction on<br>contract xxx has<br>been extended<br>for 2 minutes."<br>"Auction on<br>contract xxx has<br>been extended<br>for 5 minutes."<br>"Auction on<br>contract xxx has<br>closed." |                                                                                                    |                                                          |                                   |
|------|----------------------------------------------------------------------------------------------------|----------------------------------------------------------------------------------------------------|----------------------------------------------------------|-----------------------------------|
| 121  | Cannot delete a<br>certificate which<br>is ready for<br>delivery or<br>delivered.                                                                                                    | The certificate<br>which you are trying<br>to delete has<br>already been<br>delivered or is<br>ready for delivery. | After send a delete<br>silo certificate<br>message (136) | The user on the socket connection |
| 1000 | Generic<br>Exception                                                                                                    |                                                                                                    |                                                          |                                   |

# 10.2 Market Period Announcements

| Number | Message                               | Reason                                                                                                    |
|--------|---------------------------------------|----------------------------------------------------------------------------------------------------|
| 102    | Market online in 5 minutes            |                                                                                                    |
| 102    | Market online in 2 minutes            |                                                                                                    |
| 102    | Market online in 1 minute             |                                                                                                    |
| 102    | Market online (Download only)         | Market has moved into a session where no trading is possible only, file downloads.                                                           |
| 102    | Market opens in 5 minutes             |                                                                                                    |
| 102    | Market opens in 2 minutes             |                                                                                                    |
| 102    | Market opens in 1 minute              |                                                                                                    |
| 102    | Market open for trading               | Market has moved into a session where trading is allowed.                                                                                    |
| 102    | Market closes in 5 minutes            |                                                                                                    |
| 102    | Market closes in 2 minutes            |                                                                                                    |
| 102    | Market closes in 1 minute             |                                                                                                    |
| 102    | Market closed (Admin period)          | Market has moved into a<br>session where no on-screen<br>trading is possible only report<br>only activity and deal<br>management activities. |
| 102    | Market offline in 5 minutes           |                                                                                                    |
| 102    | Market offline in 2 minutes           |                                                                                                    |
| 102    | Market offline in 1 minute            |                                                                                                    |
| 102    | Market offline                        | Market has moved into a session where no system interaction is possible.                                                                     |
| 102    | Market Open Order period in 5 minutes |                                                                                                    |
| 102    | Market Open Order period in 2 minutes |                                                                                                    |
| 102    | Market Open Order period in 1 minute  |                                                                                                    |
| 102    | Start of Market Open Order period     | Market has moved into a                                                                                                    |

|     |                                          | session where pre-open<br>trading is possible. During this<br>period orders can be placed<br>on the order book in<br>preparation for market open |
|-----|------------------------------------------|----------------------------------------------------------------------------------------------------|
| 102 | Same Day Settlement Window is now open   | Indicates that trades reported<br>on Spot Bond products for<br>settlement today can now be<br>reported.                                          |
| 102 | Same Day Settlement Window is now closed | Indicates that trades reported<br>on Spot Bond products for<br>settlement today are no longer<br>allowed to be reported.                         |

# 11. Appendix A: Links to algorithms

# 11.1 Encryption URL

http://www.schneier.com/blowfish-download.html

# 11.2 Compression URL

http://www.programmersheaven.com/download/2215/download.aspx

# 12. Distribution

List the names and divisions/departments of the persons to whom this document will be distributed. It is not necessary to include designations.

| Name               | Department |
|--------------------|------------|
| M. Janke           | STT        |
| Glenda De Wet      | JSE        |
| Arlette Macfarlane | JSE        |
| Matthias Kempgen   | JSE        |

# 13. Glossary

| Term                            | Definition                                    |  |
|---------------------------------|-----------------------------------------------|--|
| A                               | Alpha only                                    |  |
| ACK                             | Acknowledgement                               |  |
| AN                              | Alpha numeric                                 |  |
| В                               | The field is made up of 1 or more bytes of    |  |
|                                 | type U                                        |  |
| С                               | Single character ASCII equivalent             |  |
| D                               | Intel/IEEE floating point 8 byte format       |  |
| FF                              | Hex for 255                                   |  |
| FOK                             | Fill or Kill                                  |  |
|                                 | Intel Integer format; the length is defined   |  |
| LZH                             | Compressed file format                        |  |
| JSE DERIVATIVES MARKETS TRADING | Multiple Instrument Trading System            |  |
| SYSTEM REPLACEMENT              |                                               |  |
| MTM                             | Market to Market                              |  |
| Ν                               | Numeric only - Default for types I.U.D        |  |
| NACK                            | Negative Acknowledgement                      |  |
| NOB                             | Number of bids                                |  |
| P                               | Pascal type string with leading length byte,  |  |
|                                 | maximum length is the defined length – 1. All |  |
|                                 | strings in JSE DERIVATIVES MARKETS            |  |
|                                 | TRADING SYSTEM REPLACEMENT are                |  |
|                                 | represented in this manner                    |  |
| TCP / IP                        | Transmission Control Protocol / Internet      |  |
|                                 | Protocol                                      |  |
| ТОК                             | Take or Kill                                  |  |
| U                               | Intel unsigned integer; the length is defined |  |
| URL                             | Uniform Resource Locator                      |  |
| XOR                             | Mathematical term for exclusive disjunction   |  |
| Information Subscriber          | Those entities which will be subscribing to   |  |
|                                 | the public data for their own use, and onward |  |
|                                 | redistribution to their external clients.     |  |
|                                 |                                               |  |

# 14. Sign-Off

All parties signing this document acknowledge that they have read, understood and are committed to this document, including all attached schedules and diagrams.

| Name:         |                 | Name:         |               |
|---------------|-----------------|---------------|---------------|
| Designation:  |                 | Designation:  |               |
| Project Role: | Project Sponsor | Project Role: | Project Owner |
| Signature:    |                 | Signature:    |               |
| Date:         |                 | Date:         |               |
| Name:         |                 | Name:         |               |
| Designation:  |                 | Designation:  |               |
| Project Role: | A. N. Other     | Project Role: | A. N. Other   |
| Signature:    |                 | Signature:    |               |
| Date:         |                 | Date:         |               |
|               |                 |               |               |

5